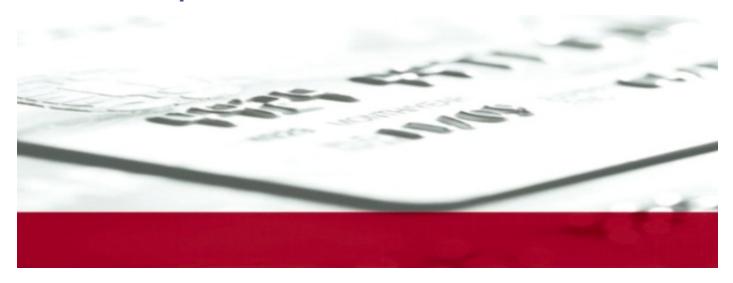

# **Portico Developer Guide**

Version 3.43

February 2025

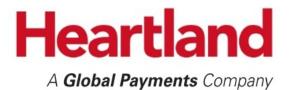

#### **Notice**

THE INFORMATION CONTAINED HEREIN IS PROVIDED TO RECIPIENT "AS IS" WITHOUT WARRANTY OF ANY KIND, EXPRESS OR IMPLIED, INCLUDING BUT NOT LIMITED TO, THE IMPLIED WARRANTIES OF MERCHANTABILITY AND FITNESS FOR A PARTICULAR PURPOSE, OR WARRANTY OF TITLE OR NON-INFRINGEMENT. HEARTLAND PAYMENT SYSTEMS, LLC ("HEARTLAND") MAKES NO WARRANTIES OR REPRESENTATIONS THAT THE MATERIALS, INFORMATION, AND CONTENTS HEREIN ARE OR WILL BE ERROR FREE, SECURE, OR MEET RECIPIENT'S NEEDS. ALL SUCH WARRANTIES ARE EXPRESSLY DISCLAIMED.

RECIPIENT'S USE OF ANY INFORMATION CONTAINED HEREIN IS AT RECIPIENT'S SOLE AND EXCLUSIVE RISK. IN NO EVENT SHALL HEARTLAND BE LIABLE FOR ANY DIRECT, INDIRECT, SPECIAL, INCIDENTAL, OR CONSEQUENTIAL DAMAGES RESULTING FROM THE USE OF ANY INFORMATION CONTAINED HEREIN, WHETHER RESULTING FROM BREACH OF CONTRACT, BREACH OF WARRANTY, NEGLIGENCE, OR OTHERWISE, EVEN IF HEARTLAND HAS BEEN ADVISED OF THE POSSIBILITY OF SUCH DAMAGES. HEARTLAND RESERVES THE RIGHT TO MAKE CHANGES TO THE INFORMATION CONTAINED HEREIN AT ANY TIME WITHOUT NOTICE.

THIS DOCUMENT AND ALL INFORMATION CONTAINED HEREIN IS PROPRIETARY TO HEARTLAND, RECIPIENT SHALL NOT DISCLOSE THIS DOCUMENT OR THE SYSTEM DESCRIBED HEREIN TO ANY THIRD PARTY UNDER ANY CIRCUMSTANCES WITHOUT PRIOR WRITTEN CONSENT OF A DULY AUTHORIZED REPRESENTATIVE OF HEARTLAND. IN ORDER TO PROTECT THE CONFIDENTIAL NATURE OF THIS PROPRIETARY INFORMATION, RECIPIENT AGREES:

- TO IMPOSE IN WRITING SIMILAR OBLIGATIONS OF CONFIDENTIALITY AND NONDISCLOSURE AS CONTAINED
  HEREIN ON RECIPIENT'S EMPLOYEES AND AUTHORIZED THIRD PARTIES TO WHOM RECIPIENT DISCLOSES THIS
  INFORMATION (SUCH DISCLOSURE TO BE MADE ON A STRICTLY NEED-TO-KNOW BASIS) PRIOR TO SHARING
  THIS DOCUMENT AND
- TO BE RESPONSIBLE FOR ANY BREACH OF CONFIDENTIALITY BY THOSE EMPLOYEES AND THIRD PARTIES TO WHOM RECIPIENT DISCLOSES THIS INFORMATION.

RECIPIENT ACKNOWLEDGES AND AGREES THAT USE OF THE INFORMATION CONTAINED HEREIN SIGNIFIES ACKNOWLEDGMENT AND ACCEPTANCE OF THESE TERMS. ANY SUCH USE IS CONDITIONED UPON THE TERMS, CONDITIONS AND OBLIGATIONS CONTAINED WITHIN THIS NOTICE.

THE TRADEMARKS AND SERVICE MARKS RELATING TO HEARTLAND'S PRODUCTS OR SERVICES OR THOSE OF THIRD PARTIES ARE OWNED BY HEARTLAND OR THE RESPECTIVE THIRD PARTY OWNERS OF THOSE MARKS, AS THE CASE MAY BE, AND NO LICENSE WITH RESPECT TO ANY SUCH MARK IS EITHER GRANTED OR IMPLIED.

To verify existing content or to obtain additional information, please call or email your assigned Heartland representative.

#### **Release Notes**

This table contains detailed changes to the current version of the document. For information on past changes, see the Release Notes in that version.

| <b>Documentation Section / Topic</b> | Change Description                                                                                                    |  |
|--------------------------------------|----------------------------------------------------------------------------------------------------|--|
| Portico Developer Guide              | Updated release version number from 3.37 to 3.43.                                                                                                    |  |
|                                      | Updated release date from March 2024 to February 2025.                                                                                                    |  |
| Transactions                         | Updated note for Credit Return                                                                                                    |  |
|                                      | Added EBT Voucher Return                                                                                                    |  |
| EBT Transactions                     | Added EBT Voucher Return                                                                                                    |  |
| Authorization Platform               | Added notes for Exchange and GSAP-AP to indicate support for Digital Wallet payments.                                                                          |  |
|                                      | Revised GSAP-NA section for Mexico; distinguished GPN-Mexico JV and newly added GPN-Mexico FEVO                                                                |  |
| Account Funding Source               | Added new section.                                                                                                    |  |
| Address Verification Service         | Consolidated a duplicate row for partial match on zip code                                                                                                    |  |
| Adjustments                          | Removed the note on Credit Incremental Auth MCC restrictions.                                                                                                  |  |
| Auto-Substantiation                  | Updated section to include requirements for IIAS and Healthcare BIN files                                                                                      |  |
| Bill Payment                         | Added new section.                                                                                                    |  |
| Credential on File                   | Added information about the new Extended Authorization Indicator.                                                                                              |  |
|                                      | Added information about the new Category Indicator.                                                                                                    |  |
| Credit Return                        | Updated note to indicate that merchants are expected to add support for Online Refunds                                                                         |  |
| Duplicate Checking                   | Added new subsection Cross TID Duplicate Checking                                                                                                    |  |
| EV Charging                          | Added new section                                                                                                    |  |
| Fingerprint Service                  | Added the list of supported transaction types.                                                                                                    |  |
| Wallet Data                          | Added additional information about Digital Wallet payments. Noted that Digital Wallet transactions are now supported for merchants processing in Asia Pacific. |  |
|                                      | Added a link to a guide on Managing Apple Pay Certificates.                                                                                                    |  |
|                                      | Added information about Google enrollment.                                                                                                    |  |
| Industries>eCommerce                 | Added information about the new Extended Authorization Indicator.                                                                                              |  |
|                                      | Removed references to 3DS Version 1                                                                                                    |  |
| Industries>Healthcare                | Added note about healthcare BIN files                                                                                                    |  |
| Incremental Authorizations           | Added a clarifying bullet to the Rules with regard to Estimated Amount                                                                                         |  |

| <b>Documentation Section / Topic</b> | Change Description                                                             |  |
|--------------------------------------|--------------------------------------------------------------------------------|--|
| Installment Payments                 | Updated text                                                                   |  |
|                                      | Asia Pacific - Converted IPSelectedTerms details from text to table            |  |
|                                      | Canada - Added new subsection                                                  |  |
|                                      | Mexico - Converted IPSelectedTerms details from text to table                  |  |
| Invoice Number                       | Added note that Gateway Txn Id may be sent to the host for Debit transactions. |  |
|                                      | Added bullets about handling values that are less than 10 characters.          |  |
| Payment Account Reference            | Added new section.                                                             |  |
| Payment Facilitators                 | Minor edits throughout the section.                                            |  |
|                                      | Minor restructuring of the section.                                            |  |
| Payment Facilitators Transaction Set | Added Credit Incremental Auth to the list of supported transactions            |  |
| Quasi Cash                           | Added GSAP-AP                                                                  |  |
|                                      | Minor text edits                                                               |  |
| Service Location                     | Added new section.                                                             |  |
| Transaction Link Identifier          | Added new section.                                                             |  |
| UnionPay                             | Updated Canada subsection with some additional clarifications.                 |  |
| Gateway Response Codes               | Updated description for code 34                                                |  |
| Issuer Response Codes                | Added new code 98                                                              |  |
| Status Indicators                    | Corrected Batch Status Indicators.                                             |  |
| Glossary                             | Added definitions for Payment Account Reference and PAR.                       |  |
|                                      | Added new entries for CIT and MIT.                                             |  |
| Schema                               | Updated schema for v3.43                                                       |  |

## **Table of Contents**

| 1-2   |
|-------|
| 3-4   |
| 11    |
| 12    |
| 13    |
| 13    |
| 13-14 |
| 15    |
| 15-17 |
| 18    |
| 19    |
| 19    |
| 20    |
| 21    |
| 21    |
| 21-22 |
| 22    |
| 23    |
| 23-25 |
| 25    |
| 25    |
| 26    |
| 26-27 |
| 27-28 |
| 28-29 |
| 29-30 |
| 30    |
| 30    |
| 30-31 |
| 31    |
| 32-39 |
| 40    |
|       |

|            | 4.2.  | Debit Card Transactions                      | 41    |
|------------|-------|----------------------------------------------|-------|
|            | 4.3.  | Cash Transactions                            | 41    |
|            | 4.4.  | Check/ACH Transactions                       | 41    |
|            | 4.5.  | EBT Transactions                             | 42    |
|            | 4.6.  | Gift Card and Loyalty Transactions           | 42    |
|            | 4.7.  | Utility Transactions                         | 43    |
|            | 4.8.  | Batch Transactions                           | 43    |
|            | 4.9.  | Report Transactions                          | 43    |
|            | 4.10. | Internal Use Only Transactions               | 44    |
| 5.         | Αι    | uthorization Platform                        | 45    |
|            | 5.1.  | Exchange                                     | 45-46 |
|            | 5.2.  | GNAP-UK                                      | 46-47 |
|            | 5.3.  | GSAP-NA                                      | 47    |
|            | 5.4.  | GSAP-AP                                      | 48    |
| <b>5</b> . | Sp    | pecial Processing Rules                      | 49    |
|            | 6.1.  | Account Funding Source                       | 49    |
|            | 6.2.  | Address Verification Service (AVS)           | 49-51 |
|            | 6.2.1 | 1. Card Not Present Transactions             | 51    |
|            | 6.2.2 | 2. Card Present Transactions                 | 51    |
|            | 6.3.  | Adjustments                                  | 51    |
|            | 6.4.  | Amount Indicator and Estimated Authorization | 51-52 |
|            | 6.5.  | Auto-Substantiation                          | 52    |
|            | 6.6.  | Batch Processing                             | 53-54 |
|            | 6.6.1 | 1. Settlement                                | 55    |
|            | 6.6   | 6.1.1. Auto-Close                            | 55    |
|            | 6.6   | 6.1.2. Manual Batch Close                    | 55    |
|            | 6.7.  | Bill Payment                                 | 56    |
|            | 6.8.  | Card Data Manual Entry                       | 56    |
|            | 6.9.  | CAVV Results Codes                           | 57    |
|            | 6.10. | Cash Advance                                 | 58    |
|            | 6.11. | Check/ACH Transaction                        | 58    |
|            | 6.12. | Corporate Cards                              | 58    |
|            | 6.12  | 2.1. Credit CPCEdit                          | 59    |
|            |       |                                              |       |

| 6.12.2. Level II                                              | 59-60   |
|---------------------------------------------------------------|---------|
| 6.12.3. Level III                                             | 60      |
| 6.13. Credential/Card on File                                 | 61      |
| 6.13.1. Services Supporting CoF Processing                    | 62-63   |
| 6.13.2. Merchants Using Enterprise Tokenization Service (ETS) | 64      |
| 6.13.3. In App or By Browser and CoF                          | 64      |
| 6.14. Credit Return                                           | 65      |
| 6.15. Cross-Site and Cross-Device Processing                  | 65-66   |
| 6.16. Duplicate Checking                                      | 67      |
| 6.16.1. Additional Criteria                                   | 67      |
| 6.16.2. Override Duplicate Checking                           | 68      |
| 6.16.3. Cross TID Duplicate Checking                          | 68      |
| 6.16.4. Portico Services Supporting Duplicate Checking        | 68      |
| 6.16.5. Duplicate Error Response                              | 68-69   |
| 6.17. Dynamic Currency Conversion                             | 70-71   |
| 6.18. Dynamic Merchant Category Code                          | 71      |
| 6.19. Dynamic Transaction Descriptor                          | 72-74   |
| 6.20. EMV                                                     | 75      |
| 6.20.1. Service Tag Validation                                | 75      |
| 6.20.2. EMV Conversation Flow                                 | 76      |
| 6.20.3. Services That Support EMV Tags                        | 77-79   |
| 6.20.4. EMV Tags                                              | 80      |
| 6.20.4.1. EMV Request Tags                                    | 80-88   |
| 6.20.4.2. EMV Response Tags                                   | 89      |
| 6.20.5. EMV Parameter Data Download                           | 90      |
| 6.20.6. ParameterDownload Service                             | 91      |
| 6.20.6.1. PDL Request Definition                              | 92      |
| 6.20.6.2. PDL Response Definition                             | 93      |
| 6.20.6.2.1. PDL Response Table 10—Table Versions and Flags    | 93-94   |
| 6.20.6.2.2. PDL Response Tables 30-60                         | 94      |
| 6.20.6.2.2.1. PDL Response Table 30—Terminal Data             | 94-97   |
| 6.20.6.2.2.2. PDL Response Table 40—Contact Card Data         | 97-100  |
| 6.20.6.2.2.3. PDL Response Table 50—Contactless Card Data     | 101-103 |

| 6.20.6.2.2.4. PDL Response Table 60—Public Key Data | 104     |
|-----------------------------------------------------|---------|
| 6.20.6.2.3. PDL Response—Confirmation               | 105     |
| 6.21. EV Charging                                   | 106     |
| 6.22. Fingerprint Service                           | 106-107 |
| 6.23. Gratuity                                      | 107     |
| 6.23.1. Mastercard Gratuity Rules                   | 107     |
| 6.24. Industries                                    | 108     |
| 6.24.1. Retail                                      | 108     |
| 6.24.2. Restaurant                                  | 108     |
| 6.24.3. Lodging                                     | 109-111 |
| 6.24.4. Healthcare                                  | 111     |
| 6.24.5. Mail Order Telephone Order( MOTO)           | 112     |
| 6.24.6. eCommerce                                   | 112     |
| 6.24.6.1. 3D Secure and Wallet Payments             | 112     |
| 6.24.6.1.1. Secure3D                                | 113     |
| 6.24.6.1.2. WalletData                              | 114-115 |
| 6.24.6.2. Secure eCommerce Data Block (Deprecated)  | 116     |
| 6.24.6.2.1. In Application Payments                 | 116-117 |
| 6.24.6.2.2. 3D Secure Authentication                | 117     |
| 6.25. Incremental Authorization                     | 118     |
| 6.25.1. Rules                                       | 118     |
| 6.25.2. Managing Timeout Scenarios                  | 118     |
| 6.25.3. Voids                                       | 119     |
| 6.26. Installment Payments                          | 119-120 |
| 6.26.1. Asia Pacific                                | 120     |
| 6.26.2. Canada                                      | 120-124 |
| 6.26.3. Mexico                                      | 124-125 |
| 6.27. Interac Processing                            | 125     |
| 6.27.1. Transaction Security                        | 125-126 |
| 6.27.2. Debit Transaction Responses                 | 126     |
| 6.27.2.1. Approvals                                 | 126     |
| 6.27.2.2. Declines                                  | 126     |
| 6.27.3. Reversals                                   | 126-127 |

| 6.27.4. POSSequenceNbr                                          | 127     |
|-----------------------------------------------------------------|---------|
| 6.27.4.1. POSSequenceNbr Structure                              | 127     |
| 6.27.4.2. Incrementing POSSequenceNbr                           | 127     |
| 6.27.5. MessageAuthenticationCode                               | 128     |
| 6.27.5.1. MAC Verification on Transaction Response              | 128-129 |
| 6.27.5.2. Resetting the MAC Value                               | 129     |
| 6.27.5.2.1. MacKey                                              | 129     |
| 6.27.5.2.2. Key Exchange                                        | 129     |
| 6.27.6. Interac Device Keys                                     | 129     |
| 6.27.7. Interac PED Serial Number                               | 129     |
| 6.27.8. Interac Pre-Authorization & Completion                  | 130-131 |
| 6.28. Invoice Number                                            | 131     |
| 6.29. Optional POS Data                                         | 132     |
| 6.30. Partial Authorization                                     | 132-134 |
| 6.31. Payment Account Reference                                 | 134     |
| 6.32. Payment Facilitators                                      | 134     |
| 6.32.1. Sub-Merchant Integrations                               | 134-135 |
| 6.32.1.1. Sub-merchant Transaction Elements                     | 135     |
| 6.32.1.2. Transaction Set for Payment Facilitator Sub-Merchants | 136     |
| 6.32.2. Payment Facilitator Integrations                        | 136     |
| 6.32.2.1. Payment Facilitator Transaction Elements              | 137     |
| 6.33. Personal Identification Number (PIN) Block                | 138-139 |
| 6.34. Quasi Cash                                                | 140     |
| 6.35. Service Location                                          | 140     |
| 6.36. Store and Forward                                         | 140     |
| 6.37. Surcharge Eligibility Lookup                              | 141     |
| 6.38. Swiped or Proximity Entry                                 | 141     |
| 6.39. Thank You Points                                          | 142     |
| 6.40. Token Update History                                      | 142     |
| 6.41. Transaction Link Identifier                               | 142     |
| 6.42. Union Pay                                                 | 143-144 |
| 6.43. Voice Authorization                                       | 144     |
| Appendices                                                      | 145     |

7.

10

| 7.1. | 7.1. Register the Client Library              |         |
|------|-----------------------------------------------|---------|
| 7.2. | Gateway Response Codes                        | 146-148 |
| 7.3. | Tokenization-Specific Response Codes          | 149     |
| 7.4. | Issuer Response Codes                         | 150-153 |
| 7.5. | EMV PDL Status Codes                          | 153-155 |
| 7.6. | Gift Card Response Codes                      | 156     |
| 7.7. | Status Indicators                             | 157     |
| 7.8. | HMS Gift Card Certification                   | 158     |
| 7.8  | 3.1. Certification Host Response Matrix       | 158     |
| 7    | 7.8.1.1. Amount Response Matrix               | 158     |
| 7.8  | 3.2. Certification Host Stored Value Accounts | 159     |
| 8.   | Glossary                                      | 160-182 |
| 9. I | ndex                                          | 183-188 |

#### **Overview** 1

The Heartland Portico™ Gateway (referred to as Portico in this document) provides an application programming interface (API) to aid integrators and merchants with processing payment transactions. Portico's API includes services for a variety of payment methods (credit, debit, check, EBT, gift, etc.) and various industries (retail, restaurant, mail order/telephone order, lodging, eCommerce, and healthcare). Portico also provides integrators and merchants with several options for secure transaction processing.

This document details the services available via the API and provides guidelines on best practices for integrators. Following these guidelines can reduce integration and certification time, reduce fraud potential, and ensure proper interchange rates.

This document is based on Portico API version 3.37. The content is split into two distinct sites:

• Portico Developer Guide site (this site): This site contains the front matter of the documentation and all static content. It is the default site when initially linking to the Portico Developer Guide. The title "Portico Developer Guide" appears above the topic title on each of its pages. Searches performed in this site will provide results for only this site. A PDF of this content is available here:

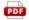

Portico Developer Guide only pdf

• Portico Schema site: This site contains the content generated from the XML Schema. When you click a link to the Generated Content site, the page is opened in a new browser tab. For example, if you click a Request/Response link from the Transactions > Credit Card Transactions page, the page is opened in a new tab. The title "PosGateway Schema" appears above the topic title on each of its pages. Searches performed in this site will provide results for only this site. The nature of this content does not lend itself to be displayed in a PDF, so no PDF is provided. To get back to the Overview/Front Matter, click on the other browser tab.

See Release Notes for descriptions of the changes made to the documentation for this release.

## 1.1 Payment Application Data Security Standards

The Payment Card Industry (PCI) Security Standards Council (SSC) has released the Payment Application Data Security Standards (PA-DSS) for payment applications running at merchant locations. The PA-DSS assists software vendors to ensure their payment applications support compliance with the mandates set by the Bank Card Companies (Visa, Mastercard, Discover, American Express, and JCB).

In order to comply with the mandates set by the Bank Card Companies, Heartland Payment Systems:

- Requires that the account number cannot be stored in the clear in order to meet PCI and PA-DSS regulations. It
  must be encrypted while stored using strong cryptography with associated key management processes and
  procedures.
  - Refer to PCI DSS Requirements 3.4–3.6\* for detailed requirements regarding account number storage. The retention period for the Account Number in the shadow file and open batch should be defined. At the end of that period or when the batch is closed and successfully transmitted, the account number and all other information must be securely deleted. This is a required process regardless of the method of transmission for the POS.
- Requires that, with the exception of the Account Number as described above and the Expiration Date, no other Track Data is to be stored on the POS if the Card Type is a:
  - Visa, including Visa Fleet;
  - Mastercard, including Mastercard Fleet, and Carte Blanche;
  - Discover, including JCB, UnionPay, Diner's Club, and PayPal;
  - American Express;
  - WEX:
  - Debit or EBT.
  - This requirement does not apply to FleetCor, Voyager, or Aviation cards; Stored Value cards; Proprietary or Private Label cards.
- Recommends that software vendors have their applications validated by an approved third party for PA-DSS compliance.
- Requires all software vendors to sign a Developer's Agreement (Non-Disclosure Agreement).
- Requires all software vendors to provide evidence of the application version listed on the PCI Council's website
  as a PA-DSS validated Payment Application or a written certification to Heartland Testing of the Developer's
  compliance with PA-DSS.
- Requires that all methods of cryptography provided or used by the payment application meet PCI SSC's current definition of "strong cryptography".

<sup>\*</sup>Refer to www.pcisecuritystandards.org for the PCI DSS Requirements document and further details about PA-DSS.

## 1.2 Connectivity

Connectivity to Portico is through the Internet. A secure socket connection is required for all transactions to ensure the confidentiality of information passed between the merchant and Portico. While this provides protection for the message in transit, additional protection is still highly recommended for certain data elements (see Data Security for additional information).

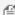

TLS 1.2 is the minimum requirement for certification including a select suite of ciphers. Refer to the Heartland Integrator's Guide for further information.

#### 1.3 Protocol

This guide covers the Portico Simple Object Access Protocol (SOAP) API. The base elements and data types used in the Portico schema come from the "http://www.w3.org/2001/XMLSchema" namespace. Additional Portico schema elements are defined in the "http://Hps.Exchange.PosGateway" namespace.

The full Portico schema (PosGateway.xsd) is provided in the Portico SDK.

#### 1.4 Authentication

The values in the header are used for authentication and validation. Portico responds with an "authentication error" response when these values are not set correctly. See Gateway Response Codes for additional information.

#### **Portico Credentials**

In order to process on Portico, a boarding event is required. This boarding event sets the appropriate configuration for the POS; the response contains values including Licenseld, Siteld, and Deviceld, and may include a means to obtain a Secret Key. These values are Portico-generated values that uniquely identify the POS.

During transaction processing, in order to identify the POS sending the request, Portico requires a valid secret key, or the following 5 credentials: Licenseld, Siteld, Deviceld, UserName, and Password.

- The Licenseld is used to chain multiple sites together for reporting and administration.
- The Siteld is the location and is tied to a specific Merchant Identification Number (MID).
- The Deviceld indicates a unique POS at a specific site.
- The username and password should be protected by the merchant. The password should never be made public. A temporary password is provided at the time of boarding. This temporary password should be changed by the merchant before processing any transactions. The password should then be changed periodically for security.

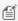

🖺 Licenseld, Siteld, and Deviceld are integer values. The maximum length is 10 digits and the maximum value is 2147483647. Username is alphanumeric and the maximum length is 20 characters. Each Merchant is assigned a unique Merchant ID, also called Merchant Number or MID; this value is usually 15 digits and may start with zero.

Each merchant must know their MID, but the value is not passed to Portico in transaction messages. Each MID corresponds to a unique Siteld.

#### **Credential Token**

The credential token is used to indicate a user session. Currently, this option is only available to internal Heartland applications and should not be used by integrators.

#### 2 **Data Security**

Portico supports multiple methods of securing transmitted and stored data. The following sections cover the details around the supported encryption and tokenization options. The primary options are Heartland End-to-End Encryption (E3) and Heartland's Enterprise Tokenization Service (ETS). These options can be used together or independently.

- E3 encrypts card data at the point of entry in a hardware solution such that the POS never handles data in the
- Tokenization allows merchants to store a value that represents a card number for future processing. These tokens are referred to as multi-use tokens, since they can be used over and over as a reference to the original

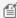

file Portico also supports single-use tokens. These are obtained via Heartland's SecureSubmit product. They are helpful when the merchant has a client application (browser, mobile application, etc.) obtaining card data and sending it to a merchant server.

If the client first exchanges the payment data for a single-use token and sends this to the server, the server never handles card data. This requires additional boarding, integration, and certification steps. This option can be used independently or along with the other data security methods.

## 2.1 Encryption

Portico supports two methods of encryption for securing PAN and track information: Heartland E3 and AES using DUKPT.

Heartland E3 is an implementation of the Voltage Identity-Based Encryption methodology offered by Heartland to allow card data to be encrypted from the moment it is obtained at the POS and throughout Heartland processing. Since software is vulnerable to intrusions, this technology is hardware based. Using E3 hardware, the merchant's POS software never sees card data. It also allows the card data to remain encrypted throughout all of Heartland's systems. This not only removes intrusion threats, it also greatly reduces the scope of PCI audits on the associated merchant POS software.

AES using DUKPT key management is provided for Heartland mobile by the IdTECH card reader. This technology offers near end-to-end encryption.

TDES using DUKPT key management offers end-to-end encryption using ANSI X9.24 part 1 standard.

For transactions using any of the encryption types, additional data must be provided. The EncryptionData element must be provided including the encryption version being used as well as any additional data items required.

When using Encryption with EMV transaction requests, this may impact the formatting of the track2 equivalent data. The certification team can provide guidance.

Please note that Version 01, 02, and 04 are not supported for merchants processing on GNAP-UK.

The supported encryption versions and required data items are defined as follows:

| Version | Encryption<br>Type | When Encrypting PAN                                                                                                    | When Encrypting Track Data                                                                                                    |
|---------|--------------------|----------------------------------------------------------------------------------------------------|----------------------------------------------------------------------------------------------------|
| 01      | E3<br>(Voltage)    | Not Supported                                                                                                    | The EncryptionData element must be provided with the Version set to "01". No additional elements need to be provided inside the EncryptionData element.                                                 |
|         |                    |                                                                                                    | The TrackData provided must include the full E3/Voltage device output stream.                                                                                                    |
|         |                    |                                                                                                    | Encryption Version 01 is supported only for<br>the Heartland E3-M1 magnetic stripe reader<br>wedge device, functioning in keyboard<br>emulation mode.                                                   |
| 02      | E3<br>(Voltage)    | Supported                                                                                                    | The EncryptionData element must be provided with the Version set to "02".                                                                                                    |
|         |                    | The EncryptionData element must be provided with the Version set to "02". In addition, the POS must parse the E3 MSR output and provide the Key Transmission Block in the KTB element. | In addition, the EncryptedTrackNumber element must be set to "1" for Track 1 data or "2" for Track 2 data, and the POS must parse the E3/Voltage device output and provide the KTB in the KTB element.  |
|         |                    | The CardNbr provided must only include<br>the encrypted PAN parsed by the POS<br>from the E3/Voltage device output<br>stream.                                                          | The TrackData provided must only include the encrypted Track 1 or Track 2 data parsed by the POS from the E3/Voltage device output stream.                                                              |
| 03      | AES                | Not Supported                                                                                                    | The EncryptionData element must be provided with the Version set to "03".                                                                                                    |
|         |                    |                                                                                                    | In addition, the EncryptedTrackNumber element must be set to "1" for Track 1 data or "2" for Track 2 data, and the POS must parse the card reader output stream and provide the KSN in the KSN element. |
|         |                    |                                                                                                    | Both the KSN and the track data content must be Base-64 encoded strings.                                                                                                    |

| Version | Encryption<br>Type | When Encrypting PAN                                                                                                    | When Encrypting Track Data                                                                                                    |
|---------|--------------------|----------------------------------------------------------------------------------------------------|----------------------------------------------------------------------------------------------------|
| 04      | E3<br>(Voltage)    | The EncryptionData element must be provided with the Version set to "04". In addition, the POS must parse the E3 MSR output and provide the Key Transmission Block in the KTB element.  In addition to the CardNbr, version "04" expects the CVV2 to be encrypted.  The CardNbr and CVV2 provided must only include the encrypted PAN and encrypted CVV2 parsed by the POS from the E3/Voltage device output stream. | The EncryptionData element must be provided with the Version set to "04".  In addition, the EncryptedTrackNumber element must be set to "1" for Track 1 data or "2" for Track 2 data, and the POS must parse the E3/Voltage device output and provide the KTB in the KTB element.  The TrackData provided must only include the encrypted Track 1 or Track 2 data parsed by the POS from the E3/Voltage device output stream. |
| 05      | TDES DUKPT         | Supported  The EncryptionData element must be provided with the Version set to "05".  The CardNbr must only include the encrypted PAN. If a CVV2 is provided, it should not be encrypted.                                                                                                    | The EncryptionData element must be provided with the Version set to "05".  In addition, the EncryptedTrackNumber element must be set to "1" for Track 1 data or "2" for Track 2 data, and the POS must parse the card reader output stream and provide the KSN in the KSN element.  Both the KSN and the track data content must be Base-64 encoded strings.                                                                  |

#### 2.2 Multi-Use Tokenization

Portico supports tokenization of account numbers to provide clients with another layer of security. The tokenization process consists of the following two basic steps:

- 1. Request that an account number (from a PAN or track data) be tokenized and the token be returned to the client POS.
- 2. The client POS uses the token rather than the PAN or track data in subsequent transactions.

Tokenization provides a means to replace sensitive PAN values with surrogate, non-sensitive values that can be stored and referenced without the complexities of storing and securing PANs, as required by the PCI-DSS. Tokens thus stored can then be passed on supported Portico transactions in lieu of the card number. Heartland's tokenization service manages the association between the token and the PAN.

Multi-use tokenization can be used for Card Present or Card Not Present transactions. Supported services for tokenization are as follows:

| <b>Application Service</b> | Request a Token | Use a Token |
|----------------------------|-----------------|-------------|
| CreditAccountVerify        | Yes             | Yes         |
| CreditAuth                 | Yes             | Yes         |
| CreditOfflineAuth          | No              | Yes         |
| CreditOfflineSale          | No              | Yes         |
| CreditReturn               | No              | Yes         |
| CreditReversal             | Yes             | Yes         |
| CreditSale                 | Yes             | Yes         |
| PrePaidBalanceInquiry      | Yes             | Yes         |
| RecurringBilling           | Yes             | Yes         |
| Tokenize                   | Yes             | No          |

See the message definitions for more information on the token specific fields.

Additional fees apply for the multi-use tokenization service. Please contact your Heartland representative for further information.

Service may not be available to all merchants; refer to Authorization Platform.

## 2.2.1 Requesting a Token

#### **Using Tokenize**

The Tokenize request provides an option to return a multi-use token without card issuer verification. If the Tokenize request contains bad data (for example, an invalid card number), when the Token is used in transaction processing, it will return an error. This risk is assumed by the merchant if they choose to use Tokenize instead of requesting a token for an approved credit transaction.

fokenize cannot be used to convert a Single Use token into a Multi Use token.

When data is tokenized, it includes both the PAN and the expiration date.

#### **During Credit Transaction Processing**

When a merchant requests that a token be returned, the associated transaction (auth, sale, reversal, etc.) is processed before requesting a token. The transaction response is always returned to the merchant POS.

If the associated transaction response is a non-approval, the token request is not processed. This is indicated in the TokenRspCode returned in the response to the client POS.

If the transaction is approved by the card issuer with a response of APPROVAL, PARTIAL APPROVAL, or CARD OK, a token is requested from the tokenization service and a TokenData response block is returned to the merchant POS. The TokenData response block may include the generated token in the TokenValue field depending on the success or failure of the tokenization request.

When data is tokenized, it includes both the PAN and expiration date.

### 2.2.2 Using a Token

After a token is successfully returned, the merchant presents this token rather than the account number or track data in one of the allowed transactions in the TokenData. Portico attempts to request the account number and expiration date associated with the provided token from the tokenization service. If the TokenData includes the expiration date, this overrides what is retrieved from the tokenization service. The included expiration date is only used for the current transaction and is not stored for future use. If TokenData includes a CardPresent indicator, then that will be used for this transaction. If one is not sent, then Card Not Present will be used. The Card Present indicator is not saved for future

If the PAN and expiration date are obtained successfully, the transaction proceeds.

If the PAN and expiration date cannot be obtained, the transaction is aborted and an error is returned to the merchant. The error code/text is returned in the GatewayRspCode and GatewayRspMsg fields.

## 2.2.3 Managing Tokens

Once a token has been created for a particular Merchant/PAN combination, it can be managed through the ManageTokens service. ManageTokens provides the following actions:

• **SetAttribute**—The ManageTokens.Set action adds or updates multiple token attribute name-value pairs. The currently allowed attribute names are as follows:

| <b>Attribute Name</b> | Allowed Values                                |  |
|-----------------------|-----------------------------------------------|--|
| ExpMonth              | Positive integer in the following range: 1-12 |  |
| ExpYear               | Positive integer greater than 1999            |  |

• **DeleteAttribute**, **DeleteToken**—The ManageTokens.Delete action removes multiple attributes or the token itself from the tokenization service database. If no attributes are provided for a token, the token is deleted.

## **3 Getting Started**

This section is intended to provide an integrator with a starting point. This includes information that is needed to get started and process the most basic transactions with Portico.

#### 3.1 Add a Reference

Portico provides several ways to begin integration:

- Portico Client DLL
- Web Services Description Language (WSDL)
- XSD

The Portico Client DLL provides an object-oriented interface for integration. This option hides the complexities of the lower-level protocols and handles serialization and deserialization of the various elements. For managed applications, integrators can utilize the library by adding a reference to the DLL. For unmanaged applications, the Portico Client DLL also provides a COM wrapper. To use the COM wrapper, the library must first be registered for use. For additional information on registering the library, refer to the appendix Register the Client Library.

The WSDL allows integrators to generate a service reference rather than using the supplied Portico Client DLL. The WSDL can be accessed by adding "?wsdl" to the end of the URL provided for certification. For example:

https://cert.api2.heartlandportico.com/Hps.Exchange.PosGateway/POSgatewayservice.asmx?wsdl

The W3C XML Schema Definition (XSD) is also available as another alternative for allowing an integrator to generate a service reference rather than using the supplied Portico Client DLL. The XSD types are defined at <a href="http://www.w3.org/TR/xmlschema-2/">http://www.w3.org/TR/xmlschema-2/</a>.

#### 3.2 Use the Interface

There are three key classes exposed in the interface:

- PosGatewayInterface—Handles the interface and communication details with the Portico server.
- PosRequest—Object representation of the XML Heartland Portico Gateway request document.
- PosResponse—Object representation of the XML Heartland Portico Gateway response document.

The key steps involved when issuing a transaction to Portico are as follows:

- Build a PosRequest message object.
- Instantiate a PosGatewayInterface object.
- Invoke the DoTransaction() method of the PosGatewayInterface object.
- Interrogate the PosResponse message object.

The PosRequest and PosResponse classes are based on the PosGateway schema. Referring to this schema helps you to understand the layout of the PosRequest and PosResponse classes. All transactions described in this document conform to the schema.

## 3.3 SoapUI Examples

A sample SoapUI project is included in the SDK to provide working SOAP/XML examples of Portico transactions. The examples show the raw SOAP/XML and can be run against the certification environment, but SoapUI cannot be used for final certification.

To install and set up the SoapUI application with Portico samples, do the following:

- 1. Go to www.soapui.org.
- 2. Download and install the free, open-source functional testing application, SoapUI.
- 3. Save the Soap UI project file from Portico SDK to your hard drive.
- 4. Open the Soap UI project file with SoapUI application.

Portico Soap UI project is organized into TestSuites that match specific chapters in this document. Each TestSuite contains a collection of TestCases that represent Portico functionality or transactions. Each TestCase contains individual TestSteps that provide XML samples of detailed scenarios.

To view and use SOAP/XML samples for specific scenarios matching the functionality described in this document, you drill down in the SoapUI project following the same structure.

For example, execute TestSuite – Credit Card Transaction > TestCase – Credit Sale > Test Steps > CreditSale Request 2 – Swipe – Visa to process a sample request and response for a credit card sale described in CreditSale.

The SoapUI examples contain properties (e.g., \${#Project#LicenseID-Retail}) that must be replaced with valid values in your SOAP messages.

#### 3.4 Transaction Basics

The following sections provide useful information about Portico transaction functionality.

- Transaction Request Header Fields
- Client Txn Id
- Gateway Txn Id
- Booklet Page Break
- Validating Response Codes
- Gateway Response Codes and Reversals
- Timeouts
- Transaction Amounts
  - Estimated and Final Amounts
- Transaction Currency
- Specified Flags for Optional Elements

## 3.4.1 Transaction Request Header Fields

The transaction request header contains optional fields. This table provides a description of each optional field and how the data is used.

| Field Name      | Description                                                                                                    | Usage                                 |
|-----------------|----------------------------------------------------------------------------------------------------|---------------------------------------|
| Site Trace      | Allows a client to provide a value that can be searched for later. Clients are free to provide any value that is useful to them but it must not contain sensitive data. Echoed in the response if present | Stored in Portico; not passed to host |
| DeveloperId     | Identifier assigned by Heartland during the certification process. Optional to support legacy integrations. Required for all new Heartland integrations.                                                  | Stored in Portico; not passed to host |
| VersionNbr      | Software version number assigned by Heartland during the certification process. Optional to support legacy integrations. Required for all new Heartland integrations.                                     | Stored in Portico; not passed to host |
| OptionalPOSData | <b>Required</b> for Canadian merchants; see your certification analyst for details.                                                                                                    | Stored in Portico; not passed to host |

| Field Name                       | Description                                                                                                    | Usage                                                                                                    |
|----------------------------------|----------------------------------------------------------------------------------------------------|----------------------------------------------------------------------------------------------------|
| ClientTxnId                      | A client-generated transaction id. This must be unique for this device. Echoed in the response. Can be used to initiate a reversal in the event of a timeout. | Stored in Portico; not passed to host                                                                                                    |
|                                  | See Also: Client Txn Id.                                                                                                    |                                                                                                    |
| UniqueDeviceId                   | A client-supplied device identifier to<br>be sent when transactions for<br>multiple devices are aggregated in<br>the same batch. Echoed in the                | Stored in Portico; if present, the field will<br>be sent to the host, and passed to the<br>issuer, on authorization and settlement<br>requests. |
|                                  | response header.                                                                                                    | Supported for the Exchange and GSAP-NA authorization platforms.                                                                                 |
| SAFData>SAFIndicator             | Indicates whether a transaction was initiated in "store and forward" (SAF) mode.  See Also: Store and Forward                                                 | Stored in Portico; if present, sets appropriate indicators in the host request message which are also passed on to the issuer.                  |
|                                  | See Filse. Store and Forward                                                                                                    | Supported for the Exchange and GSAP-NA authorization platforms.                                                                                 |
| SAFData>SAFOrigDT                | Date and time when the transaction was originally initiated.                                                                                                  | Stored in Portico; if present, sets appropriate indicators in the host request message which are also passed on to the issuer.                  |
|                                  |                                                                                                    | Supported for the Exchange and GSAP-NA authorization platforms.                                                                                 |
| PosReqDT                         | POS request date and time. Required for Interac processing. Required for                                                                                      | Stored in Portico; if present, passed to the host for Canadian merchants.                                                                       |
|                                  | Canadian merchants.                                                                                                    | Supported for the GSAP-NA authorization platform only.                                                                                          |
| DeviceConfiguration>Capabilities | Capabilities for a Device                                                                                                    | Stored in Portico; if present, passed to the host for UK merchants.                                                                             |
|                                  |                                                                                                    | Supported for the GNAP-UK authorization platform only.                                                                                          |
| DeviceConfiguration>Attributes   | Attributes for a Device                                                                                                    | Stored in Portico; if present, passed to the host for UK merchants.                                                                             |
|                                  |                                                                                                    | Supported for the GNAP-UK authorization platform only.                                                                                          |

| Field Name                    | Description                                                                                                    | Usage                                                                                                    |
|-------------------------------|----------------------------------------------------------------------------------------------------|----------------------------------------------------------------------------------------------------|
| DeviceConfiguration>SerialNbr | Serial number of PIN pad or PIN entry device (PED). Required for Interac debit services in Canada.                                      | Stored in Portico; if present, passed to the host for Canadian merchants.  Supported for the GSAP-NA authorization platform only. |
| DeviceConfiguration>TxnMCC    | MCC value that is passed from POS.<br>Overrides MCC value stored for the<br>Deviceld. Usage is restricted.                              | Stored in Portico; if present, passed to the host.  Supported for the GSAP-NA and GSAP-AP authorization platforms.                |
| UPIAuthNetwork                | Indicates the authorization network<br>to be used for co-branded UnionPay<br>cards, based on cardholder choice at<br>the Point of Sale. | Stored in Portico; if true, authorizations will route to the UnionPay network. Supported for GNAP-UK merchants only.              |
| SDKNameVersion                | Name and Version of the SDK used for integration, where applicable. Expected for users of the Heartland SDK.                            | Stored in Portico; not passed to host Included in ReportTxnDetail responses if populated.                                         |

#### 3.4.2 Client Txn Id

It is strongly recommended that all transaction requests contain a unique identifier per request generated by the POS, included in the message request header in the ClientTxnld field and echoed in the response. This value can be used to initiate reversals or search for transactions. The value should be unique for a minimum of one year to search transactions.

ClientTxnId is required to initiate a reversal for any financial transaction in the event that response in not received (POS Timeout).

The ClientTxnId values must be unique for each transaction request for a DeviceId to ensure that any Reversal requests initiated by ClientTxnId are able to identify the correct transaction to be reversed.

## 3.4.3 Gateway Txn Id

All transaction responses contain an identifier generated by Portico, which is returned in the field GatewayTxnld in the response header. This value can be used to search for transactions or initiate voids, reversals, or returns. The value is guaranteed unique for 90 days and may be unique for up to one year.

## 3.4.4 Validating Response Codes

All request messages to Portico include a Header and a Transaction block. Responses always include a Header block, but only include the Transaction block when Portico was able to successfully process the request (i.e., GatewayRspCode is 0). See Gateway Response Codes for additional information.

When present, the Transaction block always includes the Transaction type (i.e., CreditSale).

The GatewayRspCode in the response header can be inspected to determine if the request was fully processed by Portico. A GatewayRspCode of 0 means that Portico was able to process the request and that the Transaction block is present. The GatewayRspCode does not indicate approval or decline of the transaction.

To get the final result of the transaction, the Transaction block must be further inspected to see if there is an Issuer RspCode. See Issuer Response Codes for additional information.

## 3.4.4.1 Gateway Response Codes and Reversals

Transaction response objects contain a Gateway Response Code in the header; when the Gateway Response Code indicates an approval, there will be a response body that contains a Response Code (RspCode) which is the host or issuer response code. Some response codes indicate that the result of the transaction is unknown.

When the result of the transaction is unknown, a reversal must be sent to clear any hold that the authorization placed on cardholder funds.

If any of the following Gateway Response Code values are received, the transaction result is unknown and it may have processed. In each case, a Reversal should be sent:

| Gateway<br>Response Code | Reason for Reversal                                                                                                    |
|--------------------------|----------------------------------------------------------------------------------------------------|
| 1                        | Gateway System Error                                                                                                    |
| 30                       | This can occur when Portico does not receive a response from the back end systems and Portico is not sure if the transaction was successful or not. In this case, the POS is responsible for deciding whether or not to issue a reversal for this transaction. This is used in cases where the transaction is an authorizing transaction, e.g., CreditAuth, CreditSale, DebitSale. If the transaction is non-authorizing, e.g., CreditAccountVerify, CreditReversal, and Portico receives no response, then Portico sends back a System Error (+1) to the POS. |
| 31                       | This occurs when Portico attempts a reversal for the POS, but the reversal fails. In this case, the POS is responsible for issuing the reversal.                                                                                                    |
| 50                       | Processor System Error                                                                                                    |

#### 3.4.5 Timeouts

Transactions are typically on Heartland systems for less than 600ms, but the POS system needs to allow sufficient time to receive a response, including considerations for network latency, processing delays, or other issues. Portico waits for other back-end systems to reply, which can vary by transaction type:

| <b>Transaction Type</b> | Portico Timeout |
|-------------------------|-----------------|
| Credit/Debit            | 30 seconds      |
| Gift                    | 20 seconds      |
| ACH                     | 30 seconds      |
| Batch Close             | 95 seconds      |
| Report Transactions     | 505 seconds     |

Portico recommends that the POS timeout value be set at least a few seconds above the Portico timeout value.

- If Portico returns a GatewayRspCode of 30 for a financial transaction, the POS should initiate a reversal using the GatewayTxnId. (For ACH transactions, use CheckVoid.)
- If the transaction does not receive a response from Portico for a financial transaction, a reversal should be initiated using the ClientTxnId. (For ACH transactions, use CheckVoid.)

for all transactions; it is required for timeout reversals.

For the FindTransactions report, actual response time depends on the amount of data and the date range of the search. To improve response time, adjust the criteria being used to obtain a smaller result set.

For Payment facilitator sub-merchants, Portico recommends a POS timeout of 150 seconds for all financial transactions.

### **3.4.6 Transaction Amounts**

There are many amounts that are received, sent, stored, and maintained by Portico. The purpose of this section is to define some of the key amounts that appear in the messages, reports, and settlement:

| <b>Key Amount</b> | Description                                                                                                    |
|-------------------|----------------------------------------------------------------------------------------------------|
| Amt               | This may also be referred to as original amount or request amount. This is the amount that the POS originally sent to Portico for a particular transaction. This amount is kept by Portico for the life of the transaction and is not altered.                                                                                                 |
| AuthAmt           | This may also be referred to as an authorized amount. This is the amount that was originally authorized/approved by the issuer. In the case of a full approval, this matches the Amt. In the case of a partial approval, this is equal to or less than Amt. This amount is kept by Portico for the life of the transaction and is not altered. |
| SettlementAmt     | This is the amount that is used if the transaction is settled. When a transaction is first approved, this matches the AuthAmt. This amount is maintained by Portico over the life of the transaction. This is altered by reversals, transaction edits, incremental transactions, etc.                                                          |

#### **Maximum Size of Amount Fields**

Portico supports a maximum of 12 digits in amount fields, inclusive of decimal places. Please note that the GNAP-UK Authorization Platform supports a maximum of 11 digits for amount values, inclusive of decimal places. The GSAP-NA Authorization Platform supports total amount with a maximum of 12 digits, but informational amounts have a maximum of 8 digits.

#### **Currency and Amounts**

Portico supports many different currency codes. The currency codes for a TID must be one that is supported by the settlement systems of the Authorization Platform. The format of any amount fields in a transaction request must be consistent with the currency code of the TID.

| Currency Minor<br>Units | Amount in<br>Transaction Request | Format to Issuer |
|-------------------------|----------------------------------|------------------|
| 0                       | 1                                | 1                |
|                         | 1.0                              | 1                |
|                         | 1.1                              | Returns Error    |
| 2                       | 1                                | 1.00             |
|                         | 1.1                              | 1.10             |
|                         | 1.11                             | 1.11             |
|                         | 1.111                            | Returns Error    |
| 3                       | 1                                | 1.000            |
|                         | 1.1                              | 1.100            |
|                         | 1.11                             | 1.110            |
|                         | 1.111                            | 1.111            |
|                         | 1.1111                           | Returns Error    |

#### 3.4.6.1 Estimated and Final Amounts

Portico supports the option to indicate whether the amount requested in a credit transaction is Estimated or Final. This indicator is passed through to the host and the appropriate card brands for merchants processing on all authorization platforms. It is expected that CreditAuth or RecurringBillingAuth is used when the amount is estimated (for example, where a tip may be added afterwards or an hourly rental is not returned on time), and that CreditSale or RecurringBilling is used when the final amount is known at the time of the request.

To indicate whether the transaction amount is estimated or final, send the AmountIndicator field.

## 3.4.7 Transaction Currency

For merchants processing on the Exchange authorization platform, the only allowed currency is United States Dollar (USD / ISO Code 840).

For merchants processing on the GSAP-NA or GSAP-AP authorization platforms, transactions process in the currency specified for the DeviceId at boarding (DeviceSetting "Currency"); if a Currency is not specified for the DeviceId, then the value set for the SiteId at boarding (Site "CurrCode") is used.

The currency value set in Portico must match the currency value for the TID on the authorization platform and must, therefore, be a currency value that the authorization platform also supports.

The currency specified will apply to all "Amt" fields in the Portico schema except for Dynamic Currency Conversion>CardholderAmt.

Report results contain the currency configured for the Site or Device in the response header.

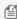

Mote: Portico supports all ISO currencies that are supported by Global Payments settlement systems, including currencies with 0, 2, or 3 minor units.

This is different from Dynamic Currency Conversion.

## 3.4.8 Specified Flags for Optional Elements

Optional elements are notated in the XML schema by a minOccurs="0" attribute. In order to provide a value in an element that is optional, it may be required to also set a "specified" flag. This is required for optional elements that are of a type that is not nullable. The specified flag is generated in code from the service reference as <fieldname>Specified.

The problem is that fields in .NET that cannot be null will always have a valid value (i.e., "0"). On the other hand, the XML schema defines it as optional:

<xs:element minOccurs="0" name="ID" type="xs:int"/>

Given this, there is no way for the .NET client to know whether the value of "0" means there is no value defined or if the true intent is to send the value "0" to the server.

The Specified flag takes care of this situation:

- If the field value is "0" and <field>Specified="false", no value was defined and the element will not be included in the message that results from serialization.
- If the field value is "0" and <field>Specified="true", the element will be included in the message that results from serialization with the value "0".

Unfortunately, this is not only in the "0" value case. For data types such as xs:int, xs:long, xs:decimal, xs:dateTime, and xs:string elements with specific enumeration values (i.e., booleanType, currencyType), the specified flag must be set to true in addition to setting the desired value.

For example, the optional field GatewayTxnld (type xs:int) needs to have an associated flag of GatewayTxnldSpecified. To send a transaction id of 1234, the client must set GatewayTxnId="1234" and set GatewayTxnIdSpecified="true".

#### 3.5 TestCredentials

A TestCredentials transaction validates the credentials passed in the transaction, but does not perform an action. TestCredentials should only be used at the beginning of the certification period to validate credentials and connectivity to the certification environment.

This should not be used as a "heartbeat" check and it is not required for running transactions.

The TestCredentials transaction includes the transaction request and response headers with only the transaction type in the Transaction block of the request and response. This represents the least of the possible Portico request and response messages.

## 3.6 API Key Activation

To support secure credential handling for terminal hardware, the Activation transaction may be used to exchange an activation code for the authentication token. See Activation in Transactions.

The request and response header for Activation is unique.

### 4 Transactions

The following table provides links to all the available Portico transactions, including detailed documentation and code examples:

| Transaction         | Schema Documentation | Description                                                                                                    |
|---------------------|----------------------|----------------------------------------------------------------------------------------------------|
| Activation          | Request / Response   | Activation is used to obtain the authentication token for the terminal hardware.                                                        |
| AddAttachment       | Request / Response   | AddAttachment can be used to store and associate data (e.g., images, documents, signature capture, etc.) to a prior transaction.        |
| Authenticate        | Request / Response   | Authenticate is used to authenticate a specific user. For this call, the header must include username and password.                     |
| BatchClose          | Request / Response   | BatchClose is used to settle and close the current open batch.                                                                          |
| CancelImpersonation | Request / Response   | Cancellmpersonation is used to terminate a previously started impersonation session.                                                    |
| CashReturn          | Request / Response   | CashReturn creates a log of a transaction that is returning cash to a customer.                                                         |
|                     |                      | NOTE: This is processed offline.                                                                                                    |
| CashSale            | Request / Response   | CashSale creates a log of a transaction, in which cash is collected from a customer.                                                    |
|                     |                      | This is processed offline.                                                                                                    |
| CheckSale           | Request / Response   | CheckSale transactions use bank account information as the payment method.                                                              |
|                     |                      | There are sub-actions that can be taken as part of the CheckSale as indicated by the CheckAction field.                                 |
| CheckQuery          | Request / Response   | CheckQuery is used to query info about a check transaction.                                                                             |
| CheckVoid           | Request / Response   | CheckVoid is used to cancel a previously successful CheckSale transaction. It can also be used to cancel a prior CheckSale transaction. |
|                     |                      | This should be used in timeout situations or when a complete response is not received.                                                  |
| ChipCardDecline     | Request / Response   | ChipCardDecline is used to record an offline decline by an EMV chip card.                                                               |
| CreditAccountVerify | Request / Response   | CreditAccountVerify is used to verify that the associated account is in good standing with the Issuer.                                  |

| Transaction           | Schema Documentation             | Description                                                                                                    |
|-----------------------|----------------------------------|----------------------------------------------------------------------------------------------------|
| CreditAdditionalAuth  | Request / Response               | CreditAdditionalAuth is typically used in a bar or restaurant situation where the merchant obtains the payment information for an original CreditAuth but does not want to hold the card or ask for it on each additional authorization. |
|                       |                                  | This service has been deprecated. See CreditIncrementalAuth                                                                                                    |
| CreditAddToBatch      | Request / Response               | CreditAddToBatch is primarily used to add a previously approved open authorization (CreditAuth, CreditOfflineAuth, or RecurringBillingAuth) to the current open batch.                                                                   |
|                       |                                  | If a batch is not open, this transaction will create one. It also provides the opportunity to alter data associated with the transaction (i.e., add a tip amount).                                                                       |
| CreditAuth            | Request / Response               | CreditAuth authorizes a credit card transaction.                                                                                                    |
|                       |                                  | These authorization only transactions are not added to the batch to be settled. They can be added to a batch at a later time using CreditAddToBatch.                                                                                     |
|                       |                                  | Approved authorizations that have not yet been added to a batch are called open auths.                                                                                                    |
| CreditCPCEdit         | Request / Response               | CreditCPCEdit attaches Corporate Purchase Card (CPC) data to a prior transaction.                                                                                                    |
|                       |                                  | This information will be passed to the issuer at settlement when the associated card was a corporate card or an AMEX card.                                                                                                    |
| CreditIncrementalAuth | Request / Response               | CreditIncrementalAuth adds to the authorized amount for a prior transaction.                                                                                                    |
| CreditIPQuery         | Request / Response               | CreditIPQuery returns the Installment Payment terms available to the cardholder.                                                                                                    |
|                       |                                  | Refer to the Authorization Platform section for further details.                                                                                                    |
| CreditOfflineAuth     | Request / Response (Header only) | CreditOfflineAuth records an authorization obtained outside of the gateway (e.g., voice authorization, chip card offline approval).                                                                                                    |
|                       |                                  | These authorization only transactions are not added to the batch to be settled. They can be added to a batch at a later time using CreditAddToBatch.                                                                                     |
|                       |                                  | Approved authorizations that have not yet been added to a batch are called open auths.                                                                                                    |

| Transaction       | Schema Documentation | Description                                                                                                    |
|-------------------|----------------------|----------------------------------------------------------------------------------------------------|
| CreditOfflineSale | Request / Response   | CreditOfflineSale records an authorization obtained outside of the gateway (e.g., voice authorization, chip card offline approval).                                                                                                    |
| CreditReturn      | Request / Response   | CreditReturn allows the merchant to return funds back to the cardholder.                                                                                                    |
|                   |                      | Returns can be for the entire amount associated with the original sale or a partial amount.                                                                                                    |
|                   |                      | Returns made using the GatewayTxnld can be performed for up to one year from the original authorization date.                                                                                                    |
|                   |                      | <b>NOTE</b> : Exchange hosted merchants are expected to update their POS systems to support online returns                                                                                                    |
| CreditReversal    | Request / Response   | CreditReversal cancels a prior authorization in the current open batch. This can be used in timeout situations or when a complete response is not received. In either case, the client is unsure of the outcome of the prior transaction. |
| CreditSale        | Request / Response   | CreditSale authorizes a credit card transaction. These authorizations are automatically added to the batch to be settled. If a batch is not already open, this transaction will create one.                                               |
| CreditTxnEdit     | Request / Response   | CreditTxnEdit allows the merchant to alter the data on a previously approved CreditSale, CreditAuth, CreditOfflineSale, or CreditOfflineAuth (i.e., add a tip amount).                                                                    |
| CreditVoid        | Request / Response   | CreditVoid is used to cancel an open auth or remove a transaction from the current open batch.                                                                                                    |
|                   |                      | The original transaction must be a CreditAuth, CreditSale, CreditReturn, CreditOfflineAuth, CreditOfflineSale, RecurringBilling, or Recurring Billing Auth.                                                                               |
| DebitAddToBatch   | Request / Response   | DebitAddToBatch is used to add a pre-authorized debit transaction to the open batch. If a batch is not open this transaction will create one.                                                                                             |
|                   |                      | NOTE: For Canadian Interac debit only.                                                                                                    |

| Transaction              | Schema Documentation | Description                                                                                                    |
|--------------------------|----------------------|----------------------------------------------------------------------------------------------------|
| DebitAuth                | Request / Response   | DebitAuth obtains a pre-authorization of funds on a debit card. These authorization-only transactions are not added to the batch to be settled. They can be added to a batch at a later time using DebitAddToBatch. |
|                          |                      | NOTE: For Canadian Interac debit only.                                                                                                    |
| DebitReturn              | Request / Response   | DebitReturn allows the merchant to return funds from a prior debit sale back to the cardholder.                                                                                                    |
|                          |                      | Returns can be for the entire amount associated with the original sale or a partial amount. Returns made using the GatewayTxnld can be performed for up to one year from the original authorization date.           |
|                          |                      | Support for EMV PIN Debit has been added.                                                                                                    |
| DebitReversal            | Request / Response   | DebitReversal cancels a previous DebitSale transaction.                                                                                                    |
|                          |                      | This should be used in timeout situations or when a complete response is not received. In either case, the client is unsure of the outcome of the prior transaction.                                                |
|                          |                      | Support for EMV PIN Debit has been added.                                                                                                    |
| DebitSale                | Request / Response   | DebitSale authorizes a debit card transaction.                                                                                                    |
|                          |                      | Support for EMV PIN Debit has been added.                                                                                                    |
| EBTBalanceInquiry        | Request / Response   | EBTBalanceInquiry returns the available balance for an EBT account.                                                                                                    |
| EBTCashBackPurchase      | Request / Response   | EBTCashBackPurchase is used to purchase goods with EBT Cash Benefits.                                                                                                    |
| EBTCashBenefitWithdrawal | Request / Response   | EBTCashBenefitWithdrawal is used to disburse cash from an EBT Cash Benefits account.                                                                                                    |
| EBTFSPurchase            | Request / Response   | EBTFSPurchase is used to purchase goods with SNAP.                                                                                                    |
| EBTFSReturn              | Request / Response   | EBTFSReturn is used to credit previously debited funds to a SNAP account for merchandise returned.                                                                                                    |
| EBTFSReversal            | Request / Response   | EBTFSReversal cancels a previous EBTFSPurchase, EBTCashBackPurchase, EBTFSReturn, and EBTCashBenefitWithdrawal transactions.                                                                                        |
|                          |                      | This should be used in timeout situations or when a complete response is not received. In either case, the client is unsure of the outcome of the prior transaction.                                                |
| EBTVoucherPurchase       | Request / Response   | EBTVoucherPurchase is used to manually process SNAP benefit purchase transactions in absence of a POS device, or if the POS device is not working.                                                                  |
| EBTVoucherPurchase       | Request / Response   | is unsure of the outcome of the prior transaction.  EBTVoucherPurchase is used to manually process SNAP benefit purchase transactions in absence of a POS devices.                                                  |

| Transaction               | Schema Documentation | Description                                                                                                    |
|---------------------------|----------------------|----------------------------------------------------------------------------------------------------|
| EBTVoucherReturn          | Request / Response   | EBTVoucherReturn is used to manually process SNAP benefit return transactions in absence of a POS device, or if the POS device is not working.  |
| EndToEndTest              | Request / Response   | EndToEndTest for internal use only.                                                                                                    |
| FindTransactions          | Request / Response   | FindTransactions is used to search all current gateway transactions based on provided filter criteria.                                          |
| GetAttachments            | Request / Response   | GetAttachments is used to retrieve attachments (i.e., documents, images, etc.) associated with a particular transaction.                        |
| GetUserDeviceSettings     | Request / Response   | GetUserDeviceSettings is for internal use only.                                                                                                 |
| GetUserSettings           | Request / Response   | GetUserSettings is for internal use only.                                                                                                    |
| GiftCardActivate          | Request / Response   | GiftCardActivate is used to activate a new stored value account and load it with an initial balance.                                            |
| GiftCardAddValue          | Request / Response   | GiftCardAddValue loads an amount onto a stored value account.                                                                                   |
| GiftCardAlias             | Request / Response   | GiftCardAlias allows the client to manage stored account aliases. An alias is an alternate identifier used to reference a stored value account. |
| GiftCardBalance           | Request / Response   | GiftCardBalance is used to retrieve the balance(s) for each currency supported by a stored value account.                                       |
| GiftCardCurrentDayTotals  | Request / Response   | GiftCardCurrentDayTotals is used to retrieve stored value transaction totals for the current day.                                               |
|                           |                      | This transaction is obsolete and should no longer be used. FindTransactions can be used as an alternative.                                      |
| GiftCardDeactivate        | Request / Response   | GiftCardDeactivate is used to deactivate an active stored value account that otherwise has not been used.                                       |
| GiftCardPreviousDayTotals | Request / Response   | GiftCardPreviousDayTotals is used to retrieve stored value transaction totals for the previous day.                                             |
| GiftCardReplace           | Request / Response   | GiftCardReplace transfers balances from one stored value account to another.                                                                    |
|                           |                      | This is typically to replace a lost or stolen account with a new one or to consolidate two or more accounts into a single account.              |
|                           | †                    |                                                                                                    |

| Transaction              | Schema Documentation             | Description                                                                                                    |
|--------------------------|----------------------------------|----------------------------------------------------------------------------------------------------|
| GiftCardReversal         | Request / Response               | GiftCardReversal is used to cancel a prior stored value transaction.                                                                                                    |
|                          |                                  | This should be used in timeout situations or when a complete response is not received. In either case, the client is unsure of the outcome of the prior transaction.                                                                                                    |
| GiftCardReward           | Request / Response               | GiftCardReward is used when an account holder makes a payment using a payment form other than a stored value account (e.g., cash or credit card).                                                                                                    |
|                          |                                  | The account holder may present their stored value account to earn points or other loyalty rewards, which would be added to their account.                                                                                                    |
| GiftCardSale             | Request / Response               | GiftCardSale is used to redeem value from a stored value account.                                                                                                    |
| GiftCardVoid             | Request / Response               | GiftCardVoid is used to cancel a prior successful transaction.                                                                                                    |
|                          |                                  | When voiding a transaction, all changes to the account are reversed, including any additional value added by rewards programs or automated promotions.                                                                                                    |
| Impersonate              | Request / Response               | Impersonate is for internal use only.                                                                                                    |
| InteracDeviceKeys        | Request / Response               | InteracDeviceKeys allows a merchants to re-synchronize the keys for Canadian Debit transactions.                                                                                                    |
| InvalidateAuthentication | Request / Response               | InvalidateAuthentication is for internal use only.                                                                                                    |
| ManageSettings           | Request / Response               | ManageSettings is for internal use only.                                                                                                    |
| ManageTokens             | Request / Response (Header only) | ManageTokens allows merchants to update information referenced by a specific multi-use token.                                                                                                    |
| ManageUsers              | Request / Response               | ManageUsers is for internal use only.                                                                                                    |
| Parameter Download       | Request / Response               | ParameterDownload is used to initiate an EMV parameter download by clients interfacing to an EMV device.                                                                                                    |
| RecurringBilling         | Request / Response               | RecurringBilling authorizes a one-time or scheduled recurring transaction.                                                                                                    |
| RecurringBillingAuth     | Request / Response               | Like the RecurringBilling service, this also authorizes a one-<br>time or scheduled recurring transaction. However, these<br>authorization only transactions are not added to the batch<br>to be settled. They can be added to a batch at a later time<br>using CreditAddToBatch. |
|                          |                                  | Approved authorizations that have not yet been added to a batch are called open auths.                                                                                                    |

| Transaction        | Schema Documentation | Description                                                                                                    |
|--------------------|----------------------|----------------------------------------------------------------------------------------------------|
| ReportActivity     | Request / Response   | ReportActivity returns all activity between the client devices and gateway for a period of time. This can be filtered to a single DeviceId if needed.     |
|                    |                      | This report is obsolete and should not be used.                                                                                                    |
|                    |                      | FindTransactions can be used as an alternative.                                                                                                    |
| ReportBatchDetail  | Request / Response   | ReportBatchDetail returns information on each transaction currently associated to the specified batch.                                                    |
|                    |                      | This report is for the SiteId and DeviceId referenced in the header.                                                                                      |
| ReportBatchHistory | Request / Response   | ReportBatchHistory returns information about previous batches over a period of time.                                                                      |
|                    |                      | This report is for the Siteld referenced in the header.                                                                                                   |
| ReportBatchSummary | Request / Response   | ReportBatchSummary returns a batch's status information and totals broken down by payment type.                                                           |
|                    |                      | This report is for the Siteld and Deviceld referenced in the header.                                                                                      |
| ReportOpenAuths    | Request / Response   | ReportOpenAuths returns all authorizations that have not been added to a batch for settlement.                                                            |
|                    |                      | This report is for the Siteld referenced in the header.                                                                                                   |
| ReportSearch       | Request / Response   | ReportSearch returns transaction information for a specified time period.                                                                                 |
|                    |                      | This report is obsolete and should not be used. FindTransactions can be used as an alternative.                                                           |
| ReportTxnDetail    | Request / Response   | ReportTxnDetail returns detailed information about a single transaction.                                                                                  |
|                    |                      | This report is for the SiteId and DeviceId referenced in the header.                                                                                      |
| RewardCashQuery    | Request / Response   | RewardCashQuery returns the available points from a stored account, if any, and authorizes a loyalty transaction.                                         |
|                    |                      | It is applicable only for Reward Cash terminals in the AP Region and is for future use.                                                                   |
| RewardCashRedeem   | Request / Response   | RewardCashRedeem is a loyalty transaction that redeems value from a stored account.                                                                       |
|                    |                      | This transaction is automatically added to the Reward Cash batch. It is applicable only for Reward Cash terminals in the AP Region and is for future use. |
|                    |                      |                                                                                                    |

| Transaction                | Schema Documentation             | Description                                                                                                    |
|----------------------------|----------------------------------|----------------------------------------------------------------------------------------------------|
| SendReceipt                | Request / Response               | SendReceipt is for internal use only. It allows a client to send a receipt from a prior transaction out to specific destinations.                |
|                            |                                  | The prior transaction must belong to the Siteld and Deviceld referenced in the header.                                                           |
| SurchargeEligibilityLookup | Request / Response               | SurchargeEligibilityLookup allows merchants to verify whether surcharge can be applied to a card number.                                         |
| TestCredentials            | Request / Response               | TestCredentials validates the credentials passed in the header, but does not perform an action.                                                  |
| Tokenize                   | Request / Response (Header only) | Tokenize allows the client to request a multi-use token using the provided card data without having the card data verified by the issuer.        |
|                            |                                  |                                                                                                    |
| TokenUpdaterHistory        | Request / Response               | TokenUpdaterHistory allows merchants to retrieve a counts or details report of token updates performed by the Automated Account Updater service. |

## **4.1 Credit Card Transactions**

The following table provides links to the credit card transactions:

| Transaction Name                    | Request | Response               |
|-------------------------------------|---------|------------------------|
| ChipCardDecline                     | Request | Response               |
| CreditAccountVerify                 | Request | Response               |
| CreditAdditionalAuth                | Request | Response               |
| CreditAddToBatch                    | Request | Response               |
| CreditAuth                          | Request | Response               |
| CreditCPCEdit                       | Request | Response               |
| CreditIncrementalAuth               | Request | Response               |
| CreditIPQuery                       | Request | Response               |
| CreditOfflineAuth                   | Request | Response (Header only) |
| CreditOfflineSale                   | Request | Response               |
| CreditReturn                        | Request | Response               |
| CreditReversal                      | Request | Response               |
| CreditSale                          | Request | Response               |
| CreditTxnEdit                       | Request | Response               |
| CreditVoid                          | Request | Response               |
| RecurringBilling (one-time payment) | Request | Response               |
| RecurringBillingAuth                | Request | Response               |

#### 4.2 Debit Card Transactions

The following table provides links to the debit card transactions:

| Transaction Name | Request | Response |
|------------------|---------|----------|
| DebitAddToBatch  | Request | Response |
| DebitAuth        | Request | Response |
| DebitReturn      | Request | Response |
| DebitReversal    | Request | Response |
| DebitSale        | Request | Response |

## 4.3 Cash Transactions

The following table provides links to the cash transactions:

| Transaction Name | Request | Response |
|------------------|---------|----------|
| CashReturn       | Request | Response |
| CashSale         | Request | Response |

## 4.4 Check/ACH Transactions

The following table provides links to the check/ACH transaction type pages:

| Transaction Name                    | Request | Response |
|-------------------------------------|---------|----------|
| CheckSale                           | Request | Response |
| CheckQuery                          | Request | Response |
| CheckVoid                           | Request | Response |
| RecurringBilling (one-time payment) | Request | Response |

#### 4.5 EBT Transactions

The following table provides links to the EBT transactions. Portico does not impose any industry-specific limitations on EBT transactions, but downstream systems may. Typical industries for EBT would be Restaurant and Retail:

| Transaction Name         | Request | Response |
|--------------------------|---------|----------|
| EBTBalanceInquiry        | Request | Response |
| EBTCashBackPurchase      | Request | Response |
| EBTCashBenefitWithdrawal | Request | Response |
| EBTFSPurchase            | Request | Response |
| EBTFSReturn              | Request | Response |
| EBTFSReversal            | Request | Response |
| EBTVoucherPurchase       | Request | Response |
| EBTVoucherReturn         | Request | Response |

## 4.6 Gift Card and Loyalty Transactions

The following table provides links to the gift card and reward cash transactions:

| Transaction Name   | Request | Response |
|--------------------|---------|----------|
| GiftCardActivate   | Request | Response |
| GiftCardAddValue   | Request | Response |
| GiftCardAlias      | Request | Response |
| GiftCardBalance    | Request | Response |
| GiftCardDeactivate | Request | Response |
| GiftCardReplace    | Request | Response |
| GiftCardReversal   | Request | Response |
| GiftCardReward     | Request | Response |
| GiftCardSale       | Request | Response |
| GiftCardVoid       | Request | Response |
| RewardCashQuery*   | Request | Response |
| RewardCashRedeem*  | Request | Response |

<sup>\*</sup>These transactions are for future use and will only be applicable to the Asia Pacific Region.

## 4.7 Utility Transactions

The following table provides links to some utility function transactions:

| Transaction Name           | Request | Response               |
|----------------------------|---------|------------------------|
| Activation*                | Request | Response               |
| GetAttachments             | Request | Response               |
| InteracDeviceKeys          | Request | Response               |
| ManageTokens               | Request | Response (Header only) |
| Parameter Download         | Request | Response               |
| SurchargeEligibilityLookup | Request | Response               |
| TestCredentials            | Request | Response               |
| Tokenize                   | Request | Response (Header only) |
| TokenUpdaterHistory        | Request | Response               |

<sup>\*</sup>Activation transactions have a unique header format that is different from all other transactions.

#### 4.8 Batch Transactions

The following table provides links to the batch transactions:

| Transaction Name | Request | Response |
|------------------|---------|----------|
| BatchClose       | Request | Response |

## 4.9 Report Transactions

The following table provides links to the report transactions:

| Transaction Name   | Request | Response |
|--------------------|---------|----------|
| FindTransactions   | Request | Response |
| ReportBatchDetail  | Request | Response |
| ReportBatchHistory | Request | Response |
| ReportBatchSummary | Request | Response |
| ReportOpenAuths    | Request | Response |
| ReportTxnDetail    | Request | Response |

## **4.10 Internal Use Only Transactions**

The following table provides links to transactions that are only available internal to Heartland:

| Transaction Name         | Request | Response |
|--------------------------|---------|----------|
| Authenticate             | Request | Response |
| CancelImpersonation      | Request | Response |
| EndToEndTest             | Request | Response |
| GetUserDeviceSettings    | Request | Response |
| GetUserSettings          | Request | Response |
| Impersonate              | Request | Response |
| InvalidateAuthentication | Request | Response |
| ManageSettings           | Request | Response |
| ManageUsers              | Request | Response |
| SendReceipt              | Request | Response |

#### 5 Authorization Platform

Portico routes transactions to different authorization platforms. Some services are handled differently for each platform (also referred to as a Host). Supported authorization platforms for transaction processing are:

- Exchange (US)
- GNAP-UK (United Kingdom)
- GSAP-AP (Asia Pacific), and
- GSAP-NA (US, Canada, Mexico, & Bermuda)

If you are unsure which Authorization Platform you process on, contact your representative.

## 5.1 Exchange

The Exchange platform supports merchants processing in the United States. For merchants processing on Exchange, please note the following:

- All industry codes supported by Portico (Retail, Restaurant, Lodging, MOTO, and eCommerce)
- Portico supports Credit processing with the Exchange authorization platform for card present and card not present transactions
- Supports PIN Debit
- While not enforced, maximum batch size should be 9,999 transactions to prevent errors during batch close
- Supports Credential/Card on File
- Tip/gratuity is supported
  - Tip can be included in the total authorization amount of a purchase
  - o Tip can be added after the original transaction is authorized but prior to batch close
- Support Offline authorized transactions and Deferred Authorizations (also known as Store and Forward)
- Supports Gift card and ACH processing
- Supports Single-use and Multi-use tokenization via the ETS service
- EMV Parameter Download is available through Portico; please contact your representative for information
- Corporate Card data for Level II and Level III are supported
- Dynamic Descriptor is supported
- Amount values for the Exchange host are supported for a total amount of up to 12 total digits
- Dynamic Currency Conversion is not supported
- Digital Wallet payments are supported

#### 5.2 GNAP-UK

The GNAP-UK platform supports merchants processing in the UK. For merchants processing on GNAP-UK, please note the following:

- Portico supports Credit processing with the UK authorization platform for card present and MOTO card not present transactions
- Merchants processing on this host must perform Batch Close daily, either POS-initiated, or using Portico's autoclose functionality
- ECommerce industry support is not available at this time
  - In the UK, Recurring processing is considered an eCommerce function and therefore Recurring Billing is not supported
- Credential/Card on File support is not applicable to this integration
- Tip/gratuity is added by the cardholder at the time of purchase and is included in the total authorization amount
- Credit Offline Auth is not supported
- Gift card and ACH processing is not available at this time
- Multi-use tokenization via the ETS service is not available at this time
- EMV Parameter Download is not available through Portico; please contact your representative for information
- Interchange benefits for Corporate Cards do not apply in the UK
- Dynamic Descriptor is not supported in the UK market
- Device Configuration data is required on every transaction; this must reflect the capabilities for which the Deviceld is certified
- Amount values for the UK host are limited to 11 total digits
- Union Pay transactions may now be processed direct to UnionPay

#### 5.3 GSAP-NA

The GSAP-NA platform supports merchants processing in the US, Canada, Mexico, & Bermuda. For merchants processing on GSAP-NA, please note the following:

- Check/ACH and HMS Gift transactions are not available for US merchants at this time
- HMS Gift transactions are supported for Canadian merchants
- EMV Parameter Download may not be handled by Portico; please contact your representative for information
- Multi-use tokenization is supported; please contact your representative for information
- For merchants using CreditTxnEdit, the request may either contain final (completion) EMV tags or other updates
- For merchants using Incremental Authorizations, the initial transaction must be a CreditAuth
- Batch management may be handled by either the host or Portico; see Batch Processing

For merchants processing in **Canada**, please note:

- Canadian debit transactions are processed via Interac; see Interac Processing for further details
- There are different options for routing for UnionPay transactions; see UnionPay for further details

For merchants processing in **Mexico**, please note:

- Installment Payments may be supported via CreditAuth and CreditSale transactions; see Installment Payments for further details
- For GPN-Mexico JV merchants:
  - Card on File is not supported
  - Cashback may be requested on credit transactions, for local Mexican-issued cards only
    - CreditAuth and CreditSale requests may include cashback amount in the request; approval is determined by the issuer
- For GPN-Mexico FEVO merchants:
  - Card on File is supported
  - For eCommerce merchants, the Add to Batch amount may not exceed 15% of the original authorized amount
  - Partial approvals are not allowed
    - Portico ensures all requests are formatted to the host to request full approval only
  - Cashback may be requested on credit transactions, for local Mexican-issued cards only
    - CreditAuth and CreditSale requests may include cashback amount in the request; approval is determined by the issuer
    - To be approved, the full amount of the transaction plus the Cashback amount must be available for the cardholder
  - The Thank You Points loyalty program is supported

#### 5.4 GSAP-AP

The GSAP-AP platform supports merchants processing in Macao, Hong Kong, Singapore, Philippines, Malaysia, Maldives, and Sri Lanka. For merchants processing on GSAP-AP, please note the following:

- Check and Gift transactions are not available at this time
- EMV Parameter Download may not be handled by Portico; please contact your representative for information
- Multi-use tokenization is supported; please contact your representative for information
- Installment payments are support. See: Installment Payments
- For merchants using Incremental Authorizations, the original transaction **must** be a CreditAuth
- Each new TID must be initialized on the AP host. Initialization can be performed via Portico by sending an empty BatchClose request prior to processing transactions
- Batch management may be handled by either the host or Portico; see Batch Processing
- Digital Wallet payments are supported

## **6** Special Processing Rules

While the schema includes some requirements and restrictions, it also provides many options for the integrator to choose from.

This section is intended to provide additional details around specific processing scenarios that should be considered during integration. These details include special payment methods and industries, assistance in getting improved interchange rates, settlement processing, Portico storage rules, card brand and issuer requirements that are not enforced by the schema, and more.

## **6.1 Account Funding Source**

Visa transactions may return an Account Funding Source in the authorization response. This is returned in the response element AccountFundingSource. This value indicates the account type that the cardholder is using for the transaction. Not all issuers support returning this value.

### **6.2 Address Verification Service (AVS)**

The Address Verification Service is a system that verifies the personal address and billing information provided by a customer at the time of the transaction against the information the credit card Issuer has on file. AVS enhances fraud protection and must be present on keyed transactions to receive the best Interchange rates.

Some Issuers decline the sale if the AVS data does not match; however, most Issuers approve the sale and it is up to the merchant to make a decision to go forward with the sale based upon the AVS response code. It is strongly recommended that the merchant ask the cardholder for another form of payment if the AVS data does not match ("N" AVS response).

A POS system may develop logic to reject a transaction when the AVS data does not match. For example, if a mismatch response is received, the application may generate a CreditReversal for the original CreditSale or CreditAuth and prompt for another form of payment. Generating a CreditReversal is recommended since the original authorization was approved even though the AVS data did not match.

AVS data submitted as part of a transaction requesting a token, e.g., CreditAccountVerify, is completely independent from any other transaction using that token. Subsequent transactions using the token may or may not need AVS data depending on the transaction characteristics.

Portico only supports AVS for US and Canadian addresses.

The following table outlines the AVS Response Codes that may be returned by Portico:

| Application Service                                                                                                    | Visa  | Discover/JCB | Mastercard                      | AMEX                            |
|----------------------------------------------------------------------------------------------------|-------|--------------|---------------------------------|---------------------------------|
| Address matches, zip code does not (partial match)                                                                                                 | А     | А            | А                               | А                               |
| Neither address nor zip code match                                                                                                    | N     | N            | N                               | N                               |
| Retry — system unavailable or indeterminate outcome                                                                                                | R     | R            | R                               | R                               |
| Unable to verify or information unavailable                                                                                                    | U     | U            | S                               | S<br>U                          |
| Address and postal code match (full match)                                                                                                    | Y     | Υ            | X (9 digit zip) Y (5 digit zip) | X (9 digit zip) Y (5 digit zip) |
| Postal code matches, address does not (partial match)                                                                                              | Z     | Z            | W (9 digit zip) Z (5 digit zip) | W (9 digit zip) Z (5 digit zip) |
| Address and zip code match (UK only)                                                                                                    | (N/A) | (N/A)        | Υ                               | Υ                               |
| Address information not verified for<br>International transaction. Issuer is not an AVS<br>participant, or issuer did not return an AVS<br>result. | (N/A) | G            | (N/A)                           | (N/A)                           |
| Address matches, postal code does not (partial match) (International address)                                                                      | А     | А            | (N/A)                           | (N/A)                           |
| Address match, postal code not verified due to incompatible formats (international address)                                                        | (N/A) | В            | (N/A)                           | (N/A)                           |
| Address and postal code not verified due to incompatible formats (international address)                                                           | (N/A) | С            | (N/A)                           | (N/A)                           |
| Street address and postal code match (international address)                                                                                       | (N/A) | D            | (N/A)                           | (N/A)                           |
| Address information not verified for<br>International transaction                                                                                  | (N/A) | I            | (N/A)                           | (N/A)                           |
| Postal code match and street address not verified due to incompatible formats (international address)                                              | Z     | Р            | (N/A)                           | (N/A)                           |
| AVS not requested                                                                                                    | 0     | 0            | 0                               | 0                               |
| Unrecognized AVS code                                                                                                    | ?     | ?            | ?                               | ?                               |

#### **6.2.1 Card Not Present Transactions**

Full AVS (street address and zip code) is required on all Mail Order/Telephone Order (MOTO) and eCommerce transactions.

#### **6.2.2 Card Present Transactions**

AVS is optional on retail and restaurant card present keyed transactions.

## 6.3 Adjustments

An original financial transaction can be adjusted using CreditAddToBatch or CreditTxnEdit. If the edit service is used, the client will still need to add the transaction to the batch in order for it to settle. Adjustments can be made for additional charges, gratuity, additional detail, fees, EMV data, etc.

For adjustments regarding corporate card transactions, see Corporate Cards.

To increase the authorized amount of a CreditAuth, use CreditIncrementalAuth.

### 6.4 Amount Indicator and Estimated Authorization

#### **Estimated Authorization**

An estimated authorization is an authorization request and approval that occurs before the merchant knows the final transaction amount. It enables the merchant to secure approved funds based on the estimated total of the goods or services the cardholder is purchasing. An estimated authorization must be a genuine estimate and must not be an arbitrary amount.

It is typically used when the cardholder consumes or is in the process of obtaining goods or services before the final purchase amount is known.

Rules may vary by card brand. The length of time an authorization holds cardholder funds varies by Industry and card brand. Please check brand documentation.

In general, merchants using estimated authorizations must inform the cardholder that the amount is an estimate. Cardholder notification may be written or verbal.

#### **Amount Indicator**

The AmountIndicator field specifies whether the amount of a transaction is Estimated or Final. Where applicable, merchants may indicate that the amount of CreditAuth or RecurringBillingAuth request is an estimated amount. The data element AmountIndicator should be set to 'E' for an Estimated amount and 'F' for a Final Amount.

Please note that if the Amount Indicator is set to 'F', indicating final amount, then the total amount of that transaction

should not be modified. The card brand associations are placing more scrutiny on appropriate usage of this indicator. Each merchant is expected to work with their Point of Sale provider to ensure that the Amount Indicator is set appropriately for the MCC.

### 6.5 Auto-Substantiation

An Auto-Substantiation transaction is applied to either a CreditAuth or to a CreditSale transaction. The first additional amount must be the "Total\_Healthcare\_Amt" followed by up to three additional optional data amount elements, which include the amount type and the amount. Valid amount types are as follows:

- Total Healthcare Amt—Indicates the total of all healthcare amounts.
- Subtotal\_Prescription\_Amt—Indicates the subtotal amount of prescriptions.
- Subtotal\_Vision\_Optical\_Amt—Indicates the subtotal amount of vision/optical.
- Subtotal\_Clinic\_Or\_Other\_Amt—Indicates the subtotal amount of clinic and other qualified medical.
- Subtotal\_Dental\_Amt—Indicates the subtotal amount of dental.

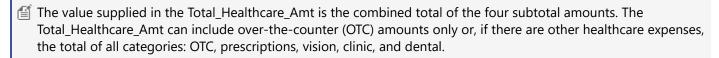

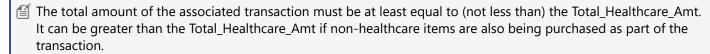

The Auto-Substantiation data also includes a field containing the Merchant Verification Value. It is not necessary to submit this field. It is populated from the merchant profile by Heartland for merchants processing on the Exchange Authorization Platform.

Merchants using an Inventory System (IIAS) to flag HSA-eligible items are required maintain the BIN files within the Point of Sale to identify HSA cards. An HSA card may only be used to purchase eligible items.

It is the merchant's responsibility to maintain their IIAS software with up-to-date healthcare BIN file definitions. Work with your software provider as needed to ensure the files are up to date.

See the AutoSubstantiation Complex Type in the Portico Schema. Applicable to US merchants only.

See also: Industries>Healthcare

## 6.6 Batch Processing

Merchant batches may be handled by Portico for all merchants on all Authorization Platforms. Merchants processing on the GSAP-NA and GSAP-AP Authorization Platforms have the option to be set up for the host to manage their batch.

#### **Portico-Based Batch Management**

Portico supports Portico-based batch management for merchants processing on all Authorization Platforms. Portico-based batch management is the default configuration for a Deviceld. For merchants processing on the GSAP-NA and GSAP-AP Authorization Platforms, this is known to the host as HBMI. When Portico manages the batch, the POS can use the Portico API to manipulate transactions and batches. It can also request Portico to close a batch. However, the POS does not provide any additional details or updates in the close request itself and does not stream a batch to Portico.

Batches are maintained at the Deviceld level. If a site (merchant) has multiple Devicelds, each is closed individually. If a Deviceld does not have an open batch, the next financial transaction will create a new open batch. This means that a CreditAccountVerify or CreditAuth request does not open a batch, but a CreditSale or CreditAddtoBatch would open a new batch.

Please note that due to the requirements for Portico to stream batch details to payment facilitators, payment facilitators and their submerchants must be set up for Portico-based batch management. Due to split batch management, the following merchant configurations require Portico-based batch management:

- Merchants using Dynamic Currency Conversion with Planet Payment
- UK merchants processing Union Pay transactions via the GSAP-AP host

Batch information will be removed from Portico after 90 days.

#### **Host-Based Batch Management**

Portico supports Host-based batch management for merchants processing on the GSAP-NA and GSAP-AP Authorization Platforms. This is known to the host as HBTI. With HBTI, the host manages and closes the batch at a specified time or as needed, for example, when a transaction count threshold has been met. There is no concept of a batch in Portico. Batch reports and the BatchClose request are not supported.

Please note that the DeviceId must be configured in Portico to properly enable HBTI.

#### **Maximum Batch Amount**

The total amount of all transactions in a batch cannot exceed 9,999,999,999.99

#### **Batch Size**

**Exchange**: The Exchange host has not published a maximum batch size. For ideal batch management, maximum size should be less than 10,000 transactions.

**GSAP-AP**: The maximum Batch Size is limited to 900 transactions. Portico will return an error when this threshold is reached. No additional transactions can process until the current batch is closed.

**GSAP-NA**: The Maximum Batch Size is limited to 9,999 transactions. The GSAP host will return an error when this threshold is reached. No additional transactions can process until the current batch is closed.

**GNAP-UK:** Maximum batch size is 9,999 transactions

#### **Batch Handling**

For Portico-based batch management, batch handling is custom to each Host Processor.

**Exchange:** Portico is the system of record for transactions, batches, and settlement details. During BatchClose, Portico streams the batch to the Exchange Host.

**GSAP-AP:** Portico is the system of record for transactions, batches, and settlement details. During BatchClose, Portico checks the batch count and batch total with the host. If the totals match, the batch is closed. If the totals do not match, Portico streams the batch to the host.

**GSAP-NA:** The GSAP-NA host is the system of record for transactions, batches, and settlement details. During BatchClose, Portico checks the batch count and batch total with the host. If the totals match, the batch is closed. If the totals do not match, Portico requests that the host force close the batch.

**GNAP-UK:** The GNAP host is the system of record for transactions, batches, and settlement details. During BatchClose, Portico sends the batch count and batch total with the host and closes the batch.

**Planet Payment:** Portico is the system of record for transactions, batches, and settlement details. During BatchClose, Portico checks the batch count and batch total with the host. If the totals match, the batch is closed. If the totals do not match, Portico uploads the batch to Planet Payment. Portico verifies the batch count and total with Planet Payment and closes the batch.

#### **Batch Management for Merchants using DCC**

Most Devicelds have one authorization host only. Merchants accepting DCC with Planet Payments have an authorization host for their domestic transactions and have Planet Payment host their DCC transactions. In this situation, the Portico Deviceld maintains separate counts and totals for domestic and DCC transactions. During batch close, Portico sends the appropriate settlement message to each host and manages the responses to close the batch successfully. If one host batch does not close, the batch will be in error status.

Merchants enabled for Planet Payment must have Portico-based batch management.

- Settlement
  - Auto-Close
  - Manual Batch Close

#### 6.6.1 Settlement

For Portico-based batch management, Portico supports auto and manual batch close options. The POS can use either or both of these options.

- Auto-Close
- Manual Batch Close

#### 6.6.1.1 Auto-Close

Any DeviceId, with the exception of those set up for Host-based batch management, can be configured to request that the current open batch be closed automatically by Portico. When auto-close is enabled in the device configuration, a specific time of day is specified in local time. This is recommended, but optional, and can be disabled if only the manual close option is desired.

When the auto-close time is reached each day, Portico queues up the associated batch to be closed.

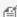

🖆 There can be a delay between the chosen auto-close time and the actual processing of the batch. This can vary based on the number of devices closing at the same time, system issues, or other factors.

The default on Portico is to continue to add the transactions to the same batch until it is processed. This ensures that the maximum number of transactions are processed at the time of settlement.

Portico does provide an option to ensure that no new transactions are added to a batch after the auto-close time. This can be important to some merchants in the case that there is a delay in the batch processing after the auto-close time.

#### 6.6.1.2 Manual Batch Close

Any DeviceId, with the exception of those set up for Host-based batch management, can be configured to request that the current open batch be closed. See Batch Transactions > BatchClose.

### 6.7 Bill Payment

Visa allows merchants to specify when a credit card transaction is a Bill Payment for non-B2B transaction requests. In Portico, you can specify a Bill Payment with one of the following transactions:

- CreditAuth
- CreditSale
- RecurringBilling
- RecurringBillingAuth

For the CreditAuth and CreditSale requests, when the BillPay indicator is true, the transaction will be formatted as a Bill Payment.

For the RecurringBilling RecurringBillingAuth requests, when the DebtRepaymentIndicator is true, the transaction will be formatted as a Bill Payment.

## 6.8 Card Data Manual Entry

Card data information must be manually keyed into the application when any of the following is true:

- a card is not present
- a card or chip reader is unavailable
- the magnetic stripe or chip is unreadable

For card present transactions, manual entry is discouraged because it usually results in higher transaction fees for the merchant and increases the likelihood of keying errors, which result in delays and/or chargebacks.

For card not present transactions, manual entry is the only method for entering the card number. The use of a Mod 10 check routine (also known as the Luhn algorithm) reduces the number of keying errors. The routine is a checksum formula used to validate the card number that is keyed into your application.

#### 6.9 CAVV Results Codes

For secure eCommerce, the Cardholder Authentication Verification Value (CAVV) validates information provided by a customer at the time of the transaction. The CAVV Results Code contains the Visa or Discover Cardholder Authentication Verification Value Results Code or the American Express Verification Value (AEVV) Validation Results. The following table outlines the CAVV Result Codes that may be returned by Portico:

| Code                       | Visa                                                                   | AMEX                                                                                             | Discover                              |
|----------------------------|------------------------------------------------------------------------|--------------------------------------------------------------------------------------------------|---------------------------------------|
| Blank or<br>not<br>present | CAVV not present                                                       |                                                                                                  |                                       |
| 0                          | CAVV could not be verified or CAVV data was not provided when expected | Reserved for future use                                                                          | Unable to perform CAVV authentication |
| 1                          | CAVV failed validation—authentication                                  | AEVV failed—Authentication, Issuer                                                               | CAVV authentication failed            |
| 2                          | CAVV passed validation—authentication                                  | KeyAEVV passed—Authentication,<br>Issuer Key                                                     | CAVV authentication successful        |
| 3                          | CAVV passed validation—attempt                                         | AEVV passed—Attempt, Issuer Key                                                                  |                                       |
| 4                          | CAVV failed validation—attempt                                         | AEVV failed—Attempt, Issuer Key                                                                  |                                       |
| 5                          | Not used (reserved for future use)                                     | Reserved for future use                                                                          |                                       |
| 6                          | CAVV not validated, issuer not participating in CAVV validation        | Reserved for future use                                                                          |                                       |
| 7                          | CAVV failed validation—attempt                                         | AEVV failed—Attempt, Issuer not participating, Network Key                                       |                                       |
| 8                          | CAVV passed validation—attempt                                         | AEVV passed—Attempt, Issuer not participating, Network Key                                       |                                       |
| 9                          | CAVV failed validation—attempt                                         | AEVV failed—Attempt, Participating,<br>Access Control Server (ACS) not<br>available, Network Key |                                       |
| А                          | CAVV passed validation—attempt                                         | AEVV passed—Attempt, Participating,<br>Access Control Server (ACS) not<br>available, Network Key |                                       |
| В                          | CAVV passed validation—information only, no liability shift            | Reserved for future use                                                                          |                                       |
| С                          | CAVV was not validated—attempt                                         | Reserved for future use                                                                          |                                       |
| D                          | CAVV was not validated— authentication                                 | Reserved for future use                                                                          |                                       |
| U                          |                                                                        | AEVV Unchecked                                                                                   |                                       |

#### 6.10 Cash Advance

Portico supports Cash Advance transactions for merchants processing on the GSAP-NA, GNAP-UK, and Exchange Authorization Platforms. Cash Advance requests must be sent as a CreditSale. This functionality is restricted by MCC. When the Deviceld is boarded with the applicable MCC value, all CreditSale transaction requests will be formatted as a Cash Advance to the host. CreditSale is the only allowed primary transaction for this MCC.

#### **6.11 Check/ACH Transactions**

#### **Timeouts**

For a CheckSale, if Portico does not return a response the POS should initiate a Check Void request using the ClientTxnld passed in the original request message. If the Portico response has a GatewayRspCode of 30, the POS should initiate a Check Void request using either the GatewayTxnld in the response or the ClientTxnld passed in the original request message.

#### **Transaction Status**

Check/ACH transactions are not batched in Portico. A CheckSale transaction will not display a transaction status of C-Closed on Portico. For Check/ACH transactions, CheckQuery may used to query the status of a Check/ACH transaction on the Colonnade host. The POS can query either by GatewayTxnId or by ClientTxnId.

### **6.12 Corporate Cards**

A merchant has the option to participate in Corporate Purchase Card (CPC) transactions. These are also known as "Level II" and "Level III" transactions and are for B2B purchases. In order to achieve the proper interchange rates for these transaction types, additional data elements are required to be passed to the card issuer. This is done by populating the CPCReq field in a CreditSale, CreditAuth, CreditOfflineSale, CreditOfflineAuth, RecurringBillingAuth, or RecurringBilling transaction. Level II data can be included directly in the transaction request or via CreditCPCEdit; Level III can only be sent via CreditCPCEdit.

Level II details are provided in the CPCData block.

Level III details are provided in the CorporateData block.

#### 6.12.1 Credit CPCEdit

The CPC Edit transaction allows a merchant to add corporate data to an approved financial transaction.

For online transactions, if the transaction request contains CPCReq set to Y, and the Issuer identifies the associated card as a Corporate Purchase Card, than the response message will contain a value in the CPCInd field indicating the specific card type of business, corporate, or purchasing card.

If CPCData is included directly in the original transaction, the subsequent call to CreditCPCEdit is not required.

If the CPC data was not included in the original transaction, the client inspects the CPCInd for one of the valid values. If it contains any of the valid values, the client should then prompt for the purchase order number and tax. This new information must then be passed to Portico using CreditCPCEdit.

CreditAccountVerify will also return the CPCInd value, but this transaction is non-financial and therefore a CreditCPCEdit cannot be used as it does not apply.

#### **CPC Indicator**

If commercial card was specified in the request, the commercial card response indicator from the issuer will be returned in the CPCInd field.

Valid values for CPCInd are:

- B (Business Card)
- R (Corporate Card)
- S (Purchasing Card)
- L (B2B Settlement amount may not exceed Authorized amount)

#### 6.12.2 Level II

Providing Level II data can help merchants processing Corporate Cards receive better interchange rates.

#### **All Merchants**

Level II data requires Tax Type and, if applicable, TaxAmt. Cardholder PO Number can be provided; if one is not sent, Portico will auto-populate a value so the transaction has the opportunity to qualify for the best B2B interchange rate.

#### **Canadian Merchants**

Canadian merchants should use the SalesTaxDetails data block to send tax details for corporate card processing. This block contains fields to allow a merchant to send the applicable tax amount and tax type data for their region, including:

- Goods and Services Tax Amount
- Harmonized Sales Tax Amount
- Provincial Sales Tax Amount
- Quebec Sales Tax Amount
- Local Tax Rate
- BuyerRecipientName
  - NOTE: Required on transactions with an amount greater than \$150.00
- Provincial Sales Tax Registration number
- Merchant VAT Registration number
- Customer VATRegistration number
- Customer Reference Id

#### 6.12.3 Level III

In order to qualify for Level III data rates, the merchant must provide specific line item details for a transaction processed for a corporate, purchasing, or government card. Visa and MasterCard offer these enhanced data programs, which can reduce the cost of accepting commercial cards for B2B businesses.

figure Level II data is also required for a transaction to be eligible for Level III rates.

Multiple line items may be sent for each transaction record.

The line item detail information may pass to the cardholder statement. MasterCard line items should include all fields. Visa transactions should include the summary information as well as the Line Items; a certification analyst can help determine the applicable fields for your business to qualify for Visa Level III rates.

Special characters are not allowed in Level III data fields.

### 6.13 Credential/Card on File

Card brand rules require merchants to identify initial storage and usage of stored payment credentials. A stored credential is payment information that will be used to process future transactions for a cardholder. This can be a credit or debit account number or a payment token. Merchants must be able to demonstrate that they have cardholder consent to store the payment information.

Credential/Card on File (CoF) transactions are categorized in two ways: initial and subsequent. Initial CoF transactions are requests that put the credential to be stored into the system. Whereas, subsequent CoF transactions are requests that use the previously stored credential.

CoF transactions are initiated either by the cardholder or by the merchant.

- Cardholder initiated transactions are authorizations initiated by a cardholder in person, on a phone, or on a web site. These transactions typically include CVV2/CVC2 data or wallet generated cryptogram to prove the cardholder's participation
  - This is referred to as CIT
- Merchant initiated transactions are authorizations initiated by the merchant when the cardholder is not present, for example, recurring payments
  - This is referred to as MIT

CoF processing is supported with the Exchange, GSAP-NA, and GSAP-AP authorization platforms.

- For merchants using an external card on file system, an update should be made to pass in the Credential on File data block with the appropriate data for all transaction requests.
- For merchants using Portico's PayPlan card on file system, no changes are needed for schedule processing; PayPlan automatically populates the appropriate fields. For one-time charges via PayPlan, the appropriate CardOnFile indicator should be included in the transaction request.

For eCommerce merchants processing on the GSAP-NA authorization platform, cardholder-initiated (CIT) Visa transactions may now request that the issuer extend the authorization validity up to 30 days.

## **6.13.1 Services Supporting CoF Processing**

Portico supports CoF processing for the following financial transactions:

- CreditAccountVerify
- CreditAuth
- CreditIncrementalAuth
- CreditReturn
- CreditSale
- RecurringBilling
- RecurringBillingAuth

The CardOnFileData block in the transaction request is used to communicate the required CoF data and is composed of three fields:

- CardOnFile
  - This indicates who initiated the CoF request.
  - This must be included in all CoF transactions.
  - Valid values are:
    - C = customer initiated
    - M = merchant initiated
- CardBrandTxnId
  - This must be included in all subsequent CoF transaction requests.
  - This is the CardBrandTxnld value from the authorization response message of either the initial CoF transaction or the most recent transaction using the stored credential.
- CategoryInd
  - This indicates the type of transaction of the CoF request

The CardBrandTxnId in the transaction response is a Brand transaction identifier that is passed back to the POS if received. When placing a credential on file the POS should save this value for use with subsequent CoF transactions. If a transaction indicating that the credential is being placed on file fails then the credential cannot be considered a stored credential and the merchant must not use the credential for any subsequent transactions.

Each transaction request that either will store or is using previously stored credentials should now include the CardOnFileData block, as shown below:

- Initial CoF—Transaction request that puts the credential on file in the system.
  - Include the CardOnFile indicator in the request.
  - Store the CardBrandTxnId from the authorization response with the stored credentials.
- Subsequent CoF—Transaction request that uses previously stored credentials.
  - Include the CardOnFile indicator in the request.
  - Include the CardBrandTxnId of the initial or most recently approved transaction using the stored credentials.
- Existing CoF—For merchants that already have credentials on file.
  - Include the CardOnFile indicator in the request.
  - Include the CardBrandTxnId of the most recently approved transaction using the stored credentials.

#### **Merchant Initiated Transactions**

Additional information is provided below regarding specific merchant initiated transactions.

The following types of transactions should not be used to place a credential on file but are considered subsequent CoF transactions if a stored credential is being used. The CardOnFileData block should be included in these requests.

- Incremental Authorizations
- Lodging Delayed charges
  - The Card Brands require the CardBrandTxnld of the original authorization regardless of whether the credential was placed on file or not.
- Lodging No Show charges
  - The Card Brands require the CardBrandTxnId of the original authorization regardless of whether the credential was placed on file or not.
- Repeat Sales

Recurring billing requests are usually subsequent CoF transactions. Portico does allow these transactions to be formatted as initial CoF in order to support that scenario. The CardOnFileData block should be included in the request message to Portico for:

- Recurring Payments (recurring payments where the One Time Indicator = N)
- Unscheduled CoF (e.g., toll tag top-up)

#### CreditReversal/CreditVoid

Portico is handling the necessary CoF requirements on behalf of the merchant or integrator for the CreditReversal and CreditVoid services.

### **Category Indicator**

The Category Indicator indicates the type of transaction request. The valid values are outlined in the table below.

| Value | Value Definition                                     |
|-------|------------------------------------------------------|
| 01    | Unscheduled Credential-on-file                       |
| 02    | Standing Order (variable amount and fixed frequency) |
| 03    | Subscription (fixed amount and frequency)            |
| 06    | Related/Delayed Charge                               |
| 07    | No Show Charge                                       |
| 08    | Resubmission                                         |

## **6.13.2 Merchants Using Enterprise Tokenization Service (ETS)**

The Brands consider tokenization a form of stored credential and therefore merchants using tokenization should obtain cardholder consent to put the credentials on file. Each transaction processed with an ETS token should include the CardOnFileData block.

It is the merchant's responsibility to provide the CardOnFileData block in the transaction request to Portico:

- When requesting a new token, request as Initial CoF.
- When processing a transaction with a token, request as Subsequent CoF.
- When storing the token, merchant systems should be updated to also store the CardBrandTxnld of the first or most recent approved transaction.

## 6.13.3 In App or By Browser and CoF

The Brands expect a wallet token being put on file with a merchant to be done via a CreditAuth or CreditSale transaction including the cryptogram. Any subsequent CoF purchases would not include the cryptogram. The cryptogram should not be saved by the merchant. Standard subsequent CoF data is still required for subsequent CoF transactions using a wallet token.

#### 6.14 Credit Return

CreditReturn allows the merchant to return funds back to the cardholder. Some issuers now support online Credit Return, but some issuers support offline refunds only. When a return is processed offline, the transaction is not sent to the Issuer, but included in the batch during batch close. When a return is processed online, the transaction is authorized by the Issuer and also included in the batch during batch close.

#### **Exchange Authorization Platform**

For the Exchange host only, legacy merchant refunds default to offline; in this case, the CreditReturn transaction request is not sent to the Exchange host until batch close.

A merchant setting is available to allow online refunds. When this is set to True, the CreditReturn transaction request is sent to the Exchange host and the host determines whether the issuer participates in online returns.

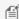

MOTE: All new merchant integrations are expected to support Online Returns.

All existing merchant integrations are expected to add support for Online Returns.

#### **Response Object**

When a refund is processed offline to Exchange, only a transaction header is returned in the response. When a refund is processed online to any host, the transaction response contains both the header and a response body.

To enable online refunds, contact your representative. Please note that since the response object changes, a POS update may be needed.

#### All Other Authorization Platforms

For all other Authorization Platforms, refunds are sent online to the host and the host determines whether the issuer participates in online returns. The response will contain both a header and a response body.

## 6.15 Cross-Site and Cross-Device Processing

Previously, Portico did not allow secondary transactions (e.g., CreditTxnEdit, CreditIncrementalAuth) to be made from a different Siteld or Deviceld from where the original purchase was run. Cross-Site or Cross-Device processing allows merchants to send secondary transactions from a different Siteld and/or Deviceld from where the original purchase was made. For example, If a merchant is set up for Cross-Device processing, a tip adjust can be submitted from a different device than from where the sale was made as long as both devices are associated with the same Siteld. If a merchant is set up for Cross-Site processing, then a secondary transaction can be submitted from a different Siteld or Deviced from where the original purchase was made. An example of Cross-Site processing is when a customer makes a purchase from a merchant's eCommerce Site and then the customer returns the purchase at the brick-and-mortar store, where each entity has a unique MID.

Generally, secondary transactions affect the original authorization or purchase and thus their processing is conducted on the same Deviceld associated with that original transaction. Transaction processing, reporting, and settlement on the device of the original authorization will reflect any Cross-Site or Cross-Device secondary transaction processing associated with that original authorization. This means that batches associated with the original transaction's device will reflect the Cross-Site or Cross-Device secondary transaction processing and not the batches of the Deviceld from where the secondary transaction was run. This is true except for Return processing where the Return is processed on the same Siteld and Deviceld where the cardholder returned their purchase. The batch where the Return was made is adjusted versus the one where the original purchase was made.

Cross-Site and Cross-Device processing is supported with the following services:

- AddAttachment
- BatchClose (Cross-Device only)
- CheckVoid
- CreditAdditionalAuth
- CreditAddToBatch
- CreditCPCEdit
- CreditIncrementalAuth
- CreditReturn
- CreditReversal
- CreditTxnEdit
- CreditVoid
- DebitReturn
- DebitReversal (Cross-Site or Device processing is not supported for Canadian Interac Debit transactions)
- EBTFSReturn
- EBTFSReversal
- FindTransactions
- GetAttachments
- GetTransactionStatus
- GiftCardReversal
- GiftCardVoid
- ReportBatchSummary
- ReportTxnDetail

Cross-Site and Cross-Device processing is supported with the Exchange, GSAP-NA, and GSAP-AP Authorization Platforms.

Merchants wanting to take advantage of this functionality must be enabled for it.

## 6.16 Duplicate Checking

Duplicate Checking logic checks for duplicate transactions submitted by a specific Deviceld. This provides a safeguard from submitting the same transaction multiple times within a given time frame. The default time frame used for duplicate checks is thirty seconds and is configurable per Deviceld. The base matching criteria used in the duplicate check consists of the following criteria:

- Portico service used
- Cardholder Primary Account Number
- Transaction amount

If a transaction is submitted that matches a previously "Approved" transaction based on the above criteria and is within the configured time frame (e.g., 30 seconds), then a response code/message of "02 - Transaction was rejected because it is a duplicate." is returned in the response. Portico merchants may elect to receive details about the original duplicate transaction. See Duplicate Error Response.

Device configuration is required to enable Duplicate Checking logic. Enabling Duplicate Checking includes Credit, Debit, and EBT transactions. Duplicate Checking for Gift Card transactions is not automatically included and requires additional settings.

#### 6.16.1 Additional Criteria

The Portico Service, Cardholder Primary Account Number, and Transaction Amount make up the base matching criteria used when Duplicate Checking is enabled on the customer account. Optionally, Client Transaction ID and Invoice Number can be added to this matching criterion. This would allow transactions being submitted to the same service with the same primary account number and transaction amount to succeed given the Client Transaction ID and Invoice Number are also different.

Client Transaction ID duplicate checking adds the following attributes to the matching criteria when present in the request transaction:

Header.ClientTxnId

Invoice Number duplicate checking adds the following attributes to the criteria when present in the request transaction:

- DirectMktData.DirectMktInvoiceNbr
- AdditionalTxnFields.InvoiceNbr
- In the case where Client Transaction ID or Invoice Number matching is enabled and no ClientTxnld,
  DirectMktInvoiceNbr, or InvoiceNbr is specified on the request, then only past transactions without a ClientTxnld,
  DirectMktInvoiceNbr, or InvoiceNbr are considered a duplicate transaction given the base criteria matches.

For Gift Card transactions, duplicate checking is for card data only. If the transaction request uses Alias, duplicate checking will not occur.

## 6.16.2 Override Duplicate Checking

Duplicate checking can be bypassed on a per transaction basis by sending "Y" in the "AllowDup" attribute of the request.

### 6.16.3 Cross TID Duplicate Checking

Cross TID Duplicate Checking logic checks for duplicate transactions submitted by any device under the same Siteld. The base matching criteria used in the duplicate check consists of the following criteria:

- Portico service used
- Cardholder Primary Account Number
- Transaction amount

If a transaction is submitted that matched a previously "Approved" transaction based on the above criteria and is within 10 minutes, then a response code/message of "02 - Transaction was rejected because it is a duplicate." is returned in the response.

When enabled, the DeviceId where the original transaction is found will be returned in OriginalDeviceId in AdditionalDuplicateData in the header of the transaction response.

Please note that enabling this service may not be appropriate for all merchant configurations. If a merchant has a large number of Device Ids, this can impact processing time.

## 6.16.4 Portico Services Supporting Duplicate Checking

The following Services provide Duplicate Checking support:

- ChipCardDecline
- CreditAdditionalAuth
- CreditAuth
- CreditOfflineAuth
- CreditOfflineSale
- CreditReturn
- CreditSale
- DebitAuth
- DebitReturn
- DebitSale
- EBTCashBackPurchase
- EBTCashBenefitWithdrawal
- EBTFSPurchase
- EBTFSReturn
- EBTVoucherPurchase
- GiftCardActivate
- GiftCardAddValue
- GiftCardSale
- RecurringBillingService

## **6.16.5 Duplicate Error Response**

If a transaction is submitted that matches a previously "Approved" transaction based on the Duplicate Checking criteria enabled for the device, then Portico rejects the message and returns a Gateway Response of "02 - Transaction was rejected because it is a duplicate."

The device may be configured to receive details about the original duplicate transaction, such as the Original Gateway Txn Id, Authorization Code, and Reference Number. Refer to Additional Duplicate Data, in the header of the transaction response.

Mote: Device configuration is required.

## **6.17 Dynamic Currency Conversion**

Dynamic Currency Conversion (DCC) is a service for credit cards that allows the cardholder to make a POS credit card purchase in a foreign country using the currency of their home country. DCC is an optional one-time service that the merchant may present to the cardholder to allow them to see the purchase price in their home currency. If the customer agrees to use the service, they also agree to additional service fees for the service. DCC is only offered for inperson credit transactions.

This is supported on CreditAuth, CreditSale, CreditReturn, CreditTxnEdit, CreditAddToBatch, CreditReversal and CreditVoid request transactions.

A cardholder cannot change their DCC preferences between the original authorization and any subsequent secondary transaction. The card used for the original DCC authorization must be the same card used for any subsequent transaction, such as CreditReturn.

If the original transaction contains the CurrencyConversion data block, then any CreditReturn must also contain that data block.

Please note that GatewayTxnId is required for returns containing the CurrencyConversion data block

Merchants must certify for this functionality. This requires integration to support the Dynamic Currency data elements in transaction request messages. See Currency Conversion. There are no DCC-specific fields in the Portico response object.

Dynamic Currency Conversion is available for merchants in the Restaurant, Retail and Lodging industries.

Integration to this service is not available for Direct-to-Portico integrations. Merchants using this service must use Global Payments' Unified Commerce Platform.

Mote: Device batch must be managed by Portico. DCC is not supported with host-based batch management.

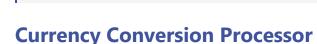

To use this functionality, a merchant must enter into an agreement with a Dynamic Currency Conversion processor. The supported processors are:

- Fexco (supported for GNAP-UK), or
- Planet Payment (supported for GSAP-AP and GSAP-NA)

#### **DCC & Batch Management**

Merchants using the DCC service must have Portico-based batch management; see Batch Processing.

## **6.18 Dynamic Merchant Category Code**

For eligible merchants processing on the GSAP-NA or GSAP-AP Authorization Platforms, Portico supports the option to allow a Merchant Category Code (MCC) to be specified in a credit transaction request that is different from the value stored for the Deviceld.

A MCC value can be sent in the request header to override the MCC value defined for the Deviceld; this value will be passed in the host request message, and used to format any MCC-specified fields. This should be sent on primary transactions only. Any secondary transaction or transaction performed using a previous transaction id will use the MCC from the original transaction.

Mote: For eligible aggregator merchants only. Must be set up as an aggregator on the host.

## **6.19 Dynamic Transaction Descriptor**

Dynamic Transaction Descriptors allow merchants to define the information that appears on a customer's credit card statement on a per-transaction basis. Without dynamic descriptors, the merchant DBA name on file with Heartland will be populated on the cardholder statement. With dynamic descriptors, merchants can add transaction-specific details to a shortened version of the merchant DBA name. This is intended to help customers recognize transactions on their statement and reduce the number of cardholder disputes and chargebacks, and is most frequently used by "Payment Facilitators" (otherwise known as aggregators) who have multiple sub-merchants that need to be distinguished.

The dynamic Merchant Name value is sent to the card issuers to display on cardholder statements. Portico includes the dynamic MerchantName in the authorization response. Merchants can display the dynamic Merchant Name on printed or online receipts, so customers are notified how the transaction appears on their statement.

The Maximum characters of the dynamic Merchant Name, inclusive of the TxnDescriptorFormat length plus the separator, is 22 characters for MasterCard and 25 characters for Visa and Discover. Merchants processing via the Exchange host are limited to a maximum of 22 characters for all card brands.

The value passed in the TxnDescriptor field provided on CreditSale or CreditAuth request transactions is only used when the merchant is configured correctly.

#### **Restricted Characters**

The following special characters must not be used in the dynamic Merchant Name passed in the TxnDescriptor field:

- < (less than)</p>
- > (greater than)
- % (percent)
- & (ampersand)
- + (plus)
- ' (single apostrophe)
- " (quotation mark)
- \' (backslash-escaped apostrophe)
- \" (backslash-escaped quotation mark)
- ((opening parenthesis)
- ) (closing parenthesis)
- ; (semicolon)

### **Merchant Configuration**

To enable Dynamic Transaction Descriptor functionality, there are settings that must be configured on Portico for the DeviceId:

| Settings            | Value/Description                                                                                                    |
|---------------------|----------------------------------------------------------------------------------------------------|
| AllowTxnDescriptor  | Must be True.                                                                                                    |
| ShortDBAName        | If used, contains the prefix value to appear on the statement for all transactions for the Deviceld; may be 3, 7 or 12 characters in length.                                              |
| TxnDescriptorFormat | Valid Values are:                                                                                                    |
|                     | 0 - Turns off descriptor functionality; any value passed in the request message is ignored                                                                                                |
|                     | 1 - Indicates the merchant will not use ShortDBAName and the full value for the cardholder statement will be sent in the transaction request; any value stored in ShortDBAName is ignored |
|                     | 3, 7, 12 - Sets the length of the ShortDBAName                                                                                                    |

### **Using Short DBA Name**

When ShortDBAName is used, Portico generates a merchant name by concatenating the value stored in ShortDBAName with the TxnDescriptor field provided on CreditSale or CreditAuth request transactions.

The ShortDBAName is separated from the TxnDescriptor by a "\*" in a fixed position based on the TxnDescriptorFormat length; the characters populated are set by the value in TxnDescriptorFormat. If the ShortDBAName value is fewer characters than the value in TxnDescriptorFormat, it will be space-filled to the separator.

| Examples                        |                                                                                                    |  |  |  |  |
|---------------------------------|----------------------------------------------------------------------------------------------------|--|--|--|--|
| If the TxnDescriptorFormat = 3  | The first 3 characters of the value in ShortDBAName are placed in the first three positions, the separator "*" is fixed in position 4 and the TxnDescriptor Maximum characters is 18 characters.  |  |  |  |  |
| If the TxnDescriptorFormat = 7  | The first 7 characters of the value in ShortDBAName are placed in the first three positions, the separator "*" is fixed in position 8 and the TxnDescriptor Maximum characters is 14 characters.  |  |  |  |  |
| If the TxnDescriptorFormat = 12 | The first 12 characters of the value in ShortDBAName are placed in the first three positions, the separator "*" is fixed in position 13 and the TxnDescriptor Maximum characters is 9 characters. |  |  |  |  |

### **Using Passthrough**

Merchants passing through a dynamic merchant name should follow the same pattern of [short DBA name] {space] [asterisk] [descriptor name].

If a value is stored in ShortDBAName, it will not be used when the TxnDescriptorFormat indicates passthrough.

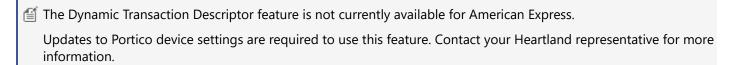

for the Dynamic Transaction Descriptor feature is not supported in the UK market at this time.

### 6.20 EMV

The Portico API supports clients that interact with EMV capable terminals through the EMV data elements defined on Credit based services of the Portico API. If an EMV capable client/terminal is interfacing with a chip card, then the EMV tag data must be present in the transaction (e.g., CreditSale, CreditAuth, CreditReturn, DebitSale, DebitReturn, and DebitReversal. For a normal EMV transaction, the transaction should contain the EMV tag data obtained from the terminal/chip card. However, if the terminal has an issue reading the chip card, then the chip card can be processed as a normal swipe transaction with the EMV chip condition indicating whether the previous read of a chip card failed or succeeded.

For additional information, see the Heartland Integrator's Guide.

## **6.20.1 Service Tag Validation**

EMV tags sent on transactions are passed on to Heartland authorization and issuer systems as received. They are validated at the syntax-level, but in order to allow for future flexibility, the EMV tags are not checked to determine if all required or optional tags are present. Required or optional tags will be verified during the certification process of the client.

There is an exception to the validation rule. In the case of offline services (e.g.,CreditOfflineAuth, CreditOfflineSale, ChipCardDecline) where the chip card approves or declines a transaction offline, the corresponding service does validate tag 8A to ensure the appropriate service is being called.

| Service           | Tag | Condition                              |
|-------------------|-----|----------------------------------------|
| CreditOfflineAuth | 8A  | equals Y1 (8A025931) or Y3 (08A025933) |
| CreditOfflineSale | 8A  | equals Y1 (8A025931) or Y3 (08A025933) |
| ChipCardDecline   | 8A  | equals Z1 (8A025A31) or Z3 (08A025A33) |

### 6.20.2 EMV Conversation Flow

EMV tags are persisted by Portico and can be edited prior to the transaction being settled. This allows for the conversational nature of interfacing with a chip card using an EMV capable terminal. For example, the following is a general flow of an EMV conversation to complete a CreditSale transaction. For other flows, see the EMV section of the sample SoapUI project that is included in the SDK.

#### **EMV Conversation Flow**

- Client interfaces with the EMV terminal and initiates a conversation with the chip card. The result of this conversation includes obtaining credit authorization EMV tags for the request. Portico is not involved in this conversation between the client and the terminal.
- 2. Client initiates a Portico CreditSale request with Track 2 and EMV tag data.

🛕 An error will be generated if EMV tag data is not accompanied by Track data.

- 3. Portico initiates a request with the Heartland authorization system which includes the Tag Length Value (TLV) fields passed in by the client:
  - a. Portico receives the response from the Heartland authorization system.
  - b. Portico persists the terminal EMV tag data and issuer response tags to the database.
  - c. Portico returns the response to the client which includes the tags returned by the issuer.
- 4. Client passes the issuer response tags to the EMV chip card/ terminal and receives the result from the chip card/terminal.
- 5. If the EMV chip card/terminal accepts the transaction:
  - a. Optionally, the client initiates a CreditTxnEdit using the Gateway Transaction ID returned in the Portico response, sending the EMV terminal result tags in the CreditTxnEdit request.
    - i. Portico looks up the original transaction and applies the EMV chip card/terminal result tags to the original EMV tag data.
- 6. If the EMV chip card/terminal declines:
  - a. After receiving online issuer approval, the client initiates a CreditReversal using the Gateway Transaction ID returned in the Portico response, sending the EMV terminal result tags in the CreditReversal request.
    - i. Portico initiates a reversal with the Heartland authorization system. The tags in the reversal that Portico sends are the tags sent by the client in the CreditReversal as well as any tags from the original transaction that weren't included in the CreditReversal.
  - b. Before requesting online authorization, the client initiates a ChipCardDecline, sending the EMV terminal result tags in the ChipCardDecline request.

## 6.20.3 Services That Support EMV Tags

Services that support passing of EMV tags are below:

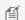

EMV tags should be passed in the TagData field.

#### CreditAuth/CreditSale

For EMV, CreditAuth/CreditSale transactions, either the EMV chip condition or tag data is required. This data is required when the Portico client is interfacing with an EMV chip card/terminal. The tag data will be included in the request to the issuer and any issuer response tags will be returned to the client.

#### CreditTxnEdit

CreditTxnEdit allows for updating EMV tag data already persisted on the database from the original CreditAuth or CreditSale. The EMV tag data on the request consists of the TLV field list associated with security data and/or script results obtained from the chip card/terminal upon applying the issuer response from the CreditAuth or CreditSale.

#### CreditAddToBatch

Like the CreditTxnEdit, CreditAddToBatch allows for updating EMV tag data already persisted on the database from the original CreditAuth. CreditAddToBatch allows for an alternate flow for editing EMV tag data on a CreditAuth which is not automatically added to the open batch like CreditSale. Thus for CreditAuth, two flows are allowed when editing EMV tag data:

- CreditAuth -> CreditTxnEdit with tags -> CreditAddToBatch
- CreditAuth -> CreditAddToBatch with tags

#### **CreditReversal**

There may be many reasons for reversing an EMV transaction (communication errors, etc.). For normal reversals no additional requirements or passing of EMV tag data are required when reversing EMV transactions. However, if the reversal is due to a chip card declining a transaction upon applying issuer response tags obtained online, then the resulting EMV tag data obtained from the terminal/chip card when applying the issuer response tags should be sent on the CreditReversal request.

#### CreditOfflineAuth/CreditOfflineSale

The CreditOfflineAuth and CreditOfflineSale services allow for "offline" chip card approvals. If the chip card approves the transaction offline (e.g., does not require the authorization to go online for approval), then the offline authorization services must be called with the resulting EMV tag data obtained from the terminal. The tags recorded by these services are utilized in the settlement process.

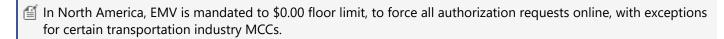

### ChipCardDecline

The ChipCardDecline service allows for the recording of an "offline" chip card decline. This occurs when the chip card declines the transaction without requesting that the transaction go online.

The ChipCardDecline is an inactive transaction and is for recording purposes which may be required by some issuers.

#### CreditReturn

The CreditReturn service allows for EMV Credit Return transactions to be initiated using an EMV chip card. EMV CreditReturn transactions are stand-alone transactions, meaning they do not depend on the card data or tags obtained from a previous transaction via a Gateway Transaction Id. For an EMV CreditReturn to take place, both card data and EMV tag data must be present in the request.

If the CreditReturn is based solely on a reference transaction via a Gateway Transaction Id and the referenced transaction is an EMV transaction, then the CreditReturn will be based solely on the card information of the referenced transaction.

#### **DebitSale**

For EMV, DebitSale transactions, either the EMV chip condition or tag data is required. This data is required when the Portico client is interfacing with an EMV chip card/terminal. The tag data will be included in the request to the issuer and any issuer response tags will be returned to the client.

#### DebitReturn

The DebitReturn service allows for EMV Debit Return transactions to be initiated using an EMV chip card. EMV DebitReturn transactions are stand-alone transactions, meaning they do not depend on the card data or tags obtained from a previous transaction via a Gateway Transaction Id. For an EMV DebitReturn to take place, both card data and EMV tag data must be present in the request.

If the DebitReturn is based solely on a reference transaction via a Gateway Transaction Id and the referenced transaction is an EMV transaction, then the DebitReturn will be based solely on the card information of the referenced transaction.

#### **DebitReversal**

There may be many reasons for reversing an EMV transaction (communication errors, etc.). For normal reversals no additional requirements or passing of EMV tag data are required when reversing EMV transactions. However, if the reversal is due to a chip card declining a transaction upon applying issuer response tags obtained online, then the resulting EMV tag data obtained from the terminal/chip card when applying the issuer response tags should be sent on the DebitReversal request. In addition, for Canadian Debit transactions, when the reversal is due to Customer Cancellation, the card must be present and card data and tags must be included in the reversal request.

### **Report Services**

The Portico reporting services indicate whether the transaction has EMV tag data associated with the transaction. In addition, EMV tag data will be returned when requesting detailed information about a transaction through the ReportTxnDetail service. The following is a list of those reporting services that include EMV Tag information:

- FindTransactions
- ReportActivity
- ReportBatchDetail
- ReportOpenAuths
- ReportSearch
- ReportTxnDetail

## **6.20.4 EMV Tags**

The EMV tag data consists of a list of Tag Length Value (TLV) Tags in BER-TLV format. It is highly recommended to limit the tags sent in the EMV tag data field to those defined in the EMV Request Tags section.

There are three parts to a TLV tag.

```
[Tag][Value Length][Value] (ex. "9F4005F000F0A001") where
Tag Name = 9F40
Value Length (in bytes) = 05 Value (Hex representation of bytes. Example, "F0" – 1-byte) = F000F0A001
```

Heartland only supports up to two-byte tags, thus TLV-BER rules for subsequent byte tag number continuation (bit-8 indicates continuation of tag name) do not apply. For example, FFC6 is a valid Heartland tag even though C6 results in bit-8 being set.

The length subfield may be one or more bytes.

- If bit 8 of the most significant byte is set to 0, the length subfield consists of 1 byte. Bits 7 to 1 code the number of bytes of the value subfield.
- If bit 8 of the most significant byte is set to 1, bits 7 to 1 code the number of subsequent bytes in the length subfield.

The subsequent bytes in the length subfield code an integer representing the number of bytes in the value subfield.

### 6.20.4.1 EMV Request Tags

The following table contains a sample list of EMV tags associated with authorization or return requests. A full list of these tags can be found in the Heartland Integrator's Guide along with field descriptions, usage conditions, and examples.

| Field Name                             | Tag  | Usage | Description                                                                                                    |
|----------------------------------------|------|-------|----------------------------------------------------------------------------------------------------|
| ADDITIONAL<br>TERMINAL<br>CAPABILITIES | 9F40 | С     | The 10-character Additional Terminal Capabilities field contains the POS terminal input and output capabilities.                                                                                                    |
|                                        |      |       | Example (5 bytes binary) = FF-80-F0-01  TLV = 9F4005FF80F0F001                                                                                                    |
| AMOUNT,<br>AUTHORISED<br>(NUMERIC)     | 9F02 | M     | The 12-character numeric Amount, Authorised (Numeric) contains the authorized amount of the transaction. In the authorization request message this is the amount used by the chip card when calculating the Application Cryptogram. It must contain numeric right-justified data with leading zeros. If the transaction includes a cashback amount, the Amount, Authorised (Numeric) includes the purchase amount plus the cashback amount. |
|                                        |      |       | Example (decimal value) = 12345<br>TLV = 9F020600000012345                                                                                                    |

| Field Name                                  | Tag  | Usage  | Description                                                                                                    |
|---------------------------------------------|------|--------|----------------------------------------------------------------------------------------------------|
| AMOUNT, OTHER<br>(NUMERIC)                  | 9F03 | M      | The 12-character numeric Amount, Other (Numeric) contains the cashback amount used by the chip card when calculating the Application Cryptogram. It must contain numeric right-justified data with leading zeros.         |
|                                             |      |        | If the transaction does not include a cashback amount, the Amount, Other (Numeric) field must be all zeros.                                                                                                    |
|                                             |      |        | Example (decimal value) = 4000<br>TLV = 9F0306000000004000                                                                                                    |
| APPLICATION<br>CRYPTOGRAM                   | 9F26 | М      | The 16-character Application Cryptogram contains the cryptogram returned by the chip card in response to the Generate AC command.                                                                                         |
|                                             |      |        | Example (8 bytes binary) = 8E-19-ED-4B-CA-5C-67-0A  TLV = 9F26088E19ED4BCA5C670A                                                                                                    |
| APPLICATION<br>INTERCHANGE<br>PROFILE       | 82   | М      | The 4-character Application Interchange Profile indicates the capabilities of the chip card to support specific functions in the application.                                                                             |
| THOTILE                                     |      |        | Example (2 bytes binary) = 5C-00<br>TLV = 82025C00                                                                                                    |
| APPLICATION LABEL                           | 50   | 50 C   | The mnemonic associated with the AID according to the ISO/IEC 7816-5.                                                                                                    |
|                                             |      |        | Example (1 to 16 bytes alphanumeric special characters) = Credit                                                                                                    |
| APPLICATION PREFERRED NAME                  | 9F12 | 0F12 C | The mnemonic associated with the AID.                                                                                                    |
| THE ENGLES TO THE                           |      |        | Example (1 to 16 bytes alphanumeric special characters) = Credit                                                                                                    |
| APPLICATION PRIMARY ACCOUNT NUMBER (PAN)    | 5F34 | 5F34 C | The 2-character numeric Application PAN Sequence Number contains a counter maintained and supplied by the chip card. This field identifies the card when multiple chip cards are associated with a single account number. |
| SEQUENCE NUMBER                             |      |        | If the chip card does not contain an Application PAN Sequence Number, then the Application PAN Sequence Number value subfield must be set to 00.                                                                          |
|                                             |      |        | Example (decimal value) = 2 TLV = 5F340102                                                                                                    |
| APPLICATION<br>TRANSACTION<br>COUNTER (ATC) | 9F36 | 9F36 M | The 4-character numeric (binary) Application Transaction Counter contains the counter value maintained by the chip card. The chip card increments this value for each transaction (including failed transactions).        |
|                                             |      |        | Example (decimal value) = 10 TLV = 9F3602000A                                                                                                    |

| Field Name                            | Tag  | Usage | Description                                                                                                    |
|---------------------------------------|------|-------|----------------------------------------------------------------------------------------------------|
| APPLICATION USAGE CONTROL             | 9F07 | С     | The 4-character Application Usage Control indicates the Issuer's specified restrictions on the geographic usage and services allowed for the chip card application.                                                                                                    |
|                                       |      |       | Example (2 bytes binary) = FF-00 TLV = 9F0702FF00                                                                                                    |
| APPLICATION VERSION NUMBER (ICC)      | 9F08 | С     | The 4-character Application Version Number (ICC) is the version number of the chip card application.                                                                                                    |
| (ICC)                                 |      |       | Example (2 bytes binary) = 08-C1 TLV = 9F080208C1                                                                                                    |
| APPLICATION VERSION NUMBER (TERMINAL) | 9F09 | C C   | The 4-character Application Version Number (Terminal) is the version number of the POS terminal payment application.                                                                                                    |
| (TERWINAE)                            |      |       | Example (2 bytes binary) = 10-01 TLV = 9F09021001                                                                                                    |
| AUTHORISATION<br>RESPONSE CODE        | 8A   | 8A C  | The 4-character Authorisation Response Code is generated by the issuer and returned in the authorization response message. The most commonly used authorisation response codes are online approval (00), online decline (05), and referral (01). The POS terminal must not alter the Authorisation Response Code value. The POS terminal generates an authorisation response code in the following conditions: |
|                                       |      |       | <ul> <li>Y1 - Offline approved</li> <li>Z1 - Offline declined</li> <li>Y3 - Unable to go online (offline approved)</li> <li>Z3 - Unable to go online (offline declined)</li> </ul>                                                                                                    |
|                                       |      |       | Example (2 bytes alphanumeric) = Y1 TLV = 8A025931                                                                                                    |
| CARDHOLDER VERIFICATION METHOD (CVM)  | 9F34 | F34 C | The 6-character Cardholder Verification Method (CVM) Results indicate the results of the last CVM performed.                                                                                                    |
| RESULTS                               |      |       | Example (3 bytes binary) = A4-00-02 TLV = 9F3403A40002                                                                                                    |

| Field Name                              | Tag  | Usage  | Description                                                                                                    |
|-----------------------------------------|------|--------|----------------------------------------------------------------------------------------------------|
| CRYPTOGRAM<br>INFORMATION DATA          | 9F27 | 27 C   | The 2-character Cryptogram Information Data indicates the type of cryptogram generated (TC, ARQC, or AAC), why the cryptogram was generated, and actions that the chip card instructed the POS terminal to perform.                                   |
|                                         |      |        |                                                                                                    |
| INTERFACE DEVICE<br>(IFD) SERIAL NUMBER | 9F1E | С      | The 16-character Interface Device (IFD) Serial Number contains a unique and permanent identification number assigned to the IFD by the manufacturer.                                                                                                  |
|                                         |      |        | Example (8 bytes alphanumeric) = SERIAL12  TLV = 9F1E0853455249414C3132                                                                                                    |
| ISSUER ACTION<br>CODE – DEFAULT         | 9F0D | 9F0D C | A 10-character Issuer Action Code – Default specifies the issuer's conditions that cause a transaction to be rejected when the POS terminal is unable to process the transaction online (even when the transaction has already been approved online). |
|                                         |      |        | Example (5 bytes binary) = F0-40-00-88-00 TLV = 9F0D05F040008800                                                                                                    |
| ISSUER ACTION<br>CODE – DENIAL          | 9F0E | 9F0E C | A 10-character Issuer Action Code – Denial specifies the issuer's conditions that cause the denial of a transaction without an attempt to go online.                                                                                                  |
|                                         |      |        | Example (5 bytes binary) = FC-F8-FC-F8-F0 TLV = 9F0E05FCF8FCF8F0                                                                                                    |
| ISSUER ACTION<br>CODE – ONLINE          | 9F0F | С      | A 10-character Issuer Action Code – Online specifies the issuer's conditions that cause a transaction to be transmitted online.                                                                                                    |
|                                         |      |        | Example (5 bytes binary) = FC-F8-FC-F8-F0 TLV = 9F0F05FCF8FCF8F0                                                                                                    |
| ISSUER COUNTRY<br>CODE                  | 5F28 | 5F28 C | The 4-character numeric Issuer Country Code indicates the country of the issuer according to ISO 3166.                                                                                                    |
|                                         |      |        | Example (decimal value) = 840<br>TLV = 5F28020840                                                                                                    |

| Field Name                        | Tag    | Usage  | Description                                                                                                    |
|-----------------------------------|--------|--------|----------------------------------------------------------------------------------------------------|
| POS ENTRY MODE                    | 9F39   | С      | A 2-character POS Entry Mode field indicates the method by which the PAN was entered, according to the first two digits of the ISO 8583:1987 POS Entry Mode.                                                                                              |
|                                   |        |        | Example (decimal value) = 0 TLV = 9F390100                                                                                                    |
| TERMINAL ACTION<br>CODE – DEFAULT | FFC6   | С      | A 10-character Terminal Action Code – Default specifies the acquirer's conditions that cause a transaction to be rejected when the POS terminal is unable to process the transaction online (even when the transaction has already been approved online). |
|                                   |        |        | Example (5 bytes binary) = FC-F8-FC-F8-F0 TLV = FFC605FCF8FCF8F0                                                                                                    |
| TERMINAL ACTION<br>CODE – DENIAL  | FFC7   | С      | A 10-character Terminal Action Code – Denial specifies the acquirer's conditions that cause the denial of a transaction without an attempt to go online.                                                                                                  |
|                                   |        |        | Example (5 bytes binary) = FC-F8-FC-F8-F0  TLV = FFC705FCF8FCF8F0                                                                                                    |
| TERMINAL ACTION<br>CODE – ONLINE  | FFC8 C | FFC8 C | A 10-character Terminal Action Code – Online specifies the acquirer's conditions that cause a transaction to be transmitted                                                                                                    |
|                                   |        |        | online.  Example (5 bytes binary) = FC-F8-FC-F8-F0  TLV = FFC805FCF8FCF8F0                                                                                                    |
| TERMINAL<br>CAPABILITIES          | 9F33 C | С      | The 6-character Terminal Capabilities indicates the card data input, the cardholder verification method (CVM), and the security capabilities supported by the POS terminal.                                                                               |
|                                   |        |        | Example (3 bytes binary) = 01-01-01  TLV = 9F3303010101                                                                                                    |
| TERMINAL COUNTRY<br>CODE          | 9F1A N | F1A M  | The 4-character numeric Terminal Country Code indicates the country of the terminal, represented according to ISO 3166.                                                                                                    |
|                                   |        |        | Example (decimal value) = 840 TLV = 9F1A020840                                                                                                    |

| Field Name                           | Tag  | Usage | Description                                                                                                    |
|--------------------------------------|------|-------|----------------------------------------------------------------------------------------------------|
| TERMINAL TYPE                        | 9F35 | С     | The 2-character numeric Terminal Type indicates the environment of the POS terminal, its communications capability, and its operational control.                   |
|                                      |      |       | Example (decimal value) = 22 TLV = 9F350122                                                                                                    |
| TERMINAL<br>VERIFICATION<br>RESULTS  | 95   | М     | The 10-character Terminal Verification Results (TVR) contains a series of indicators set by the POS terminal recording both offline and online processing results. |
|                                      |      |       | Example (5 binary bytes) = 00-00-04-80-00 TLV = 95050000048000                                                                                                    |
| TRANSACTION<br>CURRENCY CODE         | 5F2A | F2A M | The 4-character numeric Transaction Currency Code contains the currency code of the transaction according to ISO 4217.                                             |
|                                      |      |       | Example (decimal value) = 840 TLV = 5F2A020840                                                                                                    |
| TRANSACTION DATE                     | 9A   | М     | The 6-character numeric Transaction Date contains the local date used to generate the cryptogram. The Transaction Date is in the format YYMMDD.                    |
|                                      |      |       | Example (decimal value - YYMMDD) = 140131 TLV = 9A03140131                                                                                                    |
| TRANSACTION<br>STATUS<br>INFORMATION | 9B   | С     | The 4-character Transaction Status Information contains the functions performed in the transaction.                                                                |
| INIONWATION                          |      |       | Example (2 binary bytes) = 48-00<br>TLV = 9B024800                                                                                                    |
| TRANSACTION TIME                     | 9F21 | F21 C | The 6-character numeric Transaction Time subfield contains the local time that the transaction was authorized.                                                     |
|                                      |      |       |                                                                                                    |

| Field Name                          | Tag  | Usage  | Description                                                                                                    |
|-------------------------------------|------|--------|----------------------------------------------------------------------------------------------------|
| TRANSACTION TYPE                    | 9C   | M      | The 2-character numeric Transaction Type indicates the type of financial transaction as represented by the first two digits of the ISO 8583:1987 Processing Code.                                                                                                    |
|                                     |      |        | Example (decimal value) = 00 TLV = 9C0100                                                                                                    |
| UNPREDICTABLE<br>NUMBER             | 9F37 | 9F37 M | The 8-character numeric (binary) Unpredictable Number is randomly generated by the POS Terminal and is used to provide variability and uniqueness to the cryptogram.                                                                                                    |
|                                     |      |        | Example (decimal value) = 12345678  TLV = 9F370400BC614E                                                                                                    |
| APPLICATION<br>DEDICATED FILE       | 4F   | М      | A 10- to 32-character Application Dedicated File (ADF) Name is used to address an application in the chip card.                                                                                                    |
| (ADF) NAME                          |      |        | An ADF Name consists of a registered application provider identifier (RID) of 5 bytes, which is issued by the ISO/IEC 7816-5 registration authority. This is followed by a proprietary application identifier extension (PIX), which enables the application provider to differentiate between the different applications offered.                                                         |
|                                     |      |        | The ADF Name is obtained during the application selection process. Previous versions of the EMVCo specifications refer to this tag as Application Identifier (AID) – ICC.                                                                                                    |
|                                     |      |        | Example (7 bytes binary) = A0-00-00-03-10-10 TLV = 4F07A000000031010                                                                                                    |
| APPLICATION<br>IDENTIFIER (AID) –   | 9F06 | С      | The 10- to 32-character Application Identifier (AID) – Terminal is used to address an application in the chip card.                                                                                                    |
| TERMINAL                            |      |        | An AID consists of a registered application provider identifier (RID) of 5 bytes, which is issued by the ISO/IEC 7816-5 registration authority. This is followed by a proprietary application identifier extension (PIX) which enables the application provider to differentiate between the different applications offered. The AID is obtained during the application selection process. |
|                                     |      |        | Example (7 bytes binary) = A0-00-00-03-10-10 TLV = 9F0607A000000031010                                                                                                    |
| CUSTOMER<br>EXCLUSIVE DATA<br>(CED) | 9F7C | С      | The up to 64-character variable length Customer Exclusive Data contains issuer proprietary data for transmission to the issuer.                                                                                                    |
|                                     |      |        | Example (4 bytes binary) = 12-34-56-78  TLV = 9F7C0412345678                                                                                                    |

| Field Name                                                       | Tag  | Usage  | Description                                                                                                    |
|------------------------------------------------------------------|------|--------|----------------------------------------------------------------------------------------------------|
| DEDICATED FILE (DF)<br>NAME                                      | 84   | С      | The 10- to 32-character Dedicated File Name identifies the name of the Dedicated File as described in ISO/IEC 7816-4.                                                                                                    |
|                                                                  |      |        | Example (7 bytes binary) = A0-00-00-03-10-10  TLV = 8407A000000031010                                                                                                    |
| FORM FACTOR<br>INDICATOR (FFI) /<br>PAYPASS THIRD-<br>PARTY DATA | 9F6E | С      | FORM FACTOR INDICATOR (FFI) The 8-character Form Factor Indicator indicates the form factor of the consumer payment device and the type of contactless interface over which the transaction was conducted. The Form Factor Indicator is both an implementation and issuer option. |
|                                                                  |      |        | <b>?</b> Example (5 bytes binary) = 12-34-56-78-9A                                                                                                    |
|                                                                  |      |        | PAYPASS THIRD-PARTY DATA A 10- to 64-character PayPass Third-Party Data subfield contains proprietary data from a third party. The PayPass Third-Party Data value subfield is formatted in -coded binary format.                                                                  |
|                                                                  |      |        | Example (4 bytes binary) = 01-02-03-04  TLV = 9F6E0401020304                                                                                                    |
| ICC DYNAMIC<br>NUMBER                                            | 9F4C | 9F4C C | The 4- to 16-character ICC Dynamic Number is a time-variant numerical value generated by the chip card.                                                                                                    |
|                                                                  |      |        | Example (4 bytes binary) = 01-02-03-04  TLV = 9F4C0800000000000000000000000000000000000                                                                                                    |
| ISSUER APPLICATION<br>DATA                                       | 9F10 | М      | The up to 64-character Issuer Application Data contains proprietary application data for transmission to the issuer.                                                                                                    |
|                                                                  |      |        | Example (6 bytes binary) = 01-0A-03-60-00-00  TLV = 9F1006010A03600000                                                                                                    |
| ISSUER SCRIPT<br>RESULTS                                         | 9F5B | F5B C  | The up to 40-character Issuer Script Results contains the results of the card issuer script update to the chip card.                                                                                                    |
|                                                                  |      |        | The Issuer Script Results value subfield is formatted in coded binary format. Conversion from to coded binary is dependent on the kernel API.                                                                                                    |
|                                                                  |      |        | Example (5 bytes binary) = 20-00-00-00  TLV = 9F5B052000000000                                                                                                    |

| Field Name                      | Tag  | Usage | Description                                                                                                    |
|---------------------------------|------|-------|----------------------------------------------------------------------------------------------------|
| TRANSACTION<br>SEQUENCE COUNTER | 9F41 | С     | The 4- to 8-character numeric (binary) Transaction Sequence Counter uniquely identifies each transaction on a POS terminal. |
|                                 |      |       | Example (decimal value) = 435<br>TLV = 9F4104000001B3                                                                       |

Usage = (C) Conditional, (M) Mandatory, (O) Optional

Sensitive cardholder data must not be sent to the Host in authorization or settlement messages even if received from the card and terminal. If Portico receives the following data, it will not be sent to the Host:

- 56 Track 1 Equivalent Data
- 57 Track 2 Equivalent Data
- 5A Application PAN
- 5F20 Cardholder Name
- 5F24 Application Expiration Date
- 99 Transaction PIN Data
- 9F0B Cardholder Name Extended
- 9F1F Track 1 Discretionary Data
- 9F20 Track 2 Discretionary Data

# **6.20.4.2 EMV Response Tags**

| Field Name                       | Tag | Usage | Description                                                                                                    |
|----------------------------------|-----|-------|----------------------------------------------------------------------------------------------------|
| ISSUER<br>AUTHENTICATION<br>DATA | 91  | 0     | The 16- to 32-character Issuer Authentication Data field contains data delivered to the chip card including the ARPC cryptogram for online issuer authentication. The data is in the format required by the card. The Issuer Application Data value subfield is formatted in coded binary format.  Conversion from to coded binary is dependent on the kernel API.  Example (10 bytes binary) = 22-63-BC-C1-C2-D9-C4-42-00-13  TLV = 91102263BCC1C2D9C4420013 |
| ISSUER SCRIPT<br>TEMPLATE 1      | 71  | 0     | The 2- to 254-character Issuer Script Template 1 contains proprietary issuer data for transmission to the chip card before the second GENERATE AC command.  Conversion from to coded binary is dependent on the kernel API.  example (10 bytes binary) = 01-02-03-04-05-06-07-08-09-0A  TLV = 710A0102030405060708090A                                                                                                    |
| ISSUER SCRIPT<br>TEMPLATE 2      | 72  | О     | The 2- to 254-character Issuer Script Template 2 contains proprietary issuer data for transmission to the chip card after the second GENERATE AC command.  Conversion from to coded binary is dependent on the kernel API.  Example (10 bytes binary) = 01-02-03-04-05-06-07-08-09-0A  TLV = 7210A0102030405060708090A                                                                                                    |

Usage = (C) Conditional, (M) Mandatory, (O) Optional

### 6.20.5 EMV Parameter Data Download

Some clients that interface with EMV capable terminals are required to accept Parameter Data Downloads when notified (refer to the <u>Authorization Platform for more information</u>).

Notification of a Parameter Data Download (PDL) being available for the terminal is returned in the Response Header for the following transactions.

- CreditAccountVerify
- CreditAdditionalAuth
- CreditAuth
- CreditIncrementalAuth
- CreditSale
- DebitSale

The Notification is specifically applicable to the terminal issuing one of the above transactions and will be returned once per day until the download is confirmed using the Parameter Download service or the flag is reset in the Parameter Data Download system.

Portico allows access to the Parameter Data Download system via the ParameterDownload service. Two options exist in terms of accessing the Parameter Data Download system via the ParameterDownload service:

| ParameterDownload Service                                     | Description                                                                                                    |
|---------------------------------------------------------------|----------------------------------------------------------------------------------------------------|
| Parameter Data Download system interface pass-thru            | Portico is totally out of the formatting/processing of the PDL request. Portico receives the ParameterDownload service request and passes the PDL request data (PDLBlockReq) through to the Parameter Data Download system unmodified. The ParameterDownload response message sent to the client contains the requested PDL data (PDLBlockResp). |
| Parameter Data Download system interface partially abstracted | This option allows for a portion of the PDL request to be abstracted (e.g., defined by XML).                                                                                                    |

Portico receives the Parameter Data Download service request and derives the block to be sent to the Parameter Data Download system based on the request data (PDLRequest) received. This allows the use of XML data elements for defining the query and determining the contents of the response.

The ParameterDownload response message sent to the client contains the requested PDL data (PDLResponse).

Regardless of the method utilized to obtain PDL responses, the data returned will be in the form of table blocks (see Table Definitions below).

### 6.20.6 ParameterDownload Service

To request an initial or subsequent PDL, the terminal sends a PARAMETER TYPE of 06 to request an EMV PDL from the host and the TABLE-ID should be 10 to reflect the first Table.

The host will send back a response message containing the Table Versions and Flags:

- A Flag value of "Y" will direct the POS to request the data for that table in a subsequent PDL request.
- A Flag value of "N" indicates that the table is utilized by the location, but there is no new data to download at this time.
  - If the POS needs to download all applicable tables upon new installation or software upgrade, it should process the table as if the Flag value was "Y".
- A Table Version value of "###" and Flag value of "@" will inform the POS that the table is not utilized by the location. If using the "Parameter Data Download system interface partially abstracted" interface, the Flag/Version for the given table will not exist on the response.
- A field that is filled with spaces indicates that it is not applicable to the corresponding Application Identifier (AID).

The POS sends a request for each Table-ID with a Flag value of "Y" using the indicated Table Version and Card Type values. Some of the tables must be downloaded in multiple blocks, and the POS must keep track of the Block Sequence Number it needs and increment it appropriately until all blocks are successfully received. When the POS receives an END-OF-TABLE FLAG of "Y", it sends a PARAMETER TYPE of 07 to confirm receipt of that table.

Numeric (N) fields will be right-justified, zero-filled. Alphanumeric (A/N) and hexadecimal (HEX) fields will be left-justified, space-filled.

## **6.20.6.1 PDL Request Definition**

The following table defines the PDLBlockReq which is applicable when using the "Parameter Data Download system interface pass-thru" method for interfacing with the Parameter Data Download system. If using the "Parameter Data Download system interface partially abstracted" method, then see the PDLRequest schema definition.

| Field Name                            | Length | Format | Source | Value/Description                                                                                                    |
|---------------------------------------|--------|--------|--------|----------------------------------------------------------------------------------------------------|
| PARAMETER TYPE                        | 2      | N      | TERM   | Indicates the action the terminal is requesting or terminal confirmation that the PDL data has been received.  • 06 = Request EMV PDL  • 07 = Confirm EMV PDL Table Data. This value should be sent for each Table when POS receives "Y" in END-OF-TABLE FLAG field in EMV PDL Response.                                                            |
| TABLE-ID                              | 2      | N      | TERM   | Indicates the type of EMV PDL data the POS is requesting.  • 10 = Table Versions & Flags • 30 = Terminal Data • 40 = Contact Card Data • 50 = Contactless Card Data • 60 = Public Key Data                                                                                                    |
| CARD TYPE                             | 2      | N      | TERM   | Indicates the card type as returned in Table-ID 10 Table Versions & Flags. This field is required for Table-IDs 40-60. For Table-IDs 10-30, this field is space-filled.  • 01 = Visa • 02 = Mastercard • 03 = American Express • 04 = Discover • 07 = JCB • 08 = Union Pay International                                                            |
| PARAMETER VERSION or<br>TABLE VERSION | 3      | A/N    | TERM   | The Parameter Version is used in a request for Table-ID 10 only—space filled for most current version, otherwise valid version number (e.g., 001, 002).  Table Version is used in requests for Table-IDs 30-60. The POS should echo back the version needed for the appropriate Table that was sent back from the Host in the initial PDL response. |
| BLOCK SEQUENCE<br>NUMBER              | 2      | N      | TERM   | <ul> <li>00 = Value to be used when requesting Table-ID 10 or sending a confirmation.</li> <li>01-99 = Values to be used when requesting Table-IDs 30-60.</li> </ul>                                                                                                    |

## **6.20.6.2 PDL Response Definition**

The following tables define the PDLBlockRsp, which is applicable when using the "Parameter Data Download system interface pass-thru" method for interfacing with the Parameter Data Download system. If using the "Parameter Data Download system interface partially abstracted" method, then see the PDLResponse schema definition.

## 6.20.6.2.1 Table 10—Table Versions and Flags

### **EMV PDL Response – Table-ID 10 Table Versions Flags**

| Field Name                   | Length   | Format    | Source   | Value/Description                                                                                                    |
|------------------------------|----------|-----------|----------|----------------------------------------------------------------------------------------------------|
| PARAMETER VERSION            | 3        | A/N       | HOST     | Echoed from PDL request if sent or most current version sent from host.                                                                                                    |
| BLOCK SEQUENCE<br>NUMBER     | 2        | N         | HOST     | Echoed from PDL request.                                                                                                    |
| TABLE-ID                     | 2        | N         | HOST     | Echoed from PDL request.                                                                                                    |
| CARD TYPE                    | 2        | N         | HOST     | Echoed from PDL request.                                                                                                    |
| END-OF-TABLE FLAG            | 1        | A/N       | HOST     | Y = No more blocks available for this Table-ID.                                                                                                    |
| Start of Table Versions Fl   | ags      |           |          |                                                                                                    |
| EMV ENABLED                  | 1        | A/N       | HOST     | <ul> <li>Y = EMV should be enabled on this terminal. Table versions and flags will follow.</li> <li>N = EMV should be disabled on this terminal. Table versions and flags will not follow. This may be used to at least temporarily disable EMV on a terminal exhibiting compliance issues, e.g., excessive fallback transactions.</li> </ul> |
| TABLE-ID 30 VERSION          | 3        | A/N       | HOST     |                                                                                                    |
| TABLE-ID 30 FLAG             | 1        | A/N       | HOST     | <ul> <li>Y = Data available</li> <li>N = No new data available</li> </ul>                                                                                                    |
| The following fields will be | repeated | l, depend | ent upor | the number of card types.                                                                                                    |
| CARD TYPE                    | 2        | N         | HOST     | Indicates the card type.  • 01 = Visa • 02 = Mastercard • 03 = American Express • 04 = Discover                                                                                                    |
| TABLE-ID 40 VERSION          | 3        | A/N       | HOST     |                                                                                                    |

| Field Name          | Length | Format | Source | Value/Description                                                         |
|---------------------|--------|--------|--------|---------------------------------------------------------------------------|
| TABLE-ID 40 FLAG    | 1      | A/N    | HOST   | <ul> <li>Y = Data available</li> <li>N = No new data available</li> </ul> |
| TABLE-ID 50 VERSION | 3      | A/N    | HOST   |                                                                           |
| TABLE-ID 50 FLAG    | 1      | A/N    | HOST   | <ul> <li>Y = Data available</li> <li>N = No new data available</li> </ul> |
| TABLE-ID 60 VERSION | 3      | A/N    | HOST   |                                                                           |
| TABLE-ID 60 FLAG    | 1      | A/N    | HOST   | <ul> <li>Y = Data available</li> <li>N = No new data available</li> </ul> |

## 6.20.6.2.2 PDL Response Tables 30-60

This is a generic response for tables 30-60. The first section of data is returned for all tables. The contents of the table data block returned are specific to the individual table and are specified in subsequent sections.

### **EMV PDL Response – Table-ID 30-60 Data**

| Field Name              | Length       | Format | Source | Value/Description                                                                |
|-------------------------|--------------|--------|--------|----------------------------------------------------------------------------------|
| TABLE VERSION           | 3            | A/N    | HOST   | Echoed from PDL request.                                                         |
| BLOCK SEQUENCE NUMBER   | 2            | N      | HOST   | Echoed from PDL request.                                                         |
| TABLE-ID                | 2            | N      | HOST   | Echoed from PDL request.                                                         |
| CARD TYPE               | 2            | N      | HOST   | Echoed from PDL request.                                                         |
| END-OF-TABLE FLAG       | 1            | A/N    | HOST   | Y = No more blocks available for this Table-ID.                                  |
| Start of Table Data     |              |        |        |                                                                                  |
| TABLE DATA BLOCK LENGTH | 3            | N      | HOST   | Length of Table Data to follow. Valid values are 000-875.                        |
| TABLE DATA BLOCK DATA   | up to<br>875 | A/N    | HOST   | The block of data contained in the requested Table-ID and Block Sequence Number. |

### **Table Definitions 30-60**

The table definitions in the subsequent sections define the table data blocks received when requesting Table 30-60. These definitions are applicable to both methods of interfacing with the Parameter Data Download system. When using the "Parameter Data Download system interface partially abstracted" method, these table data blocks will be returned in the "TableBlock" data element of the response.

## 6.20.6.2.2.1 PDL Response Table 30—Terminal Data

### **Table-ID 30—Terminal Data**

| Field Name                | Length          | Format | Source                | Value/Description                                                                                                    |
|---------------------------|-----------------|--------|-----------------------|----------------------------------------------------------------------------------------------------|
| Field Name  TERMINAL TYPE | <b>Length</b> 2 | N N    | <b>Source</b><br>HOST | Value/Description  EMV Tag 9F35 – Indicates the environment of the terminal, its communications capability, and its operational control.  • Financial Institution Controlled  o 11 – Attended, Online only  o 12 – Attended, Online with offline capability  o 13 – Attended, Offline only  o 14 – Unattended, Online with offline capability  o 15 – Unattended, Online with offline capability  o 16 – Unattended, Offline only  • Merchant Controlled                           |
|                           |                 |        |                       | <ul> <li>Merchant Controlled</li> <li>21 – Attended, Online only</li> <li>22 – Attended, Online with offline capability</li> <li>23 – Attended, Offline only</li> <li>24 – Unattended, Online only</li> <li>25 – Unattended, Online with offline capability</li> <li>26 – Unattended, Offline only</li> <li>Cardholder Controlled</li> <li>34 – Unattended, Online only</li> <li>35 – Unattended, Online with offline capability</li> <li>36 – Unattended, Offline only</li> </ul> |

| Field Name                                  | Length    | Format            | Source         | Value/Description                                                                                                    |
|---------------------------------------------|-----------|-------------------|----------------|----------------------------------------------------------------------------------------------------|
| Field Name ADDITIONAL TERMINAL CAPABILITIES | Length 10 | <b>Format</b> HEX | Source<br>HOST | EMV Tag 9F40 – Indicates the data input and output capabilities of the terminal.  • Byte 1 – Transaction Type Capability Indicates all the types of transactions supported by the terminal.  • Bit 8 – Cash • Bit 7 – Goods • Bit 6 – Services • Bit 5 – Cashback • Bit 4 – Inquiry • Bit 3 – Transfer • Bit 2 – Payment • Bit 1 – Administrative  • Byte 2 – Transaction Type Capability • Bit 8 – Cash Deposit • Bits 7-1 – RFU  • Byte 3 – Terminal Data Input Capability Indicates all the methods supported by the terminal for entering transaction-related data into the terminal. • Bit 8 – Numeric keys • Bit 7 – Alphabetic and special character keys • Bit 6 – Command keys • Bit 5 – Function keys • Bit 5 – Function keys • Bits 4-1 – RFU  • Byte 4 – Terminal Data Output Capability Indicates the ability of the terminal to print or display messages and the character set code table(s) referencing the part(s) of ISO/IEC 8859 supported by the terminal. • Bit 8 – Print, attendant • Bit 7 – Print, cardholder • Bit 6 – Display, attendant • Bit 5 – Display, cardholder • Bit 6 – Display, cardholder • Bit 8 – RFU • Bit 2 – Code table 10 • Bit 1 – Code table 9 • Byte 5 – Terminal Data Output Capability |
|                                             |           |                   |                | messages and the character set code table(s) referencing the part(s) of ISO/IEC 8859 supported by the terminal.  • Bit 8 – Print, attendant  • Bit 7 – Print, cardholder  • Bit 6 – Display, attendant  • Bit 5 – Display, cardholder                                                                                                    |
|                                             |           |                   |                | <ul> <li>Bit 1 – Code table 9</li> <li>Byte 5 – Terminal Data Output Capability         Indicates the ability of the terminal to print or display messages and the character set code table(s) referencing the part(s) of ISO/IEC 8859 supported by the terminal.         Bit 8 – Code table 8     </li> </ul>                                                                                                    |
|                                             |           |                   |                | <ul> <li>Bit 7 – Code table 7</li> <li>Bit 6 – Code table 6</li> <li>Bit 5 – Code table 5</li> </ul>                                                                                                    |

| Field Name                              | Length | Format | Source | Value/Description                                                                                                    |
|-----------------------------------------|--------|--------|--------|----------------------------------------------------------------------------------------------------|
|                                         |        |        |        | <ul> <li>Bit 4 – Code table 4</li> <li>Bit 3 – Code table 3</li> <li>Bit 2 – Code table 2</li> <li>Bit 1 – Code table 1</li> </ul>                                                           |
| TERMINAL COUNTRY<br>CODE                | 3      | N      | HOST   | EMV Tag 9F1A – Indicates the country of the terminal, represented according to ISO 3166.                                                                                                    |
| TRANSACTION CURRENCY CODE               | 3      | N      | HOST   | EMV Tag 5F2A – Indicates the currency code of the transaction according to ISO 4217.                                                                                                    |
| TRANSACTION CURRENCY EXPONENT           | 1      | N      | HOST   | EMV Tag 5F36 – Indicates the implied position of the decimal point from the right of the transaction amount represented according to ISO 4217.                                               |
| TRANSACTION REFERENCE CURRENCY CODE     | 3      | N      | HOST   | EMV Tag 9F3C – Code defining the common currency used by the terminal in case the Transaction Currency Code is different from the Application Currency Code.                                 |
| TRANSACTION REFERENCE CURRENCY EXPONENT | 1      | N      | HOST   | EMV Tag 9F3D – Indicates the implied position of the decimal point from the right of the transaction amount, with the Transaction Reference Currency Code represented according to ISO 4217. |

## 6.20.6.2.2.2 Table 40—Contact Card Data

### **Table-ID 40—Contact Card Data**

| Field Name                                                           | Length | Format | Source | Value/Description                                                                                                    |  |  |
|----------------------------------------------------------------------|--------|--------|--------|----------------------------------------------------------------------------------------------------|--|--|
| AID COUNT                                                            | 2      | N      | HOST   | Number of contact chip card Application Identifiers (AIDs) supported for the specified CARD TYPE.                                                                    |  |  |
| The following fields will be repeated, dependent upon the AID COUNT. |        |        |        |                                                                                                    |  |  |
| APPLICATION IDENTIFIER (AID)                                         | 32     | HEX    | HOST   | EMV Tag 9F06 – Identifies the application as described in ISO/IEC 7816-5.                                                                                            |  |  |
|                                                                      |        |        |        | Consists of the Registered Application Provider Identifier (RID) + a Proprietary Application Identifier Extension (PIX), e.g., A0000000031010 for Visa Debit/Credit. |  |  |

| Field Name                      | Length | Format | Source | Value/Description                                                                                                    |
|---------------------------------|--------|--------|--------|----------------------------------------------------------------------------------------------------|
| APPLICATION SELECTION INDICATOR | 1      | N      | HOST   | For an application in the ICC to be supported by an application in the terminal, the Application Selection Indicator indicates whether the associated AID in the terminal must match the AID in the card exactly, including the length of the AID, or only up to the length of the AID in the terminal.  There is only one Application Selection Indicator per AID supported by the terminal.  • 0 = Exact match required • 1 = Partial match allowed                |
| APPLICATION VERSION<br>NUMBER   | 4      | HEX    | HOST   | EMV Tag 9F09 – Version number assigned by the payment system for the application.  Current version supported by the terminal, e.g., 1.5.0 for Visa VIS would be HEX "0096".                                                                                                    |
| APPLICATION COUNTRY<br>CODE     | 3      | N      | HOST   | <ul> <li>This is a Heartland proprietary field, not an EMVCo specified field. Indicates the country code associated with the AID.</li> <li>If this field is zero-filled, the AID is internationally accepted and its use is unrestricted.</li> <li>If this field is non-zero, the AID can only be used domestically within the country indicated, and may be automatically selected for applicable transaction types when present on the card.</li> </ul>            |
| TRANSACTION TYPES               | 4      | HEX    | HOST   | Indicates the transaction types associated with the AID. May need this information in order to customize the AID list on the terminal to restrict application selection to only the appropriate AIDs based on whether the merchant/cardholder selects credit, debit, or other transaction type.  • Byte 1  • Bit 8 – Credit  • Bit 7 – Debit  • Bit 6 – EBT  • Bit 5 – Gift  • Bit 4 – Loyalty  • Bit 3 – Stored Value  • Bits 2-1 – RFU  • Byte 2  • Bits 8-1 – RFU |

| Field Name                                        | Length | Format | Source | Value/Description                                                                                                    |
|---------------------------------------------------|--------|--------|--------|----------------------------------------------------------------------------------------------------|
| TERMINAL CAPABILITIES                             | 6      | HEX    | HOST   | EMV Tag 9F33 – Indicates the card data input, CVM, and security capabilities of the terminal for the AID.  • Byte 1 – Card Data Input Capability Indicates all the methods supported by the terminal for entering the information from the card into the terminal.  • Bit 8 – Manual key entry • Bit 7 – Magnetic stripe • Bit 6 – IC with contacts • Bits 5-1 – RFU  • Byte 2 – CVM Capability Indicates all the methods supported by the terminal for verifying the identity of the cardholder at the terminal. • Bit 8 – Plaintext PIN for ICC verification • Bit 7 – Enciphered PIN for online verification • Bit 6 – Signature (paper) • Bit 5 – Enciphered PIN for offline verification • Bit 3-1 – RFU  • Byte 3 – Security Capability Indicates all the methods supported by the terminal for authenticating the card at the terminal and whether or not the terminal has the ability to capture a card. • Bit 8 – SDA • Bit 7 – DDA • Bit 6 – Card capture • Bit 5 – RFU • Bit 4 – CDA • Bit 5 – RFU |
| TERMINAL FLOOR LIMIT                              | 12     | N      | HOST   | EMV Tag 9F1B – Indicates the floor limit in the terminal in conjunction with the AID.  Indicates the amount above which an online authorization is required for contact transactions.                                                                                                    |
| THRESHOLD VALUE FOR<br>BIASED RANDOM<br>SELECTION | 12     | N      | HOST   | Transactions with amounts less than this value will be subject to selection at random without further regard for the value of the transaction.  Transactions with amounts equal to or greater than this value, but less than the floor limit will be subject to selection with bias toward sending higher value transactions online more frequently (biased random selection).                                                                                                    |

| Field Name                                                        | Length | Format | Source | Value/Description                                                                                                    |
|-------------------------------------------------------------------|--------|--------|--------|----------------------------------------------------------------------------------------------------|
| TARGET PERCENTAGE TO<br>BE USED FOR RANDOM<br>SELECTION           | 2      | N      | HOST   | For transactions with amounts less than the Threshold Value for Biased Random Selection, the terminal shall generate a random number from 1 to 99, and if this number is less than or equal to this value, the transaction shall be selected to go online. |
| MAXIMUM TARGET PERCENTAGE TO BE USED FOR BIASED RANDOM SELECTION  | 2      | N      | HOST   | This is the desired percentage of transactions "just below" the floor limit that will be selected to go online.                                                                                                    |
| TERMINAL ACTION CODE<br>(TAC) – DENIAL                            | 10     | HEX    | HOST   | Specifies the acquirer's conditions that cause the denial of a transaction without attempt to go online.                                                                                                    |
|                                                                   |        |        |        | For each bit set to 1, if the corresponding bit in the Terminal Verification Results (TVR) is set to 1, the transaction will be offline declined, e.g., 0010000000 causes a decline for the "Service Not Allowed" condition.                               |
| TERMINAL ACTION CODE (TAC) – ONLINE                               | 10     | HEX    | HOST   | Specifies the acquirer's conditions that cause a transaction to be transmitted online.                                                                                                    |
|                                                                   |        |        |        | For each bit set to 1, if the corresponding bit in the TVR is set to 1, the transaction will be sent online.                                                                                                    |
| TERMINAL ACTION CODE<br>(TAC) – DEFAULT                           | 10     | HEX    | HOST   | Specifies the acquirer's conditions that cause a transaction to<br>be rejected if it might have been approved online, but the<br>terminal is unable to process the transaction online.                                                                     |
|                                                                   |        |        |        | For each bit set to 1, if the corresponding bit in the TVR is set to 1, the transaction will be offline declined if the terminal is unable to go online.                                                                                                   |
| TERMINAL RISK<br>MANAGEMENT DATA                                  | 16     | HEX    | HOST   | EMV Tag 9F1D – Application-specific value used by the card for risk management purposes.                                                                                                    |
| DEFAULT TRANSACTION<br>CERTIFICATE DATA OBJECT<br>LIST (TDOL)     | 32     | HEX    | HOST   | TDOL to be used for generating the TC Hash Value if the TDOL in the card is not present.                                                                                                    |
| DEFAULT DYNAMIC DATA<br>AUTHENTICATION DATA<br>OBJECT LIST (DDOL) | 32     | HEX    | HOST   | DDOL to be used for constructing the INTERNAL AUTHENTICATE command if the DDOL in the card is not present.                                                                                                    |

## 6.20.6.2.2.3 Table 50—Contactless Card Data

### **Table-ID 50—Contactless Card Data**

| Field Name                              | Length                                                               | Format | Source | Value/Description                                                                                                    |  |  |  |
|-----------------------------------------|----------------------------------------------------------------------|--------|--------|----------------------------------------------------------------------------------------------------|--|--|--|
| AID COUNT                               | 2                                                                    | N      | HOST   | Number of contact chip card Application Identifiers (AIDs) supported for the specified CARD TYPE.                                                                                                    |  |  |  |
| The following fields will be            | The following fields will be repeated, dependent upon the AID COUNT. |        |        |                                                                                                    |  |  |  |
| APPLICATION IDENTIFIER (AID)            | 32                                                                   | HEX    | HOST   | EMV Tag 9F06 – Identifies the application as described in ISO/IEC 7816-5. Consists of the Registered Application Provider Identifier (RID) + a Proprietary Application Identifier Extension (PIX), e.g., A0000000031010 for Visa Debit/Credit.                                                                                                    |  |  |  |
| APPLICATION SELECTION INDICATOR         | 1                                                                    | N      | HOST   | For an application in the ICC to be supported by an application in the terminal, the Application Selection Indicator indicates whether the associated AID in the terminal must match the AID in the card exactly, including the length of the AID, or only up to the length of the AID in the terminal. There is only one Application Selection Indicator per AID supported by the terminal.  • 0 = Exact match required • 1 = Partial match allowed |  |  |  |
| APPLICATION VERSION<br>NUMBER           | 4                                                                    | HEX    | HOST   | EMV Tag 9F09 – Version number assigned by the payment system for the application. Current version supported by the terminal, e.g., 1.5.0 for Visa VIS would be HEX "0096".                                                                                                    |  |  |  |
| MAGSTRIPE APPLICATION<br>VERSION NUMBER | 4                                                                    | HEX    | HOST   | Version number assigned by the payment system for the contactless magstripe application. Current version supported by the reader, e.g., 0001 for Mastercard PayPass Mag Stripe.                                                                                                    |  |  |  |
| APPLICATION COUNTRY<br>CODE             | 3                                                                    | N      | HOST   | Indicates the country code associated with the AID. If this field is space-filled, the AID is internationally accepted and its use is unrestricted. If this field is populated, the AID can only be used domestically within the country indicated, and should be automatically selected for applicable transaction types when present on the card.                                                                                                  |  |  |  |

| Field Name            | Length | Format | Source | Value/Description                                                                                                    |
|-----------------------|--------|--------|--------|----------------------------------------------------------------------------------------------------|
| TRANSACTION TYPES     | 4      | HEX    | HOST   | Indicates the transaction types associated with the AID. May need this information in order to customize the AID list on the terminal to restrict application selection to only the appropriate AIDs based on whether the merchant/cardholder selects credit, debit, or other transaction type.  • Byte 1  • Bit 8 – Credit  • Bit 7 – Debit  • Bit 6 – EBT  • Bit 5 – Gift  • Bit 4 – Loyalty  • Bit 3 – Stored Value  • Bits 2-1 – RFU  • Byte 2  • Bits 8-1 – RFU                                                                                                    |
| TERMINAL CAPABILITIES | 6      | HEX    | HOST   | EMV Tag 9F33 – Indicates the card data input, CVM, and security capabilities of the terminal for the AID.  • Byte 1 – Card Data Input Capability Indicates all the methods supported by the terminal for entering the information from the card into the terminal.  • Bit 8 – Manual key entry • Bit 7 – Magnetic stripe • Bit 6 – IC with contacts • Bits 5-1 – RFU  • Byte 2 – CVM Capability Indicates all the methods supported by the terminal for verifying the identity of the cardholder at the terminal. • Bit 8 – Plaintext PIN for ICC verification • Bit 7 – Enciphered PIN for online verification • Bit 6 – Signature (paper) • Bit 5 – Enciphered PIN for offline verification • Bit 4 – No CVM Required • Bits 3-1 – RFU  • Byte 3 – Security Capability Indicates all the methods supported by the terminal for authenticating the card at the terminal and whether or not the terminal has the ability to capture a card. • Bit 8 – SDA • Bit 7 – DDA • Bit 6 – Card capture • Bit 5 – RFU • Bit 4 – CDA |

| Field Name                                                    | Length | Format | Source                                                                                                    | Value/Description                                                                                                    |
|---------------------------------------------------------------|--------|--------|----------------------------------------------------------------------------------------------------|----------------------------------------------------------------------------------------------------|
|                                                               |        |        |                                                                                                    | ○ Bits 3-1 – RFU                                                                                                    |
| TERMINAL CONTACTLESS FLOOR LIMIT                              | 12     | N      | HOST                                                                                                    | EMV Tag 9F1B – Indicates the floor limit in the terminal in conjunction with the AID.                                                                                                    |
|                                                               |        |        |                                                                                                    | Indicates the amount above which an online authorization is required for contactless transactions.                                                                                                    |
| TERMINAL CVM<br>REQUIRED LIMIT                                | 12     | N      | HOST                                                                                                    | Indicates the amount above which a CVM is required for contactless transactions.                                                                                                    |
| TERMINAL CONTACTLESS TRANSACTION LIMIT                        | 12     | N      | HOST                                                                                                    | Indicates the amount above which a contactless transaction is not allowed and the cardholder should be directed to use the contact chip instead.                                                                             |
| TERMINAL ACTION CODE<br>(TAC) – DENIAL                        | 10     | HEX    | HOST                                                                                                    | Specifies the acquirer's conditions that cause the denial of a transaction without attempt to go online.                                                                                                    |
|                                                               |        |        |                                                                                                    | For each bit set to 1, if the corresponding bit in the Terminal Verification Results (TVR) is set to 1, the transaction will be offline declined, e.g., 0010000000 causes a decline for the "Service Not Allowed" condition. |
| TERMINAL ACTION CODE<br>(TAC) – ONLINE                        | 10     | HEX    | HOST                                                                                                    | Specifies the acquirer's conditions that cause a transaction to be transmitted online.                                                                                                    |
|                                                               |        |        |                                                                                                    | For each bit set to 1, if the corresponding bit in the TVR is set to 1, the transaction will be sent online.                                                                                                    |
| TERMINAL ACTION CODE<br>(TAC) – DEFAULT                       | 10     | HEX    | HOST                                                                                                    | Specifies the acquirer's conditions that cause a transaction to be rejected if it might have been approved online, but the terminal is unable to process the transaction online.                                             |
|                                                               |        |        |                                                                                                    | For each bit set to 1, if the corresponding bit in the TVR is set to 1, the transaction will be offline declined if the terminal is unable to go online.                                                                     |
| TERMINAL TRANSACTION<br>QUALIFIERS (TTQ)                      | 8 HEX  | HOST   | Indicates the requirements for online and CVM processing as a result of Entry Point processing. The scope of this tag is limited to Entry Point. Kernels may use this tag for different purposes. |                                                                                                    |
|                                                               |        |        |                                                                                                    | This field is referred to as Terminal Transaction Capabilities in the American Express Expresspay specification.                                                                                                    |
| TERMINAL RISK<br>MANAGEMENT DATA                              | 16     | HEX    | HOST                                                                                                    | EMV Tag 9F1D – Application-specific value used by the card for risk management purposes.                                                                                                    |
| DEFAULT TRANSACTION<br>CERTIFICATE DATA<br>OBJECT LIST (TDOL) | 32     | HEX    | HOST                                                                                                    | TDOL to be used for generating the TC Hash Value if the TDOL in the card is not present.                                                                                                    |

# 6.20.6.2.2.4 Table 60—Public Key Data

### **Table-ID 60—Public Key Data**

| Field Name                                        | Length                          | Format     | Source   | Value/Description                                                                                                    |
|---------------------------------------------------|---------------------------------|------------|----------|----------------------------------------------------------------------------------------------------|
| KEY COUNT                                         | 2                               | N          | HOST     | Number of Certificate Authority Public Keys defined for the specified EMV PDL CARD TYPE. Each card brand may have up to 6 keys.                                                                                                    |
| The following fields will be                      | repeated                        | , depend   | ent upon | the KEY COUNT.                                                                                                    |
| REGISTERED APPLICATION PROVIDER IDENTIFIER (RID)  | 10                              | HEX        | HOST     | Unique identifier assigned to an application provider (card brand) according to ISO/IEC 7816-4, e.g., A000000003 for Visa.                                                                                                    |
| CERTIFICATION AUTHORITY PUBLIC KEY INDEX          | 2                               | HEX        | HOST     | Identifies the certification authority's public key in conjunction with the RID.                                                                                                    |
| KEY STATUS                                        | 1                               | A/N        | HOST     | Indicates the status of the Certification Authority Public Key.  • A = Active • E = Expired • R = Revoked  If the status is (E)xpired or (R)evoked, the key must be removed from the POS.                                                                              |
| The following fields will on                      | ly be pres                      | ent if the | KEY STA  | TUS is (A)ctive.                                                                                                    |
| CERTIFICATION AUTHORITY PUBLIC KEY MODULUS LENGTH | 4                               | N          | HOST     | Number of hexadecimal characters in the field that follows that contains the modulus part of the Certification Authority Public Key.                                                                                                    |
| CERTIFICATION AUTHORITY PUBLIC KEY MODULUS        | per<br>length<br>field<br>above | HEX        | HOST     | Value of the modulus part of the Certification Authority Public Key.                                                                                                    |
| CERTIFICATION AUTHORITY PUBLIC KEY EXPONENT       | 2                               | HEX        | HOST     | Value of the exponent part of the Certification Authority Public Key.                                                                                                    |
| CERTIFICATION AUTHORITY PUBLIC KEY CHECK SUM      | 40                              | HEX        | HOST     | A check value calculated on the concatenation of all parts of<br>the Certification Authority Public Key (RID, Certification<br>Authority Public Key Index, Certification Authority Public Key<br>Modulus, Certification Authority Public Key Exponent) using<br>SHA-1. |

## **6.20.6.2.3 PDL Response—Confirmation**

This response is sent to the client upon confirming receipt of the table data.

### **EMV PDL Response – Confirmation**

| Field Name               | Length | Format | Source | Value/Description                                               |
|--------------------------|--------|--------|--------|-----------------------------------------------------------------|
| TABLE VERSION            | 3      | A/N    | HOST   | Echoed from PDL request.                                        |
| BLOCK SEQUENCE<br>NUMBER | 2      | N      | HOST   | Echoed from PDL request.                                        |
| TABLE-ID                 | 2      | N      | HOST   | Echoed from PDL request.                                        |
| CARD TYPE                | 2      | N      | HOST   | Echoed from PDL request.                                        |
| CONFIRMATION FLAG        | 1      | A/N    | HOST   | C = Host received EMV PDL table download confirmation from POS. |

## 6.21 EV Charging

For merchants providing electric vehicle charging services under MCC 5552, the recommended transaction flow is to obtain an authorization with a CreditAuth prior to charging, and then complete the authorization with a CreditAddToBatch for the final amount.

Within the CreditAuth request, AmountIndicator should be sent as 'E' (estimated).

When the CreditAddToBatch is processed, Portico automatically submits a reversal for the difference between the original and final amounts, to ensure those funds are available to the cardholder.

## **6.22 Fingerprint Service**

Portico offers the option for merchants to enroll in a Card-Based Loyalty Program by using Global Payments' Fingerprint Service. This service offers merchants the ability to provide their own card-based loyalty program. Merchant benefits include the ability to:

- Offer Loyalty Card Programs
- Build customer profiles
- Track customer behavior across channels
- Offer marketing campaigns based on customer behavior

Portico supports returning a fingerprint with the following transactions:

- CreditAccountVerify
- CreditAuth
- CreditReturn
- CreditSale
- RecurringBilling
- RecurringBillingAuth
- Tokenize

The Tokenize request can be configured to return just a fingerprint, just a token, or both values. The values returned will be based on whether the merchant is enrolled in Fingerprint or Token services.

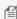

MOTE: Fees may apply for this service; where applicable, the merchant must agree to the monthly pricing before the settings are enabled on Portico.

## 6.23 Gratuity

Tips can be processed on the initial purchase ("tip on purchase") or can be added later as an adjustment. For tip on purchase, there is a gratuity field that can be included to indicate the portion of the sale that is specific to tip.

After the purchase, CreditAddToBatch or CreditTxnEdit can be used to add a tip and adjust the original transaction amount to include the tip amount. CreditAddToBatch or CreditTxnEdit can also be used to alter tip information in the case that the transaction amount had been adjusted with the tip amount, but the gratuity field had not been included with the correct amount. If the edit service is used, the client will still need to add the transaction to the batch in order for it to settle.

## **6.23.1 Mastercard Gratuity Rules**

For merchants in the US, Mastercard credit transactions are subject to additional rules for gratuity:

- If the card data source is Chip/PIN, Contactless, or Card-not-present, any gratuity must be included in the authorization request. A gratuity must not be added to the authorized amount.
   Exception: Restaurants (MCC 5812, 5814) have a 20% gratuity tolerance for Mastercard transactions; if the gratuity exceeds 20 percent of the authorized amount, these merchants may request an additional or incremental authorization for the amount in excess of the authorized amount.
- If the card data source is a signature-based magnetic stripe or Chip (without PIN), a gratuity may be added **after** authorization is obtained; a 20% tolerance applies to the gratuity. If the gratuity exceeds 20 percent of the authorized amount, then the Merchant may request an additional or incremental authorization for the amount in excess of the authorized amount.

For any request, if the authorization response indicates a Partial Approval (RspCode = 10), gratuity may not be added.

### 6.24 Industries

Portico supports all the major payment processing industries. The following sections provide information on how to use the different Portico services based on the target industry.

### 6.24.1 Retail

The majority of retail transactions are processed using the CreditSale transaction type.

### 6.24.2 Restaurant

A typical restaurant transaction is processed using the CreditAuth transaction type to hold the initial amount. This transaction can be followed by a CreditAddToBatch transaction, which finalizes the total amount, may also adjust the transaction for the tip (if necessary), and adds the transaction to the current batch.

An alternative to using CreditAuth and CreditAddToBatch for tip handling is to use CreditTxnEdit to adjust the transaction, prior to using CreditAddToBatch to finalize the amount and add the transaction to the batch.

CreditAuth+CreditAddToBatch has the advantage of ensuring that no unadjusted transactions are inadvertently settled if the merchant is wanting to use auto-settlement.

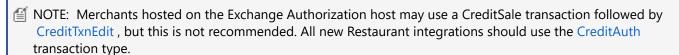

Portico supports CreditIncrementalAuth for bars and restaurants. The original transaction must be an open CreditAuth that has not yet been added to the batch.

NOTE: For new integrations, Portico no longer supports the CreditAdditionalAuth service for the handling of bar tabs. This service has been deprecated. Please use CreditIncrementalAuth.

### Remove this

Tip adjustments are not allowed on partial authorizations. If adjustments are made through the CreditTxnEdit or CreditAddToBatch on a CreditSale or CreditAuth that received a partial authorization, an error is returned.

# 6.24.3 Lodging

The Lodging data is supplied as an extension on existing transactions listed in this document and the schema documentation. Support for Lodging is provided by the LodgingDataType elements and its sub-elements.

The following are some typical use cases for Lodging:

#### Check In

Upon Check-In, the merchant may use a CreditAuth transaction to authorize the card and reserve the funds. If all that is needed at check-in is to validate the card, a CreditAccountVerify can be used. If the final amount of the stay is known, a CreditSale can be used.

#### **Check Out**

Upon Check-Out, the merchant closes out a CreditAuth by using the CreditAddToBatch transaction (if the Check-In used a CreditAuth that has not yet been added to a batch). Otherwise, a CreditSale can be run. or the original authorized amount can be reduced using a CreditTxnEdit transaction. The transaction request must include the GatewayTxnID from the Check-In authorization transaction, and optionally the amount of the transaction.

### **Incremental Authorization for the Lodging Industry**

Use the CreditIncrementalAuth transaction to increase the authorized amount on a credit card. Incremental authorization in the lodging industry is typically used for extended duration and extra charges added to a customer's stay.

### **Single Stay**

- To charge for a Single Stay use the CreditSale transaction. This will authorize the associated amount and add it to the current batch. If a batch does not exist, this transaction creates one.
  - frieduration for a Single Stay defaults to one day.

## **Advance Deposit**

- To run an Advance Deposit, use the CreditSale transaction. The merchant must ensure that the transaction amount does not exceed the total price of the reserved services or activity. The cardholder must be informed of the total price of the services or activity, the advance deposit amount, the advance deposit confirmation code, and the cancellation terms.
- **Note**: For American Express, see also Amex Special Programs.

#### **Additional Charge**

- To include an additional charge prior to check-out, use the CreditTxnEdit transaction to alter the original transaction.
- For additional charges after check-out, see Delayed Charges.

#### No Show

- A merchant may charge for a No Show if the cardholder does not stay and does not cancel by the agreed timeframe
- For all card brands, to charge penalties for a No Show, use a CreditSale transaction:
  - The Card Brands require the CardBrandTxnld from the original authorization response to be sent in the No Show request; this is achieved by sending the CardBrandTxnld in the CardOnFileData block in the No Show authorization request
  - Set the NoShow Indicator to True for all card brands
  - The CardOnFile indicator is not required in this case unless a stored credential is being used. Refer to Credential/Card on File for further details.

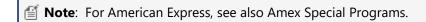

#### **Delayed Charges**

- To charge for extra charges after check-out, use a CreditSale transaction.
  - The Card Brands require the CardBrandTxnld from the original authorization response to be sent in the Delayed Charges request. This is achieved by sending the CardBrandTxnld in the CardOnFileData block in the Delayed Charges authorization request.
    - The CardOnFile indicator is not required in this case unless a stored credential is being used. Refer to Credential/Card on File for further details.
- The check-in date is the initial authorization date and the stay duration is one day.

The valid stay duration is from 1 to 99 days.

### **Extra Charges**

Lodging merchants may specify which types of Extra Charges were incurred during a stay. These charges must be sent in the appropriate fields for the authorization platform.

- For merchants processing on the GSAP-NA, GNAP-UK, and Exchange authorization platforms, Extra Charges are sent as Boolean (true/false) indicators
- For merchants processing on the GSAP-AP authorization platform, Extra Charges are sent as amounts

#### **Amex Special Programs**

The AdvancedDepositType data block is used for American Express cards only.

- ASSURED\_RESERVATION This is an American Express Special Program Code. The merchant may do an
  Assured Reservation. A room is guaranteed for the cardholder. The cancellation policy must be shared with the
  cardholder. If the cardholder does not stay or cancel by the agreed timeframe, the merchant may charge a
  NoShow fee, in accordance with the cancellation policy.
- CARD\_DEPOSIT- This is an American Express Special Program Code. The merchant may do Card Deposit (Advanced Deposit), usually for 1 night stay including the cost of the room, taxes and for incidentals.
- PURCHASE This is an American Express Special Program Code. For a regular check-in, use CreditSale with AdvancedDepositType set to PURCHASE.

#### 6.24.4 Healthcare

Auto-substantiation is used in the healthcare industry as a result of IRS Notice 2006-69 for consumers to use flexible spending account (FSA/HRA) debit cards where the transaction is automatically substantiated at the POS. For merchants who support auto-substantiation at the POS, consumers no longer need to file a separate claim for benefits

To take advantage of auto-substantiation, the merchant must use an Inventory Information Approval System (IIAS). The IIAS identifies the qualified healthcare products being purchased by the cardholder at the POS. The IIAS must identify the FSA and HRA cards, automatically differentiate between qualified and non-qualified products at the POS, flag the items on the customer receipt, subtotal the qualified healthcare products amount including tax and discounts, and accommodate split-tender capability for non-qualified products.

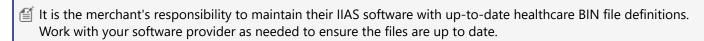

Requests should never contain Protected Healthcare Information (PHI), nor should PHI be passed on to Heartland in any form of communication.

See the AutoSubstantiation Complex Type in the Portico Schema.

## **6.24.5 Mail Order Telephone Order (MOTO)**

Mail Order/Telephone Order (MOTO transactions are handled as "card not present" transactions. These process as credit transactions

#### 6.24.6 eCommerce

eCommerce transactions are handled as "card not present" transactions. This includes In-Application and online payments. These process as credit transactions.

On eCommerce cardholder-initiated transactions (CIT), merchants processing on the GSAP-NA host may request that the issuer extend the authorization validity up to 30 days; this is applicable to Visa cards only. This is handled by setting the ExtendedAuthInd in the transaction request to true.

Please note that the transaction approval response code is independent of the approval for the extended timeframe. The ExtendedAuthRsp element in the response indicates whether the extension was granted by the issuer.

## **6.24.6.1 3D Secure and Wallet Payments**

Portico now supports 3D Secure 2.x, also known as EMV 3D Secure, which is an improved version of 3D Secure ("3DS") and delivers an improved checkout experience for online e-commerce card-not-present transactions. This is also known as Verified by VISA, MasterCard Identity or SecureCode, Discover ProtectBuy and American Express SafeKey.

To support 3D Secure 2.x, two data blocks have been added to the credit transactions, one for 3DS Version2 transactions (MC, Visa, Discover, UnionPay), and one for Wallet transactions.

friese data blocks contain the result of consumer authentication of the account through the Issuer and Brands.

#### 6.24.6.1.1 Secure3D

The data block Secure3D should be used to carry 3DS Version2 transactions and include the cardholder authentication details from card brand-specific 3D Secure based protocols.

| Subfield             | Description                                                                                               |  |
|----------------------|----------------------------------------------------------------------------------------------------|--|
| Version              | Identifies the version of 3DS protocol used for authentication.                                           |  |
| Authentication Value | This value is the reference generated by the issuer to recognize that the authentication has taken place. |  |
|                      | Supported formats are CAVV, AEVV, UCAF.                                                                   |  |
|                      | CAVV—Cardholder authentication verification value used by Visa, Disc, UP                                  |  |
|                      | AEVV—American Express Verification value                                                                  |  |
|                      | UCAF—Universal cardholder authentication field used by MasterCard                                         |  |
|                      | Must be encoded using base16 (Hex encoding) or base64 encoding                                            |  |
| ECI                  | Electronic Commerce Indicator shows the value of the result of the authentication. Valid values:          |  |
|                      | MasterCard 2, 1,0                                                                                         |  |
|                      | • Visa, Amex, Disc 5, 6, 7                                                                                |  |
|                      | 2 or 5 = Fully Authenticated Transaction                                                                  |  |
|                      | 1 or 6 = <b>Attempted Authenticated Transaction</b>                                                       |  |
|                      | 0 or 7 = <b>Non 3D Secure Transaction</b>                                                                 |  |
| DirectoryServerTxnId | The unique transaction identifier assigned by the Directory Server to identify a single transaction.      |  |
|                      | Required for MasterCard Identity Check transactions in Authorization.                                     |  |

#### 6.24.6.1.2 WalletData

The data block WalletData should be used for Wallet Transactions (ApplePayApp, ApplePayWeb, GooglePayApp, GooglePayWeb). Wallets can also be secured with 3DS processing meaning that it supports sending an authorization request containing both the wallet and 3D Secure information in it.

| Subfield            | Description                                                                                                    |
|---------------------|----------------------------------------------------------------------------------------------------|
| PaymentSource       | <ul> <li>Supported sources:</li> <li>Apple Pay</li> <li>ApplePayApp</li> <li>ApplePayWeb</li> <li>GooglePayApp</li> <li>GooglePayWeb</li> </ul>                         |
| Cryptogram          | Cryptogram received from wallet payment.  Supported formats:  • DSRP  • TokenBlocks  • TAVV cryptograms  Must be encoded using base16 (Hex encoding) or base64 encoding |
| ECI                 | Electronic Commerce Indicator associated with the Cryptogram (optional).                                                                                                |
| DigitalPaymentToken | Payment payload used to send encrypted ApplePay or GooglePay data                                                                                                    |

Portico supports passing both encrypted and decrypted data for InApp Wallet payments. Payments with encrypted data are called Digital Wallet payments. Payments with encrypted data are available to merchants processing on the Exchange, GSAP NA, and GSAP AP authorization platforms.

A DigitalPaymentToken should be unique per transaction.

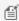

Mallet payments such as Applepay and Google Pay are not intended for recurring use and may decline on subsequent transactions.

#### **Decrypted Data**

CardData block should be populated with DPAN.

WalletData block should include:

- PaymentSource
- Cryptogram
- ECI

### **Encrypted Data**

For Exchange-hosted merchants, Portico has expanded support for Google Pay and Apple Pay to allow merchants to send encrypted card data. It is a requirement that merchants enroll with Google or Apple and have Heartland Developer Portal access to request and manage certificates.

The encrypted data is passed in a new field in Wallet Data: Digital Payment Token. When present, no data is passed in the CardData block.

WalletData block should include:

- PaymentSource
- Cryptogram
- ECI
- Digital Payment Token

For ApplePay, a payment processing certificate must be associated with your merchant. Additional information is available from Global Payments in this document: Managing Payment Processing Certificates for Apple Pay: eCommerce Online Transactions.

For GooglePay, merchants need to complete the Google enrollment form. You must provide your Merchantld (also referred to as MID or Merchant Number). For additional input, please contact your representative.

Mote: Merchant enrollment is required. Please contact your representative.

# **6.24.6.2 Secure eCommerce Data Block (Deprecated)**

This page is for reference only, please refer to 3D Secure and Wallet Payments for new integrations.

In Application and Secure eCommerce use the SecureECommerce block in the transaction schema. This block consists of:

- PaymentDataSource
- TypeOfPaymentData
- PaymentData
- ECommerceIndicator
- XID

**NOTE:** This section will be removed in future versions.

# **6.24.6.2.1 In Application Payments**

This page is for reference only, please refer to 3D Secure and Wallet Payments for new integrations.

At a high level, cardholders have registered their payment information with a 3rd party such as a mobile phone vendor, e.g., Apple, with a token being returned that is stored on their device. The cardholder then uses this stored token to purchase goods/services within a merchant's application that is on their device. The merchant's application sends the authorization message to Portico using the standard CreditAuth or CreditSale transactions. However, the SecureECommerce field is sent within those messages containing the necessary eCommerce InApp data that is required by the brands and issuers to settle correctly.

#### **ECI Indicator**

If an EcommerceIndicator is sent in for ApplePay or GooglePay, it will be passed along to the host.

If an ECI value is **not** passed in, the following default values will be assigned:

- Exchange the value is 4
- GSAP-NA the value is 5

This functionality is currently only supported for ApplePay and GooglePay for Visa, MasterCard, American Express, and Discover.

### ApplePay or GooglePay In App

For ApplePay or GooglePay In-App, the following SecureECommerce data elements apply:

- PaymentDataSource set to the appropriate value, eq, "ApplePay", "ApplePayInApp", "GooglePayInApp"
- TypeOfPaymentData
  - o 3DSecure
- PaymentData
  - Visa CAVV, Discover CAVV, AMEX Token Data Token Data Block A followed by Token Data Block B, and Mastercard UCAF
- ECommerceIndicator

Numeric value from 0–7

f If sent, this value is ignored.

#### **American Express Payment Data**

For AMEX only, the following is also supported, but both token data blocks may be sent in PaymentData:

- PaymentData
  - o AMEX Token Data Token Data Block B
- XID
  - AMEX Token Data Token Data Block A

#### 6.24.6.2.2 3D Secure Authentication

This page is for reference only, please refer to 3D Secure and Wallet Payments for new integrations.

An eCommerce consumer authentication strategy that verifies the owner of the card account. After consumer authentication of the account through the Issuer and Brands, the merchant sends the CreditAuth or CreditSale authorization message to Portico.

The SecureECommerce field is sent within those messages containing the necessary eCommerce 3D Secure data that is required by the brands and issuers to settle correctly.

The ECommerceIndicator field within the SecureECommerce block should contain the ECI received from the 3DS Payment Authenticator. Both manual entry and token data are acceptable payment method forms for this functionality.

For Secure eCommerce, the following SecureECommerce data elements apply:

- PaymentDataSource
  - AMEX 3D Secure
  - Discover 3D Secure
  - Mastercard 3D Secure
  - Visa 3D Secure
- PaymentData
  - For Verified by Visa—Visa CAVV
  - For Discover ProtectBuy—Discover CAVV
  - For AMEX Safekey—Amex Safekey
  - For Mastercard 3D Secure—Mastercard UCAF
- ECommerceIndicator
  - Numeric value from 0–7

#### 6.25 Incremental Authorization

An incremental authorization is used to increase the amount of a previous authorization. Card brand rules have expanded support for incremental authorizations beyond the travel and entertainment industries to additional retail and restaurant merchant category codes (MCCs).

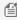

Mote: Supported MCCs vary by card brand. For assistance determining whether incremental authorization is appropriate for your business, contact your Heartland representative.

For industry-specific guidelines, see also:

- Restaurant
- Lodging

#### 6.25.1 Rules

The following rules apply to all Incremental Authorizations:

- Incremental authorizations are not standalone transactions; they must reference an original CreditAuth
- The original CreditAuth must indicate that the amount is estimated (AmountIndicator = E)
- Approved Incremental authorizations increase the total settlement amount of the original CreditAuth
- The transaction ID of the original CreditAuth is used for all subsequent actions (i.e., voids, reversals, edits, etc); the transaction ID of the incremental authorization should never be referred to by subsequent transactions
- If the final settlement amount of the **original** transaction is less than the cumulative authorized amount (original authorization + incremental authorizations), a partial reversal will automatically be generated for the difference
- The original transaction must be a fully approved CreditAuth

**NOTE:** Merchants processing via Portico to the Exchange authorization platform may perform incremental authorizations where the original transaction is either a CreditSale or a CreditAuth; however, CreditAuth should be used for all new integrations.

## **6.25.2 Managing Timeout Scenarios**

CreditReversal is not supported for incremental authorizations. If a response is not received for an Incremental authorization request, ReportTxnDetail or FindTransactions can be used to verify whether it was received by the host. A card present POS may repeat the incremental authorization. The original can be voided or reversed, and a new Credit Auth processed for the updated amount.

#### 6.25.3 Voids

All voids are performed against the original CreditAuth. Any corresponding incremental authorizations will be automatically voided along with the original transaction.

If an incremental authorization is submitted in error, the original transaction should be voided and resubmitted.

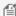

for the GNAP-UK authorization platform, a transaction that has been added to the batch cannot be voided. If CreditAddToBatch was already performed, a CreditReturn is required.

# **6.26 Installment Payments**

Installment Payment programs are supported for merchants in select geographic locations. These programs allow the cardholder to select the terms and the number of payments. The merchant's transaction settles for the full authorized amount, but the cardholder is billed according to the installment agreement. The CreditlPQuery transaction is used to query or obtain installment terms available to the cardholder, where applicable.

The IPSelectedTerms data block is included in a CreditAuth or CreditSale request to indicate the installment terms selected by the cardholder. Installment Plans are supported for merchants in one of the following locations. Refer to the sections below for usage and restrictions by location.

Only specific fields should be provided, based on the location of the merchant.

- Asia Pacific
- Canada
- Mexico

#### 6.26.1 Asia Pacific

For merchants in Asia Pacific processing on the GSAP-AP authorization platform, the following Program types are supported:

- HSBC Installment Payment Plan (HSBCIPP)
- Multi-Issuer Installment Payment Plan (mIPP)
- BPI Special Installment Plan (SIP)

Programs are not available in all countries.

CreditIPQuery may be used to query or obtain installment terms available to the cardholder, if the POS does not store the available options.

After the cardholder selects the program and completes the sale, the IPSelectedTerms data block is included in a CreditAuth or CreditSale to indicate the Installment Plan terms selected by the cardholder.

For this region, the following fields in the IPSelectedTerms data block are applicable:

| Subfield        | Required/Optional | Description                                                                                                    |  |
|-----------------|-------------------|----------------------------------------------------------------------------------------------------|--|
| Program         | Required          | The value sent should match what is configured for the merchant on the Global Payments host                                   |  |
| NbrInstallments | Required          | The number of months the cardholder will be billed                                                                            |  |
| SIPOptions      | Optional          | Conditional: Must be provided when the Program is BPI Special Installment Plan (SIP). This field provides the related options |  |

### 6.26.2 Canada

For merchants in Canada processing on the GSAP-NA authorization platform, installment payments are supported through Visa Installment Service (VIS). Visa Installments Service supports Visa cards. Eligibility depends on the card issuing bank's participation in VIS. Merchant enrollment in VIS is required.

MOTE: Guidance on displaying installment plan details, design requirements and marketing guidelines are available from the Global Payments website. Please contact your representative for additional insights or questions.

# **Requesting Eligible Plans with VIS - Credit IP Query Request**

CreditlPQuery is used to obtain a list of plans from VIS for the card and amount provided. Optional filters for the plans may also be included in the request.

Within the IPTerms data block, the following fields are provided:

| Subfield               | Required/Optional | Description                                                                                                    |
|------------------------|-------------------|----------------------------------------------------------------------------------------------------|
| Program                | Required          | Always VIS                                                                                                    |
| ReturnAllEligiblePlans | Optional          | VIS guidelines recommend presenting two installment plans<br>to a customer, as well as the full purchase price. By default<br>returned plans are limited to only two, as determined by VIS.                                                                                                    |
|                        |                   | If this field is set to true in the CreditlPQuery request, the response will contain all available plans options. The merchant POS system can manage the options presented to the cardholder.                                                                                                  |
| PlanType               | Conditional       | Indicates whether the plans should be Customer Funded or<br>Merchant Funded When not specified, either type may be<br>returned.                                                                                                    |
| MaxTermMonths          | Optional          | Required when PlanType is MERCHANT_FUNDED. The maximum number of months for the requested plan options.                                                                                                    |
| AmountThreshold        | Optional          | This option is used in conjunction with the transaction amount, to determine whether the plans are returned in the order of longest or shortest duration. As the default option is to only return two plans, if more eligible plans are available this may affect the plans that are returned. |
|                        |                   | <ul> <li>When Amt is greater than (&gt;) AmountThreshold, plans are returned in order of longest duration</li> <li>When Amt is less than (&gt;) AmountThreshold, plans are returned in order of shortest duration</li> </ul>                                                                   |
|                        |                   | <b>NOTE</b> : While Amt is a decimal value, AmountThreshold is an integer value with an implied decimal, based on local currency.                                                                                                    |

## **Receiving Eligible Plans with VIS - Credit IP Query Response**

The VISEligiblePlans data block within the response contains plan information returned by VIS.

| Subfield          | Description                                                                                                    |
|-------------------|----------------------------------------------------------------------------------------------------|
| Program           | The installment payments program type. This value is echoed from the request.                                                                                                    |
| VISEligiblePlans  | This block provides information regarding eligible Visa Installment Service (VIS) installment plans, to be presented to the cardholder (EligiblePlans). When the CardNbr and Amt are eligible, VIS returns 2 to n installment plans. |
|                   | Multiple plans are returned in the response. The default is 2 plans; if the request contained ReturnAllEligiblePlans as true, then all eligible will be returned as determined by VIS.                                               |
| EligiblePlans     | VIS installment plan information returned by VIS. Certain sub-<br>elements may be repeated.                                                                                                    |
| PlanName          | The name of installment plan                                                                                                    |
| PlanType          | The type of installment plan                                                                                                    |
| NbrOfInstallments | The number of installments for the plan.                                                                                                    |
| TermsConditions   | Contains the Plan Terms and Conditions to be presented to the customer.                                                                                                    |
|                   | This data block may iterate multiple times within each returned plan, based on available versions and languages for the plan.                                                                                                    |
| FeeInfo           | The fee information for the installment plan. This data block may iterate multiple times within each returned plan, depending on the number of fee types and options available for the plan.                                         |

When no eligible plans are available for the requested PAN and amount, the CreditlPQuery response will return a decline with a response message indicating that no plans were received. The VISEligiblePlans data block is not included in the response.

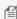

MOTE: Amount values within the EligiblePlans data block are returned from VIS as integers, with an implied decimal based on the merchant's local currency.

#### **Displaying Options to the Cardholder**

Refer to the *Visa Installments UX Guide* linked on the Global Payments website for detailed interface requirements when presenting installment plans to customers during the purchase process. The following table indicates how the data elements in the EligblePlans block of the CreditIPQuery response correspond to each element of the customerfacing interface:

| User Interface Element          | Portico Response Field                                                                                                    |  |
|---------------------------------|----------------------------------------------------------------------------------------------------|--|
| Number of Installments          | NbrOfInstallments                                                                                                    |  |
| Installment Frequency           | InstallmentFrequency                                                                                                    |  |
| Installment Payment Amount      | Calculated sum of:                                                                                                    |  |
|                                 | CostInfo.FirstInstallment.InstallmentFee +                                                                                                    |  |
|                                 | CostInfo.FirstInstallment.UpfrontFee +                                                                                                    |  |
|                                 | CostInfo.FirstInstallment.Amount                                                                                                    |  |
|                                 | Displayed with:                                                                                                    |  |
|                                 | CostInfo.Currency                                                                                                    |  |
|                                 | <b>NOTE</b> : Amounts are returned by VIS as integer values and should be displayed with minor units based on Currency. For example: Amount "10800" with Currency "CAD" would be displayed as "\$108.00" to the cardholder. |  |
| Total Amount, inclusive of fees | CostInfo.TotalPlanCost                                                                                                    |  |
| Terms and Conditions            | TermsConditions.Text                                                                                                    |  |
| Hyperlinked URL                 | TermsConditions.Url                                                                                                    |  |

#### **Confirming a Plan Choice with VIS - Credit Authorization Request**

After the cardholder selects the program and completes the sale, the IPSelectedTerms data block is included in a CreditAuth or CreditSale to indicate the Installment Plan terms selected by the cardholder.

The authorization request is received by the issuer and associated to the installment plan with VIS.

The IPSelectedTerms data block in the authorization request supports multiple installment payment programs. For VIS the following fields are applicable:

| Subfield               | Required/Optional | Description                                                    |  |
|------------------------|-------------------|----------------------------------------------------------------|--|
| PlanId                 | Required          | The ID for the installment plan selected by the customer       |  |
| TermsConditionVersion  | Required          | The Version of the TermsConditions used for the selected plan  |  |
| TermsConditionLanguage | Required          | The language of the TermsConditions used for the selected plan |  |

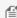

MOTE: When completing an authorization with CreditAddToBatch, the gateway will not submit an authorization or reversal when the settlement amount of a transaction is altered. The Point of Sale is responsible for managing these adjustments as needed.

#### **Installment Cancellation VIS - Credit Void or Reversal Request**

A CreditVoid or a CreditReversal may be processed against a prior CreditAuth or CreditSale approved with an installment plan.

CreditReversal may request cancellation for either a partial or full amount. CreditVoid cancels the plan in full.

Partial and full installment plan cancellations cannot be reverted once approved. If the plan amount is reduced in error, the plan should be cancelled and a new installment plan should be established with the cardholder.

#### **Purchase Returns with VIS - Credit Return Request**

A CreditReturn may be processed against a prior CreditAuth or CreditSale approved with an installment plan. To ensure the customer's installment plan is updated appropriately, the request must not be a blind return and must include either the GatewayTxnId or the Global Transaction Id that identifies the original authorization.

CreditReturn may request cancellation for either a partial or full amount.

Partial and full installment plan cancellations cannot be reverted once approved. If any additional change to the amount is needed, the plan should be refunded in full and a new installment plan should be established with the cardholder.

#### **6.26.3** Mexico

For merchants in Mexico processing on the GSAP-NA authorization platform, installment payments are managed solely within a CreditAuth or CrediSale request. Installment payments in Mexico are supported for Visa, Mastercard, American Express, Carnet, and Mexico-issued Privada / Propia cards.

The IPSelectedTerms data block should be present in the request. The Program field is optional.

For this region, the following fields in the IPSelectedTerms data block are applicable:

| Subfield        | Required/Optional | Description                                                   |  |
|-----------------|-------------------|---------------------------------------------------------------|--|
| NbrInstallments | Required          | The number of months the cardholder will be billed            |  |
| InstallmentPlan | Required          | Indicates the terms, such as whether interest will be applied |  |
| GracePeriod     | Required          | The period before the first payment                           |  |

When sending installment payment data, the currency of the transaction must be Mexican Pesos. See Transaction Currency.

# **6.27 Interac Processing**

The Portico API supports Canadian clients processing Interac debit on Debit based services of the Portico API. These transactions require debit EMV certification. A normal Interac EMV transaction should contain the EMV tag data obtained from the terminal/chip card. All card present debit requests in Canada must process as Interac with the appropriate application id in the request.

All Interac transactions must send the POSReqDT in the request header and must also include both CardholderLanguage and POSSequenceNbr in Block 1.

Interac debit processing is supported on the following transactions:

- DebitAddToBatch
- DebitAuth
- DebitReturn
- DebitReversal
- DebitSale

For additional information, contact your representative.

# **6.27.1 Transaction Security**

Interac transaction requests require the use of a PIN Pad device. Messages must use one of the following:

- Voltage encryption of the Card Data
- Message Authentication Code (MAC)
- PIN Pad (PED) Serial Number

Both Voltage and MAC cannot be used on a single PIN Pad device. If Voltage encryption is used, then any references to MessageAuthenticationCode do not apply.

Device TID must be set up on the Host for the type of transaction security in use.

## **6.27.2 Debit Transaction Responses**

The RspCode indicates whether a transaction is approved or not. Interac-specific data is returned to the POS in the DebitMac data block. In this block, the BankResponseCode indicates the status of the transaction on the host. The value returned in HostRspDT is adjusted to the local date and time of the POS. The time and date returned in the Response message header must be used on all printed receipts and reports.

# **6.27.2.1 Approvals**

If the transaction is approved, the transaction is complete. A copy of the debit receipt must be printed for the cardholder in the language specified on Track 2 of the debit card. The merchant copy of the receipt is optional.

#### 6.27.2.2 **Declines**

If the transaction is not approved:

- The result must be displayed on the PIN pad.
- A debit receipt must be printed. Optionally the transaction result may be stored and itemized on the final debit receipt.
- If the BankResponseCode allows the transaction to be resubmitted (e.g., 810 or 899):
  - The cardholder must complete the Interac prompting sequence on the PIN pad.
  - It is not necessary to re-present the card.
  - A new transaction Request message should be sent.
    - This will require updated POS Sequence Number and MAC value (if applicable).
- If the BankResponseCode does not allow the transaction to be resubmitted, the transaction should be cancelled or restarted.

#### 6.27.3 Reversals

For Interac, the Reversal Reason Code sent with the DebitReversal request determines the type of reversal sent to the GSAP NA Host.

The valid values for Reversal Reason Code are:

- CUSTOMERCANCELLATION
- TERMINALERROR
- TIMEOUT
- CHIPCARDDECLINE
- MACFAILURE
- RESPONSERECEIVEDLATE
- SUSPECTEDFRAUD

If the value is set to CUSTOMERCANCELLATION, the customer must be present (card must be inserted; track data must be sent.) This is formatted to the GSAP NA Host as Canadian Debit Card Purchase/Return Correction. The Sequence

Number is required and must be incremented.

All other reason codes map to a standard debit reversal and do not require the Sequence Number; if sent, it should be the sequence number of the original transaction.

# 6.27.4 POSSequenceNbr

The POSSequenceNbr field is required in Interac Debit request messages.

## **6.27.4.1 POSSequenceNbr Structure**

| Position | Length | Description     | Value      |
|----------|--------|-----------------|------------|
| 01-03    | 3      | Shift Number    | Always 001 |
| 04-06    | 3      | Batch Number    | Always 001 |
| 07-09    | 3      | Sequence Number | ###        |
| 10       | 1      | Control Flag    | Always 0   |

# **6.27.4.2 Incrementing POSSequenceNbr**

The SequenceNumber of the POSSequenceNbr **must** be incremented on each transaction. After the value reaches "999", it should be reset to "001" on the next transaction. The rules for incrementing the values are:

| Incrementing POSSequence Nbr                  | Rules                                                                                                    |
|-----------------------------------------------|----------------------------------------------------------------------------------------------------|
| Approval                                      | Increment the value.                                                                                                    |
| Timeout/No Response                           | Send a timeout reversal, then increment the value.                                                                                                    |
| Host Out of Sync                              | If the value in the POS and on the Host gets out of sync, then the host will return a decline message with Bank Response Code = 899, along with a value in TraceNumber; that value must be sent in PosSequenceNbr of the next request from the POS. |
| Response Received without BankResponseCode    | This scenario is treated as "Transaction Not Completed."  Do not increment the value.                                                                                                    |
| Response Received with BankResponseCode = 898 | Do not increment the value.                                                                                                    |
| After Successful MACKey Exchange              | Increment the value.                                                                                                    |
| Reversal                                      | When the Reversal Reason Code is CUSTOMERCANCELLATION, increment the value.                                                                                                    |
|                                               | For all other reason codes, the request message contain the sequence number of the original transaction.                                                                                                    |

# 6.27.5 MessageAuthenticationCode

If MessageAuthenticationCode (MAC) is used, details are available from your certification analyst on how to implement this. Message Authentication Code (MAC) data is not required for contactless-only Interac transactions; it is required for all contact transactions unless Voltage encryption is used. The calculation for building the MAC String uses the POSSequenceNbr value.

Some responses indicate that the MAC value must be reset.

Please note that Portico integrations do not require MAC code when card number encryption is implemented at the Point of Sale.

# **6.27.5.1 MAC Verification on Transaction Response**

The 16-character alphanumeric MessageAuthenticationCode should be Encrypted using the MAC Encryption Key. The value is calculated and sent in the Debit request message. The Debit response contains a MessageAuthenticationCode value; the value in the response **must** be verified as follows:

| <b>Transaction Response</b>                      | Rules                                                                                                    |  |
|--------------------------------------------------|----------------------------------------------------------------------------------------------------|--|
| Approval                                         | Verify the value.                                                                                                    |  |
| Timeout/No Response                              | No value to verify.                                                                                                    |  |
|                                                  | Send a reversal with ReversalReasonCode set to TIMEOUT.                                                                                                    |  |
| Response Indicates                               | No value to verify.                                                                                                    |  |
| MAC Verification Failed                          | Send DebitReversal with ReversalReasonCode set to MACFAILURE.                                                                                                    |  |
| Host Out of Sync                                 | If the POSSequenceNbr value in the POS and on the Host get out of sync, then the host will return a decline message with Bank Response Code = 899; when this occurs, the MAC value will need to be recalculated before the next Debit request message is sent.                                                                                           |  |
|                                                  | After POSSequenceNbr is reset, recalculate the MessageAuthenticationCode.                                                                                                    |  |
|                                                  | If a MACKey was returned in the response, use that key in the MAC calculation.                                                                                                    |  |
|                                                  | If the POS automatically resends the transaction without re-initializing from the beginning where cardholder enters PIN, the request will be declined with BankResponseCode 877 (Invalid PIN BLOCK). A response with 877 would necessitate a Key Exchange, which must be performed before the Debit transaction request is sent (see InteracDeviceKeys). |  |
| Response Received<br>without<br>BankResponseCode | This scenario is treated as "Transaction Not Completed."  Do not verify the value.                                                                                                    |  |

| <b>Transaction Response</b>                         | Rules                                                                         |  |
|-----------------------------------------------------|-------------------------------------------------------------------------------|--|
| Response Received with<br>BankResponseCode =<br>877 | Key Exchange required.  Perform InteracDeviceKeys request to reset the value. |  |
| Response Received with<br>BankResponseCode =<br>898 | Key Exchange required.  Perform InteracDeviceKeys request to reset the value. |  |

# 6.27.5.2 Resetting the MAC Value

Some responses indicate that the MAC value must be reset. A new key may be returned in the response MacKey field, or the POS can perform a Key Exchange using the InteracDeviceKeys request.

# 6.27.5.2.1 Mac Key

A MacKey is used in the calculation of the MessageAuthenticationCode value. If the transaction response contains a value in MacKey, that key must be used in the MAC verification process prior to sending the next transaction.

# **6.27.5.2.2 Key Exchange**

If the transaction response indicates that a KeyExchange is required, perform InteracDeviceKeys request to reset the value and synchronize the keys with the host.

## 6.27.6 Interac Device Keys

For Canadian merchants, this message can be used to synchronize the keys used for encrypting data in debit card messages for the Canadian debit card network, also referred to as Interac.

#### 6.27.7 Interac PED Serial Number

Interac rules require tracking the location of any PIN Entry Device (PED) used to process debit transactions. To facilitate this, the PED serial number should be sent in the SerialNbr field in the Header for any Canadian debit transaction request.

The PED serial number may also be used as an alternate method for Interac transaction security, instead of Voltage encryption or the Message Authentication Code (MAC). Special host setting configuration is required, contact your Heartland representative for assistance.

See the Device Configuration Complex Type in the Portico Schema. Applicable to Canadian merchants only.

# 6.27.8 Interac Pre-Authorization & Completion

Interac allows for a pre-authorization on debit cards to place a temporary hold on funds before the final purchase amount is determined, for example, to allow a vending machine or kiosk to dispense multiple items within a single sale.

A DebitAuth places a hold on the cardholder's account for the funds specified. A DebitAddToBatch is then used to complete the sale; this is also called "capturing" the authorization. The DebitAddToBatch places the completed authorization in the batch.

The POS Sequence Number must be incremented for the DebitAuth and for the DebitAddtoBatch.

The following rules apply:

- AccountType must be CHECKING or SAVINGS
- The amount on the DebitAddToBatch cannot exceed the DebitAuth amount
- Cashback is not allowed on debit pre-authorizations or completions
- DebitAuth cannot be voided once approved
- If the cardholder cancels the DebitAuth, a DebitAddToBatch must be sent to Portico with an Amount of \$0.00
  - NOTE: Portico also allows the POS to send a DebitReversal, as this message is formatted to the GSAP
    Host as a Capture for \$0.00; the POS Sequence Number must be incremented and sent in the
    DebitReversal request
- In the event a DebitAuth request times out, a DebitReversal or Debit AddtoBatch for \$0.00 should be sent
  - **NOTE**: When acting on a DebitAuth, both a DebitAddToBatch and a DebitReversal are formatted to the GSAP Host as a Debit Capture for \$0.00
  - This notifies Interac to release the funds held by the authorization
- Once a Debit preauthorization has been completed with a DebitAddToBatch, the transaction cannot be reversed
- If the cardholder cancels the DebitAuth after it has been completed by a DebitAddToBatch, a DebitReturn is required to return the funds to the cardholder
- TagData is required in DebitAuth and DebitAddtoBatch transaction requests
- DebitAddToBatch must be submitted within 2 hours after approval of the DebitAuth

MOTE: Interac regulations state that the Pre-Authorizations **must** be completed within two (2) hours of approval. If this is not done, the issuer has the right to reject the transaction and not credit the merchant.

#### 6.28 Invoice Number

There are two invoice number fields in the Portico Transaction request messages, one in the AdditionalTxnData block and the other in the DirectMktData block. These fields are handled differently depending on the host and the transaction type.

#### **Exchange**

- Invoice number is sent to the host for credit messages only
- When either Invoice Number field is populated, the value passed in the Portico request is sent to the Exchange host
- When both Invoice Number fields are populated, the value in Direct Market Data takes precedence and is passed to the Exchange host
- If neither invoice number field is populated, then Portico has logic to send the GatewayTxnld of the transaction as Invoice Number to the Exchange host for Credit transactions only
- If the value passed in the transaction request or the value of the Gateway Txn Id is less than 10 characters, the value will be left zero-padded to 10 total characters before being sent to the host

#### **GSAP-NA & GSAP-AP**

- Invoice number is sent to the host for credit and debit messages
  - For credit transactions, an invoice number value is passed for all Industry Codes for all card types to help a merchant to qualify for the best interchange rates
  - For debit transactions, an invoice number value is passed when the industry code is H (lodging), E (ecommerce), or D (Direct Marketing/MOTO)
    - If a value is not passed from the POS, the Gateway Txn Id is populated and sent to the host
    - This is not sent out to the debit issuer, but is logged for reporting and reconciliation purposes
- When either Invoice Number field is populated, the value passed in the Portico request is sent to the GSAP host
- When both Invoice Number fields are populated, the value in Direct Market Data takes precedence and is passed to the GSAP host
- If neither invoice number field is populated, then Portico has logic to send the GatewayTxnld of the transaction as Invoice Number to the GSAP host during authorization
- For GSAP-NA merchants, if the value passed in the transaction request or the value of the Gateway Txn Id is less than 10 characters, the value will be left zero-padded to 10 total characters before being sent to the host

#### **GNAP-UK**

• Invoice Number is not sent to the GNAP host

# **6.29 Optional POS Data**

All newCanadian integrations are expected to populate the Optional POS Data in at least one financial transaction request message for each day and/or new batch as applicable. This fields is used to collect information on the POS solution to help identify elements like the hardware being used, the version number of the POS Solution, the VAR Code, serial number, etc. This information is needed to be obtained from integrators developed to Portico, and is replicated out to the data lake for reporting in Merchant Portal.

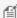

NOTE: Applies to Canadian merchants only. Required for new integrations to Portico. See your certification analyst for details on the field components.

#### 6.30 Partial Authorization

A partial authorization is supported for a credit or PIN debit authorization request. The merchant must submit a CreditAuth, CreditSale, DebitSale, EBTFSPurchase, EBTCashBenefitWithdrawal, or EBTCashBackPurchase transaction that includes the AllowPartialAuth value set to "Y".

If approved, the merchant receives a "10" response code indicating the merchant must collect other funds to complete the sale. The Issuer also responds with the amount that is authorized.

For example, if an authorization request of \$12.00 is sent along with the AllowPartialAuth value set to "Y" and the Issuer approves \$7.00, the response is returned with an approval for \$7.00. The merchant's software applies the approved \$7.00 to the sale and the cardholder pays the remaining \$5.00 using another form of payment (different credit card, check, cash, etc.).

Partial authorization can be used in any industry, provided the POS system has the ability to partially authorize a sale. It is recommended that the merchant be presented with a prompt to Void or Accept the transaction if a partial authorization is received. The following Merchant Category Codes (MCCs) **must** support partial authorization for American Express, Mastercard, Visa, and Discover:

| МСС  | Description                                                                                  |  |
|------|----------------------------------------------------------------------------------------------|--|
| 4812 | Telecommunication Equipment including Telephone Sales                                        |  |
| 4814 | Telecommunication Services                                                                   |  |
| 5111 | Stationery, Office Supplies                                                                  |  |
| 5200 | Home Supply Warehouse Stores                                                                 |  |
| 5300 | Wholesale Clubs                                                                              |  |
| 5310 | Discount Stores                                                                              |  |
| 5311 | Department Stores                                                                            |  |
| 5331 | Variety Stores                                                                               |  |
| 5399 | Miscellaneous General Merchandise Stores                                                     |  |
| 5411 | Grocery Stores, Supermarkets                                                                 |  |
| 5499 | Miscellaneous Food Stores—Convenience Stores, Markets, Specialty Stores and Vending Machines |  |

| MCC  | Description                                                             |  |  |  |
|------|-------------------------------------------------------------------------|--|--|--|
| 5541 | Stations (with or without Ancillary Services) Services                  |  |  |  |
| 5542 | Fuel Dispenser, Automated                                               |  |  |  |
| 5732 | Electronic Sales                                                        |  |  |  |
| 5734 | Computer Software Stores                                                |  |  |  |
| 5735 | Record Shops                                                            |  |  |  |
| 5812 | Eating Places, Restaurants                                              |  |  |  |
| 5814 | Fast Food Restaurants                                                   |  |  |  |
| 5912 | Drug Stores, Pharmacies                                                 |  |  |  |
| 5921 | Package Stores, Beer, Wine, and Liquor                                  |  |  |  |
| 5941 | Sporting Goods Stores                                                   |  |  |  |
| 5942 | Book Stores                                                             |  |  |  |
| 5943 | Office, School Supply and Stationery Stores                             |  |  |  |
| 5999 | Miscellaneous and Specialty Retail Stores                               |  |  |  |
| 7829 | Motion Picture—Video Tape Production–Distribution                       |  |  |  |
| 7832 | Motion Picture Theaters                                                 |  |  |  |
| 7841 | Video Entertainment Rental Stores                                       |  |  |  |
| 8011 | Doctors—not elsewhere classified                                        |  |  |  |
| 8021 | Dentists, Orthodontists                                                 |  |  |  |
| 8041 | Chiropractors                                                           |  |  |  |
| 8042 | Optometrists, Ophthalmologists                                          |  |  |  |
| 8043 | Opticians, Optical Goods, and Eyeglasses                                |  |  |  |
| 8062 | Hospitals                                                               |  |  |  |
| 8099 | Health Practitioners, Medical Services—not elsewhere classified         |  |  |  |
| 8999 | Professional Services—not elsewhere classified                          |  |  |  |
| 4111 | Transportation—Suburban and Local Commuter Passenger, including Ferries |  |  |  |
| 4816 | Computer Network/Information Services                                   |  |  |  |
| 4899 | Cable, Satellite, and Other Pay Television and Radio Services           |  |  |  |
| 7996 | Amusement Parks, Carnivals, Circuses, Fortune Tellers                   |  |  |  |
| 7997 | Clubs—Country Membership                                                |  |  |  |
| 7999 | Recreation Services—not elsewhere classified                            |  |  |  |
| 9399 | Government Services—not elsewhere classified                            |  |  |  |

Partial authorization support is required by the card brands for many face-to-face industries in order to maximize support for debit and prepaid open-loop gift cards (those branded by one of the major card brands).

For Gift Card transactions, partial approvals are supported by default. If the Gift Card account balance is non-zero, but insufficient to cover the full redemption amount, the remaining balance is drained and the amount still owed is returned in the response for additional payment.

If approved, the merchant receives a "13" response code with a message stating that partial approval has been given. The merchant may accept any additional tender to cover the amount still owed.

If the account holder is unable to provide additional payment and the purchase is cancelled, this transaction should be voided to return the balance back to the account. See the "split tender card amount" and "split tender balance due amount" fields in the response.

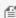

Tip adjustments are not allowed on partial authorizations. If adjustments are made through the CreditTxnEdit or CreditAddToBatch on a CreditSale or CreditAuth that received a partial authorization, an error is returned.

# **6.31 Payment Account Reference**

The Payment Account Reference (PAR) is a value linked to the Primary Account Number (PAN) of a cardholder account. EMVCo introduced PAR as an industry-wide solution to address merchant and acquirer challenges resulting from tokenization. The PAR is a non-financial reference value assigned to each unique PAN. If a transaction is processed with a PAN or a token for the PAN, the PAR value returned in the transaction response will be the same value for each unique PAN. For EMV applications, PAR may be included with EMV Tag 9F24.

Merchants may request a PAR value to be returned in the transaction response; if PAR is desired for all transactions; alternately a Device Setting is available to always return PAR when available. Not all issuers will return a PAR value.

If requested, either by the setting or in the transaction request, Portico will include the PAR in the transaction response in the AccountReference field. When returned for a transaction, the PAR value will be included in ReportTxnDetail responses.

# **6.32 Payment Facilitators**

In support of Heartland Platforms and ProPay, Portico provides an integration point for platform-based partners, such as payment facilitators and marketplaces, where the processing merchant location is a sub-merchant of a payment facilitator. The Payment Facilitator is responsible for underwriting and funding of the sub-merchant.

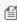

file Enrollment with a partner Payment Facilitator is required for sub-merchants, contact your representative for assistance.

Portico supports integrations directly by a Payment Facilitator or by the sub-merchant.

- Sub-merchant Integrations
- Payment Facilitator Integrations

# **6.32.1 Sub-Merchant Integrations**

For sub-merchant integrations, the sub-merchant is boarded as a unique Deviceld on Portico, under a MID set up for a Payment Facilitator or Partner.

Sub-merchant integrations are supported on the following Authorization Platforms:

- Exchange
- GSAP-NA

During transaction processing, the sub-merchant POS sends the request. Portico requests authorization from the Payment Facilitator.

- If declined, Portico returns RspCode with the value "PF", and RspText is preceded with "Transaction rejected by Payment Facilitator" followed by any text provided by the Payment Facilitator.
- If approved, Portico processes the transaction to the front end host. When the response is received, Portico shares the result with the Payment Facilitator and the sub-merchant POS.

The sub-merchant is expected to obtain reporting from the Payment Facilitator.

#### 6.32.1.1 Sub-merchant Transaction Elements

For Sub-merchant integrations, the transaction **response** includes two unique fields returned in the response Header:

- PaymentFacilitatorTxnId—Unique transaction identifier assigned by the Payment Facilitator.
- PaymentFacilitatorTxnNbr—Unique sub-merchant account identifier assigned by the Payment Facilitator.

These fields allow the sub-merchant to identify the transaction in the Payment Facilitator's reporting system.

# **6.32.1.2 Transaction Set for Payment Facilitator Sub-Merchants**

For Payment Facilitator submerchants, Portico supports credit processing on following transactions:

- CreditAccountVerify
- CreditAddToBatch
- CreditAuth
- CreditCPCEdit
- CreditIncrementalAuth
- CreditReturn
- CreditReversal
- CreditSale
- CreditTxnEdit
- CreditVoid
- RecurringBilling
- RecurringBillingAuth

For Canadian sub-merchants, the following are also supported:

- DebitAddToBatch
- DebitAuth
- DebitReturn
- DebitReversal
- DebitSale

Portico-based batch management is required, since Portico streams the batch details to ProPay. Please note that AutoClose is required for all ProPay submerchants. The recommended auto-close times are 11PM for Retail and 3AM for Restaurant. Each Deviceld may be configured on the Device to any time that is appropriate for the business, but auto-close may not be disabled. Additional manual BatchClose is allowed.

## **6.32.2 Payment Facilitator Integrations**

For Payment Facilitator integrations, the Payment Facilitator is boarded as a unique MID on Portico. The sub-merchant POS sends the request to the Payment Facilitator, which passes it to Portico for authorization.

Payment Facilitator integrations are supported on the GSAP-NA Authorization Host.

During transaction processing, the sub-merchant POS sends the request to the Payment Facilitator, which passes it to Portico for processing. Portico sends the request to the front end host and passes the response back to the Payment Facilitator, which passes it back to the sub-merchant's POS.

# **6.32.2.1 Payment Facilitator Transaction Elements**

For Payment Facilitators, the SubMerchantData block is required in each transaction **request**. This data block provides the details about the Sub-Merchant processing location. This data passes through to the card issuer to ensure that the cardholder can identify the merchant on their statement. This information includes:

- Sub-merchant DBA name
- Payment Facilitator account and terminal ID reference IDs for the Sub-Merchant
- MCC for the Sub-Merchant processing location

See the SubMerchantData Complex Type in the Portico Schema.

## 6.33 Personal Identification Number (PIN) Block

Debit and Electronic Benefit Transfer (EBT) transactions that require a cardholder-entered PIN must be submitted to Portico with a PIN block. The programmer guide for your PIN pad device contains details on how to obtain the PIN block including information on the request and response messages.

The response message to a PIN block request includes data containing a serial number and PIN. This data is used to generate the PIN block in the format required by Portico.

fortico requires the order of the data to be PIN then serial number.

The format of the PIN Block response is as follows: <STX>71[fkey flaq][Key Serial#][PIN] <ETX>[LRC]

The following table provides the encrypted PIN Block response field values:

| Field         | Length      | Value and Description                                                                                                    |
|---------------|-------------|----------------------------------------------------------------------------------------------------|
| STX           | hexadecimal | 0x02                                                                                                    |
| Message ID    | 2           | This value is always "71".                                                                                               |
| [fkey flag]   | 1           | This value is always "0".                                                                                                |
|               |             | This field is kept to retain old model compatibility.                                                                    |
| [Key Serial#] | 1020        | The key serial number used in encrypting a PIN. It is included only when the PIN is entered.  Format: hexadecimal string |
| [PIN]         | 16          | Encrypted PIN block format: hexadecimal string                                                                           |
| <etx></etx>   | hexadecimal | <0x03>                                                                                                    |
| [LRC]         | 1           | Checksum                                                                                                    |

#### **Example**

The following is an example of an encrypted PIN block response from an E3 PIN entry request. It is in a Derived Unique Key Per Transaction (DUKPT) format.

The example uses the following values:

[fkey flag] = 0 [Key Serial#] = 111111111111111 [PIN] = 2222222222222222

The response should be as follows:

<STX>71011111111111111112222222222222222<ETX>[LRC]

The format for mapping the encrypted PIN block response data to Portico debit sale PIN block is as follows:

<PinBlock>[PIN][Key Serial#]</PinBlock>

Map the encrypted PIN block response data to Portico debit sale PIN block as follows:

```
<DebitSale>
<Block1>
...
<PinBlock>22222222222221111111111111111111/PinBlock>
...
</Block1>
</DebitSale>
```

## 6.34 Quasi Cash

Portico supports Quasi Cash transactions where a credit card is used to purchase casino gaming chips or online gaming funds. This is supported for the GSAP-NA and GSAP-AP Authorization Platforms.

Quasi Cash transactions are only valid for Merchant Category Code values 4829, 6051, 7801, 7802 and 7995. All transactions from these MCCs are considered quasi cash transactions. This is supported for CreditSale only. No specific data elements are needed in the transaction; the authorization platform updates the processing code for the applicable MCCs.

#### 6.35 Service Location

Mastercard supports service location details for merchants where the primary business location does not coincide with the location where the transaction occurred. Providing this information provides more accurate information for the cardholder.

Portico supports Service Location details in the following transactions:

- CreditAuth
- CreditSale

The details should be sent in the optional ServiceLocation data block, which consists of the following fields:

- ServiceCity
- ServiceCountrySubdivision
- ServiceCountryCode
- ServiceZipPostalCode

Service Location data is supported with the Exchange, GSAP-NA, and GNAP-UK authorization platforms.

#### 6.36 Store and Forward

Portico supports the ability to indicate a transaction was processed in Store and Forward (SAF) mode. This functionality should be used when a point of sale is unable to process transactions online, typically due to a network connection issue. Transactions are stored or spooled in the point of sale system; once the point of sale is back online, the stored transactions should be forwarded to Portico.

In the transaction request header, the SAF data block allows a merchant to set a Store and Forward Indicator as well as the date and time when the transaction was originally initiated.

The FindTransactions report allows a merchant to search for transactions processed with the SAFIndicator populated.

# **6.37 Surcharge Eligibility Lookup**

The Portico Surcharge Eligibility Lookup transaction allows a POS to send the card data block and receive back an indicator of whether a surcharge may be applied for the BIN.

This service allows POS applications that cannot download the files locally to have a real-time API call.

# **6.38 Swiped or Proximity Entry**

A swiped entry transaction occurs when a card is swiped (or passed) through a magnetic card reader or chip reader to capture the card information stored on the magnetic stripe or chip. A proximity entry transaction occurs when a card/mobile wallet is read by a proximity reader to capture the card/token information stored on the magnetic stripe, chip, or mobile device.

A swipe read or proximity payment read are the preferred methods of gathering the cardholder information because it typically results in lower interchange fees and provides for better security for the merchant. Swiped or proximity entry transactions require that you have a card reader attached to your application. The card reader reads the card information into your application for transmission to Portico.

For more information, see the TrackData method attribute.

#### 6.39 Thank You Points

For merchants in Mexico processing via FEVO, Portico supports the Thank You Points loyalty program. Cardholders can redeem points to cover the full or partial amount of a purchase. The point redemption information is supported for CreditSale only, using the TYPoints data block. The response echoes back the redeemed amount.

# 6.40 Token Update History

Merchants using ETS or PayPlan with Portico who are enrolled in the Automated Account Updater service may retrieve summary or detailed information about automated updates to cards on file. The Token Updater History transaction returns details including:

- Summary:
  - Count of card numbers updated
  - Count of expiration dates updated
  - Count of accounts closed
  - Count of contact cardholder
- Details:
  - Update Action
  - Token Previous Card Number (First 6 / Last 4)
  - New Card Number (First 6 / Last 4)
  - Previous Expiration Date
  - New Expiration Date
  - Update Date

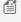

Automated Account Updater is a separate, fee-based service available for Exchange-hosted merchants only at this time. Cards on file must be stored in PayPlan or ETS.

#### 6.41 Transaction Link Identifier

The Transaction Link Identifier (TLID) is a new unique transaction identifier generated by Mastercard to provide a more consistent method for linking related activity after the original authorization. The TLID is being introduced in a phased, multi-year process for a smooth transition. In the future, Mastercard is expected to sunset current transaction identifiers and replace them with the TLID.

The TLID is logged when received from Mastercard in the authorization response; it not returned to the POS at this time.

# 6.42 Union Pay

UnionPay International (UPI) offers card acceptance in multiple regions throughout the world through a combination of direct authorization processing and partnerships with other brands. Portico supports multiple UnionPay authorization routing options for merchants located in Canada and in the United Kingdom.

For all merchants using the UnionPay authorization network, the following conditions apply to all transactions authorizing directly with the UnionPay network:

- The following credit card transaction types are supported:
  - CreditAuth
  - CreditAddToBatch
  - CreditReturn
  - CreditSale
  - CreditReversal
  - CreditVoid
- · Partial reversals are not allowed
- Void transactions routed to the UnionPay network are sent online.
  - If a response is not received for a CreditVoid request, resend the request
- Card on File is not available for transactions being routed to the UnionPay network
- Online PIN is required for EMV and non-EMV transactions:
  - For EMV cards, the PINBlock is sent within the EMVData element
  - o For magstripe cards sending TrackData, the PINBlock is sent within the Block1 element

#### Please note that UnionPay does not support:

- Recurring Billing
- Card on File
- Offline Purchase / Voice authorization
- Card Verification
- Incremental Auth
- Keyed Card Present transactions

#### Canada

Merchants located in Canada can choose between the Discover and UnionPay networks. This routing options is a merchant-level configuration, and all UnionPay cards will route the designated network for authorization. The configuration in Portico must match the configuration for the Host. The options are to process direct to UnionPay or via Discover.

Within Portico, the default is to process via the Discover network, unless Union Pay direct is specified within the Portico DeviceId configuration.

Card on File is not available for transactions being routed to the UnionPay network.

Please note that CreditReturn transactions processed direct to UnionPay may not be voided or reversed.

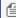

Mote: To enable Union Pay Direct routing, special configuration is required. Please contact your representative for further information.

### **United Kingdom**

Merchants located in the UK may choose routing through the UnionPay network or a partner authorization network on a per-transaction basis indicated within the transaction request Header. The field is UPIAuthNetwork. When set to Y, the transaction will be routed to the AP host for processing directly to Union Pay. When set to N, the transaction will process via the GNAP UK host to the partner network.

Available routing options vary for different BIN ranges, and not all BINs support alternate routing. Portico does not determine routing or validate BINs, it is the responsibility of the POS to maintain accurate BIN records to determine whether the card's BIN allows authorization through a partner network. If an invalid path is chosen Portico will pass the request to the authorization network and allow the issuer to decline the authorization.

Mote: To enable Union Pay Direct routing, special configuration is required. Please contact your representative for further information.

#### 6.43 Voice Authorization

A voice authorization takes place when the response message requests the merchant to call the processing center or if the Internet or merchant application is unable to process credit card transactions. The processing center provides a voice authorization code if the transaction is approved. Once the voice authorization code is obtained, the merchant must submit either a CreditOfflineAuth or CreditOfflineSale transaction that includes the authorization code.

## 7 Appendices

The following sections contain general information about codes, indicators, and other helpful information.

## 7.1 Register the Client Library

The following steps register the client library:

## **Download and Install the .NET Runtime**

- 1. Go to http://www.microsoft.com/downloads/.
- 2. Search for "Microsoft .NET Framework 4.5.2 Developer Pack" and click the link for the download.
- 3. Click **Download**.

## **Unregister the Old Version**

If this is the first time you have installed the client library, skip the following steps.

- 1. Open a command prompt and navigate to the old client library directory.
- 2. Unregister the old assembly using the following command:
  - > regasm /unregister Hps.Exchange.PosGateway.Client.dll /tlb

The assembly registration tool is invoked by the regasm command. The tool is provided with the Microsoft .NET runtime. If this directory is not in your path, you need to fully qualify the command.

## **Register the Client Library**

- 1. Open a command prompt and navigate to the client library directory.
- 2. Register the assembly using the following command:
  - > regasm /codebase Hps.Exchange.PosGateway.Client.dll /tlb

## 7.2 Gateway Response Codes

When checking response codes, be sure to check both the Gateway Response Codes and Issuer Response Codes. See Validating Response Codes for more information.

## **System Response Codes**

| Response<br>Code | Description                                                                                                    |  |  |
|------------------|----------------------------------------------------------------------------------------------------|--|--|
| -21              | Unauthorized                                                                                                    |  |  |
| -2               | Authentication error—Verify and correct credentials.                                                                                                    |  |  |
| -1               | Portico error—Developers are notified.                                                                                                    |  |  |
| 0                | Success                                                                                                    |  |  |
| +1               | Gateway system error                                                                                                    |  |  |
| +2               | Duplicate transactions                                                                                                    |  |  |
| +3               | Invalid original transaction                                                                                                    |  |  |
| +4               | Transaction already associated with batch                                                                                                    |  |  |
| +5               | No current batch                                                                                                    |  |  |
| +6               | Invalid return amount—This can occur if a credit return request is against a specific original transaction, and the return amount is greater than the original transaction settle amount, or the return amount is zero. |  |  |
| +7               | Invalid report parameters                                                                                                    |  |  |
| +8               | Bad track data                                                                                                    |  |  |
| +9               | No transaction associated with batch                                                                                                    |  |  |
| +10              | Empty report                                                                                                    |  |  |
| +11              | Original transaction not CPC                                                                                                    |  |  |
| +12              | Invalid CPC data                                                                                                    |  |  |
| +13              | Invalid edit data                                                                                                    |  |  |
| +14              | Invalid card number                                                                                                    |  |  |
| +15              | Batch close in progress                                                                                                    |  |  |
| +16              | Invalid Ship Date—Transaction rejected because the ship date and month are invalid. Try again in a few seconds and resubmit.                                                                                            |  |  |
| +17              | Invalid encryption version                                                                                                    |  |  |
| +18              | E3 MSR failure—The message returned with this code is the parsed error message from the MSR data stream.                                                                                                    |  |  |

| Response<br>Code | Description                                                                                                    |  |  |
|------------------|----------------------------------------------------------------------------------------------------|--|--|
| +19              | Invalid Reversal Amount—This can occur if a reversal request includes a new settlement amount that is not less than the current total authorization amount. The total authorization amount is the original authorization plus any incremental authorization minus any previous reversal amounts.                                                                                   |  |  |
| +20              | Database operation time out—This may occur when Portico is trying to communicate to the database for large amounts of data. If this is due to a search, it can be corrected by adding more specific criteria.                                                                                                    |  |  |
| +21              | Archive database is currently unavailable—Try the transaction again later.                                                                                                    |  |  |
| +22              | Archive database is currently unavailable, but an attempt was made to retrieve the data from the real-time database. If there was data available from the real-time database that met the request criteria, then it was returned, however, it is not guaranteed to be complete.                                                                                                    |  |  |
|                  | The request may need to be tried again later.                                                                                                    |  |  |
| +23              | An error was returned from the tokenization service when looking up a supplied token. This typically means that the provided token is bad, but it can also be returned when the data on the tokenization service has expired, been removed, or is no longer valid.                                                                                                    |  |  |
| +24              | This typically means that a token was supplied in the request but tokenization is not yet supported for the requested service type (see the section on tokenization for a list of supported services). This can also occur when tokenization is disabled for the entire system.                                                                                                    |  |  |
| +25              | This error is returned if the merchant provides a token (TokenData.TokenValue) and requests a token (TokenRequest) in CardData. In this case, the transaction is rejected because a token cannot be presented and requested in the same request.                                                                                                    |  |  |
| +26              | This error is returned if there is an error setting the token attribute. When possible the tokenization service error/return code is returned in the message text.                                                                                                    |  |  |
| +27              | This error is returned if the requested token was not found.                                                                                                    |  |  |
|                  | This error can occur during TokenToPan (Lookup) or ManageTokens->Set (Update) requests.                                                                                                    |  |  |
| +30              | This can occur when Portico does not receive a response from the back end systems and Portico is not sure if the transaction was successful or not. In this case, the POS is responsible for deciding whether or not to issue a reversal for this transaction. This is used in cases where the transaction is an authorizing transaction, e.g., CreditAuth, CreditSale, DebitSale. |  |  |
|                  | If the transaction is non-authorizing, e.g., CreditAccountVerify, CreditReversal, and Portico receives no response, then Portico sends back a System Error (+1) to the POS.                                                                                                    |  |  |
| +31              | This occurs when Portico attempts a reversal for the POS, but the reversal fails. In this case, the POS is responsible for issuing the reversal.                                                                                                    |  |  |
| +32              | Missing KTB error—This can occur when a POS is attempting to send encrypted data, but the expected KTB value was corrupted or not received.                                                                                                    |  |  |
| +33              | Missing KSN error—This can occur when a POS is attempting to send encrypted data, but the expected KSN value was corrupted or not received.                                                                                                    |  |  |
| +34              | Invalid data received—This error is returned from a CreditAuth or CreditSale if both GatewayTxnld and a CardData subfield are received.                                                                                                    |  |  |

| Response<br>Code                                                                                                    | Description                                                                                                    |  |
|----------------------------------------------------------------------------------------------------|----------------------------------------------------------------------------------------------------|--|
|                                                                                                    | This error can also be returned if an invalid value is included in a transaction request.                                                                                                    |  |
| +35                                                                                                    | Device setting error—This error is returned from SendReceipt if the "AllowEmail" setting is not set to true for the Deviceld being used.                                                                                                   |  |
| +36 Invalid Original Txn for Repeat—This error is returned from a CreditAuth or CreditSale if t transaction referenced by GatewayTxnId cannot be found. This is typically because the or meet the criteria for the sale or authorization by GatewayTxnID. |                                                                                                    |  |
|                                                                                                    | This error can also be returned if the original transaction is found, but the card number has been written over with nulls after 30 days.                                                                                                  |  |
| +37                                                                                                    | Missing element—This error is returned if a required (or conditional) element is missing from the transaction.                                                                                                    |  |
| +38                                                                                                    | Invalid auth amount—This error is returned from a CreditAuth or CreditSale by GatewayTxnld when the requested amount is over the threshold set for the transaction type, which is some percentage of the original amount (default = 100%). |  |
| +39                                                                                                    | Transaction rejected because EMV TLV data was invalid.                                                                                                    |  |
| +40                                                                                                    | Transaction rejected because the referenced transaction has invalid EMV TLV data.                                                                                                    |  |
| +41                                                                                                    | Transaction declined because possible fraud was detected.                                                                                                    |  |
| +42                                                                                                    | Communication Error—System Level Communication Error was detected.                                                                                                    |  |
| +43                                                                                                    | Currency error—This error is returned when there is a discrepancy between the currency format of the Amount and the selected currency at the Site or Device                                                                                |  |
| +44                                                                                                    | Transaction must be in a closed batch                                                                                                    |  |
| +45                                                                                                    | Debit Return is not allowed                                                                                                    |  |
| +47                                                                                                    | Invalid amount—Transaction rejected. Amount exceeds the maximum length for the Authorization Platform.                                                                                                    |  |
| +50                                                                                                    | Processor System error                                                                                                    |  |
| +51                                                                                                    | Processor Configuration error                                                                                                    |  |
| +52                                                                                                    | Service Not Allowed                                                                                                    |  |
| +53                                                                                                    | Communication Error - Host Unavailable - This error is returned when Portico experiences excessive timeouts for a specific Authorization Platform.                                                                                         |  |
| +54                                                                                                    | DWS Amount Error - Transaction rejected because the DWS token amount and Transaction amount do not match.                                                                                                    |  |
| +55                                                                                                    | Transaction Failed - Transaction failed after host response.                                                                                                    |  |
| +56                                                                                                    | BIN Not Found - Returned for Surcharge Eligibility Lookup if BIN for requested card is not found.                                                                                                    |  |
| +95                                                                                                    | MUST CLOSE BATCH - Maximum batch size has been reached. Please close batch and retry transaction.                                                                                                    |  |

## 7.3 Tokenization-Specific Response Codes

| Error<br>Code | Description                                                                                                    |  |  |
|---------------|----------------------------------------------------------------------------------------------------|--|--|
| 0             | Tokenization was successful.                                                                                                    |  |  |
|               | The GatewayRspCode can still be used to determine if the transaction was processed successfully or not regardless of the outcome of the tokenization process. If the transaction is successfully processed but tokenization fails, the transaction response is still provided but no token is returned. |  |  |
| 1             | An error was returned from the tokenization service when generating a new token. This typically means that the service is down or there are internal connectivity issues.                                                                                                    |  |  |
| 2             | This typically means that a token was requested but tokenization is not yet supported for the requested service type. See Tokenization for a list of supported services. This can also occur when tokenization is disabled for the entire system.                                                       |  |  |
| 3             | An error occurred while trying to encrypt the data prior to tokenization.                                                                                                    |  |  |
| 4             | Tokenization requires that the associated data be encrypted internally. This response indicates that the internal encryption processing is disabled, so tokenization is not available.                                                                                                    |  |  |

**150** 

# **Portico Developer Guide v3.43**

## 7.4 Issuer Response Codes

97

When checking response codes, be sure to check both the Gateway Response Codes and Issuer Response Codes. See Validating Response Codes for more information.

| Response<br>Code | Description Description                                                                                                    |  |  |
|------------------|----------------------------------------------------------------------------------------------------|--|--|
| 00               | APPROVAL                                                                                                    |  |  |
| 02               | CALL—No original no match. Often returned when the cardholder has exceeded daily credit limits/# of uses. Usually the Issuer wants to make sure the cardholder is still in possession of the card.                                                                                                    |  |  |
| 03               | TERM ID ERROR—Terminal ID error.                                                                                                    |  |  |
| 04               | HOLD-CALL—Retain card. Usually returned when the Issuer would like the merchant to take possession of the card due to potential fraud.  Can also be returned if the transaction declines due to an AVS/CVV setting. The response text in this case is "DO NOT HONOR DUE TO AVS/CVV SETTINGS".                                                      |  |  |
| 05               | DECLINE—Do not honor. Normally occurs when a cardholder has exceeded their allowable credit line.  Can also be returned as: STOP PAY ORDERED - Stop all future recurring payments. (Mastercard only)  Can also be returned as: RETRY WITH EMV 3DS - Authentication may improve the likelihood of the transaction being approved. (Mastercard only) |  |  |
| 06               | ERROR—Merchant closed, no match.                                                                                                    |  |  |
| 07               | HOLD—CALL                                                                                                    |  |  |
| 09               | NO ORIGINAL—Incremental or Void doesn't reference an original transaction.                                                                                                    |  |  |
| 10               | PARTIAL APPROVAL                                                                                                    |  |  |
| 12               | INVALID TRANS                                                                                                    |  |  |
| 13               | AMOUNT ERROR. Occurs when the POS submits an amount field equal to \$0.00. Re-enter transaction.                                                                                                    |  |  |
| 14               | CARD NO. ERROR—Card number error. Issuer cannot find the account. Re-enter transaction.                                                                                                    |  |  |
| 15               | NO SUCH ISSUER. Returned when the first 6 digits of the card number are not recognized by the Issuer. Re-enter transaction.                                                                                                    |  |  |
| 19               | RE-ENTER—Re-enter transaction.                                                                                                    |  |  |
| 22               | Invalid SIP Option                                                                                                    |  |  |
| 23               | Invalid minimum amount                                                                                                    |  |  |
| 25               | INVALID ICC DATA—Required data for processing chip transactions was missing from the authorization request or data could not be parsed.                                                                                                    |  |  |
| 41               | HOLD-CALL—Lost card.                                                                                                    |  |  |
| 43               | HOLD-CALL—Stolen card.                                                                                                    |  |  |

| Response<br>Code | Description                                                                                                    |  |  |
|------------------|----------------------------------------------------------------------------------------------------|--|--|
| 44               | HOLD-CALL—Pick up card.                                                                                                    |  |  |
| 51               | DECLINE—Insufficient funds.                                                                                                    |  |  |
| 52               | NO CHECK ACCOUNT. Occurs when the debit/check card being attempted is not linked to a Checking Account.                                                                                                    |  |  |
| 53               | NO SAVE ACCOUNT. Occurs when the debit/check card being used is not tied to a Savings Account.                                                                                                    |  |  |
| 54               | EXPIRED CARD—Card is expired. This response can also be returned in a Card Not Present environment if the cardholder tries to provide a valid expiration date, but the Issuer knows it has expired (indicates potential fraud).                |  |  |
| 55               | WRONG PIN. Occurs in PIN-based Debit when the consumer enters the wrong 4-digit PIN.                                                                                                    |  |  |
| 56               | INVALID CARD                                                                                                    |  |  |
| 57               | SERV NOT ALLOWED—Service not allowed. Can be an incorrect MID or terminal number, or attempt to process an unsupported card.                                                                                                    |  |  |
| 58               | SERV NOT ALLOWED—Service not allowed. Occurs when the POS attempts a transaction type that they are not set up for based on their MCC. (i.e., a merchant set up with a Direct Marketing MCC trying to perform a Debit transaction).            |  |  |
| 61               | DECLINE. Occurs in PIN-based debit when the cardholder has exceeded their withdrawal limit when performing cash back.                                                                                                    |  |  |
| 62               | DECLINE. Occurs on swiped transactions when the Service Code encoded on the mag stripe does not equal the one stored at the Issuer (potential fraudulent card).                                                                                |  |  |
| 63               | SEC VIOLATION                                                                                                    |  |  |
| 65               | DECLINE—CHIP READ REQ., INSERT CARD. Occurs on contactless transactions that need to be processed as contact.  ADDTNL AUTHN REQD - Occurs when additional customer authentication is required for MC transactions                              |  |  |
|                  | in Europe where an SCA Exemption was requested but not allowed by the issuer.                                                                                                    |  |  |
|                  | Can also be returned due to Activity Limit. The response text in this case is DECLINE—activity Limit. Occurs when the cardholder has exceeded the number of times the card can be used in a specific time period. (i.e., 10x in a 48 hr span). |  |  |
| 75               | PIN EXCEEDED. Occurs when the number of attempts to enter the PIN has been exceeded.                                                                                                    |  |  |
| 76               | NO ACTION TAKEN. Occurs when the reversal data in the POS transaction does not match the Issuer data.                                                                                                    |  |  |
| 77               | NO ACTION TAKEN—Duplicate reversal or duplicate transaction.                                                                                                    |  |  |
| 78               | NO ACCOUNT—Account suspended, cancelled, or inactive.                                                                                                    |  |  |
| 80               | DATE ERROR                                                                                                    |  |  |
| 82               | CASHBACK NO APP                                                                                                    |  |  |
| 85               | CARD OK                                                                                                    |  |  |
|                  |                                                                                                    |  |  |

| Response<br>Code | Description                                                                                                    |  |  |
|------------------|----------------------------------------------------------------------------------------------------|--|--|
| 86               | CANT VERIFY PIN                                                                                                    |  |  |
| 88               | ARPC Cryptogram Failure                                                                                                    |  |  |
| 91               | NO REPLY—Time out.                                                                                                    |  |  |
| 94               | DUPLICATE TRANSACTION—Transaction entered is a duplicate on the Host.                                                                                                |  |  |
| 96               | SYSTEM ERROR                                                                                                    |  |  |
| 97               | TRANSLATE ERROR—Decryption error: Contact Customer Service.                                                                                                    |  |  |
| 98               | Level 3 Host Data Error                                                                                                    |  |  |
| 1A               | ADDTNL AUTHN REQD- Additional Customer authentication is required                                                                                                    |  |  |
| 6P               | VERIFICATION DATA FAIL—Verification Data Failed.                                                                                                    |  |  |
| CA               | AVS Referral                                                                                                    |  |  |
| D1               | DO NOT RETRY- Do not attempt to submit this transaction again. The issuer will not approve the transaction.                                                          |  |  |
| D2               | RETRY LATER- The transaction cannot be completed at this time. Retry later.                                                                                          |  |  |
|                  | For GSAP NA merchants - Response text may indicate when the Retry may be attempted, which can range from after 1 hour to after 10 days                               |  |  |
|                  | For Exchange merchants - Also check the MasterCard Recurring Data Code field when included in the response                                                           |  |  |
| D3               | DECLINE NEW INFO                                                                                                    |  |  |
| EB               | CHECK DIGIT ERR                                                                                                    |  |  |
| EC               | CID FORMAT ERROR—Format error.                                                                                                    |  |  |
| EL               | EXCEEDS LIMIT - Exceeds maximum number of PIN attempts                                                                                                    |  |  |
| N1               | Currency not allowed                                                                                                    |  |  |
| N5               | MUST CLOSE BATCH—(GSAP). Terminal has not been balanced within time specified by Global Payments for this merchant. Send a batch close request to resume processing. |  |  |
| N7               | CVV2 MISMATCH—Incorrect number of CVV2/CID digits sent.                                                                                                    |  |  |
| N8               | INVALID DATA- Format of the transaction is incorrect.                                                                                                    |  |  |
| PD               | PARAMETER DOWNLOAD—EMV PDL system response. Response text indicates EMV PDL status code.                                                                             |  |  |
| PF               | PAYMENT FACILITATOR. Response text as provided by a payment facilitator.                                                                                             |  |  |
| PR               | PROMPT PIN - Prompt the customer to enter the PIN number                                                                                                    |  |  |
| R0               | STOP SPECIFIC—Stop a specific payment.                                                                                                    |  |  |
| R1               | REVOKE AUTH—Revoke authorization for further payments.                                                                                                    |  |  |
| R3               | CANCEL PAYMENT—Cancel all recurring payments for the card number in the request.                                                                                     |  |  |

## 7.5 EMV PDL Status Codes

| Status<br>Code | Status Code Name                   | Message                                                                                                    | Note                                                                                              |
|----------------|------------------------------------|----------------------------------------------------------------------------------------------------|---------------------------------------------------------------------------------------------------|
| 00             | SUCCESS                            | A response has been sent out successfully.                                                                                                    |                                                                                                   |
| Reques         | st—Header error                    |                                                                                                    |                                                                                                   |
| 01             | INVALID MESSAGE LENGTH             | Message Length is invalid.                                                                                                    | If Message Length is not binary code.                                                             |
| 02             | INVALID HEADER ID                  | Header ID [ID] is invalid.<br>Example: Header ID NF is invalid.                                                                                                    | If the Header ID is not HH or NT.                                                                 |
| 03             | INVALID HEADER VERSION             | Header Version [VERSION] is invalid.                                                                                                    | If the Header Version is not 01.                                                                  |
| 04             | INVALID CORRELATION ID             | Invalid Correlation ID.                                                                                                    | If the Correlation ID is not binary codes.                                                        |
| 05             | INVALID RESPONSE CODE              | Response Code [CODE] is invalid.                                                                                                    | If the Response Code is not numeric.                                                              |
| 06             | INVALID HOST                       | Host [HOST] is invalid.                                                                                                    | If the Host is not E, N, or V.                                                                    |
| 07             | INVALID MERCHANT OR<br>COMPANY ID  | Merchant/Company ID [ID] is invalid.                                                                                                    | Based on the host selected, display this error if the ID is not the correct length and data type. |
| 08             | INVALID LOCATION OR UNIT ID        | Location/Unit ID [ID] is invalid.                                                                                                    | Based on the host selected, display this error if the ID is not the correct length and data type. |
| 09             | INVALID TERMINAL OR<br>DEVICE ID   | Terminal/Device ID [ID] is invalid.                                                                                                    | Based on the host selected, display this error if the ID is not the correct length and data type. |
| 10             | INVALID TERMINAL IDENTIFIER LENGTH | 3                                                                                                    |                                                                                                   |
| Reques         | st—Body error                      |                                                                                                    |                                                                                                   |
| 11             | EMPTY MESSAGE BODY                 | The request has no message body.                                                                                                    | If receives a request that contains only the header (unless this is a keep-alive request).        |
| 12             | TERMINAL NOT FOUND                 | Terminal identifiers are not provided OR- The terminal record cannot be found.  The terminal record cannot be found.  The terminal record cannot be found.  The terminal record cannot be found.  The terminal record cannot be found.  The terminal record cannot be found. |                                                                                                   |

| Status<br>Code | Status Code Name       | Message                                                                              | Note                                                                                                    |
|----------------|------------------------|--------------------------------------------------------------------------------------|----------------------------------------------------------------------------------------------------|
|                |                        |                                                                                      | searching for the terminal record.                                                                                                    |
| 13             | INVALID PARAMETER TYPE | Parameter Type is not provided.                                                      | If the Parameter Type is space-filled.                                                                                                    |
| 13             | INVALID PARAMETER TYPE | Parameter Type [PARM TYPE] is invalid. <b>Example:</b> Parameter Type 10 is invalid. | If the provided Parameter Type is not 06 or 07.                                                                                                    |
| 14             | INVALID TABLE-ID       | Table-ID is not provided.                                                            | If the Table-ID is space-filled.                                                                                                    |
| 14             | INVALID TABLE-ID       | Table-ID [TABLE ID] is invalid.<br>Example: Table-ID 90 is invalid.                  | If the provided Table-ID is not in 10, 30, 40, 50, 60.                                                                                                    |
| 15             | INVALID CARD TYPE      | Card Type is not provided.                                                           | If the Card Type is space-filled.                                                                                                    |
| 15             | INVALID CARD TYPE      | Card Type [CARD TYPE] cannot be found.                                               | If the Card Type is not numeric or cannot be found.                                                                                                    |
|                |                        | <b>Example:</b> Card Type 99 cannot be found.                                        |                                                                                                    |
| 16             | INVALID VERSION        | The Table/Parameter received is invalid. Check the data type and length.             | This error shows up when the Parameter/Table version is less than the required length.                                                                                                    |
| 17             | VERSION NOT FOUND      | Table Version is not provided.                                                       | If the Table Version is space-filled.  Important: Space-filled value is a valid value for Parameter Version, which means the POS is requesting the latest version of parameter version. Because of the same reason, attention needs to be paid on report logging when receiving an empty Parameter Version; the system should log the latest parameter version number in the database. |
| 17             | VERSION NOT FOUND      | Version [TABLE VERSION] cannot be found.                                             | If the received Table Version cannot be found in the system.  In phase I, the system is not matching Parameter Version. In other words, even if the received Parameter Version can't be found in the database, it will still be processed successfully.                                                                                                    |
| 18             | INVALID BLOCK SEQUENCE | Block Sequence is not provided.                                                      | If the Block Sequence is space-filled.                                                                                                    |

| Status<br>Code | Status Code Name                    | Message                                                                                                    | Note                                                                                                    |  |  |
|----------------|-------------------------------------|----------------------------------------------------------------------------------------------------|----------------------------------------------------------------------------------------------------|--|--|
| 18             | INVALID BLOCK SEQUENCE              | Block Sequence [SEQUENCE] does not exist.                                                                      | If the requested Sequence ID does not exist or if it is not numeric.                                                                                                    |  |  |
| 18             | INVALID BLOCK SEQUENCE              | The Block Sequence must be 00 for Table-ID 10 and confirmation.                                                | Because 00 is supposed to be used by Table-ID 10 or confirmation only, use this error code if:  • received 00 when is requested for Table-ID 30-60, or • received other than '00' when requested for Table-ID 10 or confirmation. |  |  |
| Before         | Before sending response—Table error |                                                                                                    |                                                                                                    |  |  |
| 50             | NO TAC CODE                         | AID [AID] of card type [CARD TYPE] does not have matching TAC codes for the requested terminal.                | Occurs when a table has no matching TAC codes for a terminal. This happens when requesting Table-ID 40 and 50.                                                                                                    |  |  |
|                |                                     | <b>Example:</b> AID A000000031010 of card type 02 does not have matching TAC codes for the requested terminal. |                                                                                                    |  |  |
| Other          | error                               |                                                                                                    |                                                                                                    |  |  |
| 97             | CLIENT CONNECTION LOST              | Lost the connection with the client. Detail: [ERROR]                                                           | Example: If disconnected with payment gateway socket close.                                                                                                    |  |  |
| 98             | DATABASE CONNECTION<br>LOST         | Cannot connect to database. Detail: [ERROR]                                                                    | If cannot connect to the database. (This error won't be logged in the database, though.)                                                                                                    |  |  |
| 99             | SYSTEM ERROR                        | A system error has occurred. Detail: [ERROR]                                                                   | Any errors that don't fall into the above categories.                                                                                                    |  |  |

## **7.6 Gift Card Response Codes**

| Response<br>Code | Description                                                                                                    |  |  |
|------------------|----------------------------------------------------------------------------------------------------|--|--|
| 0                | OK—Transaction successful.                                                                                                    |  |  |
| 1                | System error—Transaction unsuccessful because of an internal system error. Retry transaction. If the error persists, contact Heartland support. |  |  |
| 2                | System unavailable—Gift card system is temporarily unavailable. Retry transaction.                                                              |  |  |
| 3                | Invalid card—Transaction unsuccessful because the card is not a valid gift card.                                                                |  |  |
| 4                | Deactivated card—Transaction unsuccessful because the gift card is deactivated.                                                                 |  |  |
| 5                | Insufficient funds—GiftCardSale transaction unsuccessful because the gift card did not have a sufficient balance to complete the sale.          |  |  |
|                  | This error code is not returned if split-tender processing is enabled.                                                                          |  |  |
| 6                | Card already active—GiftCardActivate transaction unsuccessful because the gift card is already active.                                          |  |  |
| 7                | Duplicate transaction—Transaction unsuccessful because a transaction with identical parameters was completed less than 3 minutes ago.           |  |  |
| 8                | Inactive card—Transaction unsuccessful because the gift card is not active.                                                                     |  |  |
| 9                | Invalid amount—Transaction unsuccessful because an invalid amount was specified.                                                                |  |  |
| 10               | Cannot void.                                                                                                    |  |  |
| 11               | Unknown error.                                                                                                    |  |  |
| 12               | Do not honor.                                                                                                    |  |  |
| 13               | Partial approval.                                                                                                    |  |  |

## 7.7 Status Indicators

The tables below provide the descriptions for the Portico status of a transaction or a batch.

For Check/ACH transactions, CheckQuery may used to query the status of a Check/ACH transaction on the Colonnade host.

Mot yet supported for Paya/GETI/Sage.

## **Transaction Status Indicators**

| Indicator | Status     | Description                                                                                                    |  |
|-----------|------------|----------------------------------------------------------------------------------------------------|--|
| А         | Active     | The transactions can be modified by additional processing (i.e., edit amount, edit tip, add to batch, void, reverse, settlement, etc.). |  |
| I         | Inactive   | The transaction cannot be acted on by any processing actions and will not be settled.                                                   |  |
| С         | Cleared    | The transaction was part of a batch that is now closed.                                                                                 |  |
| V         | Voided     | The transaction was voided.                                                                                                    |  |
| X         | Autovoided | The transaction was voided by Portico's automated process.                                                                              |  |
|           |            | fredit transactions are auto-voided after 30 days when not associated with a batch.                                                     |  |
| R         | Reversed   | The associated transaction has been reversed and will not be settled.                                                                   |  |
| Т         | Timed-Out  | The transaction failed due to a time-out with a back-end processor.                                                                     |  |

## **Batch Status Indicators**

| Indicator | Status                | Description                                                                   |
|-----------|-----------------------|-------------------------------------------------------------------------------|
| Α         | Open                  | The current batch for a Deviceld. There is only one open batch per Deviceld   |
| В         | Pending<br>Processing | Batch has passed AutoClose time but has not yet been picked up for processing |
| С         | Closed                | The batch is closed.                                                          |
| Р         | Pending               | The batch is currently in the process of being closed.                        |
| E         | Error                 | The batch received an error during the close attempt.                         |

## 7.8 HMS Gift Card Certification

The following sections include details about HMS certification.

## 7.8.1 Certification Host Response Matrix

The Heartland Portico Gateway provides a way to force responses based on user input, typically an amount or SVA. This allows a client developer to test various transaction scenarios by simply using well-chosen input values.

## 7.8.1.1 Amount Response Matrix

Responses to activate, load, redeem, and reward requests can be controlled by the amount parameter.

All whole dollar amounts (e.g., 100, 200, 1000, etc) return a status code of 200 and status name of Okay. All non-whole dollar amounts (any amount that does not end in "00") return the 400 error Response:

[[status.code=400], [status.description=Certification test error], [status.name=ApiError]]

The request amounts enumerated in the table below cause the corresponding error response to be returned:

These request amounts will return the corresponding response for all currencies, including Points.

| Amount | Status Code | Status Name        |
|--------|-------------|--------------------|
| 101    | 503         | ServiceUnavailable |
| 201    | 403         | ProfileError       |
| 301    | 400         | InsufficientFunds  |
| 304    | 400         | SystemError        |
| 305    | 400         | InvalidPin         |
| 306    | 400         | EditError          |
| 307    | 400         | DuplicateTxn       |
| 308    | 400         | InvalidCard        |
| 500    | 200         | CannotVoid         |

## 7.8.2 Certification Host Stored Value Accounts

All account numbers in the following ranges:

| Start of Range     | End of Range        |
|--------------------|---------------------|
| 502244000000000001 | 5022440000000000099 |

All aliases (phone numbers) in the following ranges:

| Start of Range | End of Range |
|----------------|--------------|
| XXX5550100     | XXX5550199   |

You may use whatever area code (NPA) you would like, but the exchange (NXX) must be 555 and the line must be in the range 0100-0199 or the host will reject the alias with an error.

## 8 Glossary

3

## 3-D Secure™

Three-Domain Secure™ (merchant, acquirer, issuer). A Visa-approved Authentication Method that is the global authentication standard for Electronic Commerce Transactions.

A

### **ABA Transit Number**

American Bankers Association Transit Number. The ABA Transit Number, known as the routing transit number (RTN), is a 9-digit bank code used in the United States. It appears on the bottom of negotiable instruments, such as checks identifying the financial institution on which it was drawn.

#### **ACH**

Automated Clearing House. An electronic payment network most commonly associated with payroll direct deposit and recurring payments. The ACH can also be used to clear electronic checks and other demand deposit account (DDA) transactions.

### ACI

Authorization Characteristics Indicator. A value determined by Visa based on the data included with the authorization request. It is returned with the electronic authorization response.

## **Acquirer**

A company that enters into contractual relationships with merchants, therefore allowing the merchant to accept credit/debit cards. Heartland Payment Systems is an acquirer.

## **Acquiring Financial Institution**

An acquiring financial institution contracts with a bank and merchants to enable credit card transaction processing. Also known as an Acquirer.

## **Acquiring Host**

The processing system that communicates with the card acceptor or a communications network processor and is responsible for receiving the data relating to a transaction and obtaining an approval or denial for the transaction. The system maintains reconciliation totals for all financial transactions.

### **Activation**

Terminal Hardware Device Transaction used to exchange an activation code for the authentication token; used for secure credential handling for terminal hardware.

## **Activation – Gift Card**

Changing the state of a fixed denomination account from "inactive" to "active", enabling a stored value/prepaid card for use.

## **Activation and Initial Load – Gift Card**

Changing the state of a stored value/prepaid account from "inactive" to "active", enabling the card for use, and requesting the loading of a variable amount to the account.

## **AES**

Advanced Encryption Standard. It is a specification for the encryption of electronic data established by the U.S. National Institute of Standards and Technology.

#### **AFD**

Automated Fuel Dispenser. A pump at a service station or truck stop that is operated by the cardholder to

obtain credit for pumping fuel. The pump contains a card reader. Also called an ICR, CRIND, or CAT.

## Age Verification

A security process used to verify a consumer's age. Age verification is typically used by liquor and tobacco outlets, bars and casinos.

## **Agents**

Those who sell bankcard services to merchants on behalf of ISOs, acquirers and processors. Also known as merchant level salespeople (MLSs) and independent sales agents (ISAs), most agents are independent contractors. Others are paid employees of ISOs, acquirers and processors.

#### **ANSI**

American National Standards Institute. Governing institute that establishes guidelines for business practices.

## **APR**

Annual Percentage Rate. The percentage rate charged for a credit card (or other loan) for a whole year. It is the finance charge, expressed as an annual rate.

## **ASCII**

American Standard Code for Information Interchange. is a character-encoding scheme based on the ordering of the English alphabet. codes represent text for computers, communications equipment, and other devices that use text.

#### **ASP**

Active Server Page. Part of Microsoft's .NET platform. ASPX is a text file format used to create Webform pages.

## **ASV**

Approved Scanning Vendor. The PCI Security Standards Council maintains a structured process for security solution providers to become Approved Scanning Vendors (ASVs), as well as to be re-approved each year.

The five founding members of the Council recognize the ASVs certified by the PCI Security Standards Council as being qualified to validate adherence to the PCI DSS by performing vulnerability scans of Internet facing environments of merchants and service providers.

The major requirement of the process is a rigorous remote test conducted by each vendor on the PCI Security Standards Council's test infrastructure, which simulates the network of a typical security scan customer. The Council has set up the test infrastructure in such a way as to deliberately introduce vulnerabilities and misconfigurations for the vendor to identify and report as part of the compliance testing process.

## **Authorization**

A process where a merchant issues a request to an authorization center to obtain an approval for a cardholder transaction for a specific amount. This process verifies that a credit or debit card has sufficient funds available to cover the amount of the transaction. This process also reserves the specified amount and ensures the card is authentic and not reported lost or stolen. This authorization request is usually submitted through a point-of-sale device. The merchant may also obtain authorizations by telephoning the authorization center.

## **Authorization Code**

A code that a credit card issuing bank returns to the POS indicating an approval of the request transaction.

## **Authorization Request**

A request sent to a financial institution to determine if a credit or debit card has sufficient funds to cover

the amount of the transaction.

## **Authorization Response**

A response to an authorization request indicating a financial institution's approval or disapproval of a transaction.

#### **Auto-Substantiation**

This transaction is applied to either a Credit Authorization or Credit Sale Transaction. Amount types included in this transaction are healthcare, prescription, vision/optical, clinic or other qualified medical, and dental amounts.

## **Auto-Voiding Transactions**

Portico Gateway automatically voids all active credit transactions that have not been added to a batch after the Issuer time limits.

## **AVS**

Address Verification Service. A system that verifies the personal address and billing information provided by a customer at the time of the transaction against the information the credit card Issuer has on file. This system enhances fraud protection.

B

#### B<sub>2</sub>B

Business-to-Business. A marketing term that refers to the commerce between business as opposed to business-to-consumer or business-to-government.

### **Back-End Vendor/Processor**

A company that receives data, captures it from the front-end processor, and submits the data for clearing and settlement. The back-end vendor generates the merchant's monthly statement, causes the merchant to be paid for their transactions, causes the merchant to be charged their processing fees and causes the cardholder to be charged. Examples of back-end vendors are: Passport and Vital.

## **Balance Inquiry**

Requesting the balance of an existing stored value/prepaid account to provide to the customer at the POS.

## **Bank Card**

In general, a bank card refers to a plastic card issued by a bank and used to access funds from an account.

## **Bank Routing Number**

Every bank is assigned a unique 9-digit number for identification purposes. This routing number appears as the first 9 digits across the bottom of a check. (See also Transit Routing Number)

#### **Batch**

A set of credit and/or debit transactions submitted together for settlement, clearing, and funding.

## **Batch Close**

The process of sending transactions to the processor for clearing and settlement (the cardholders are charged and the merchant is paid).

#### BIN

Bank Identification Number. The primary account number found on credit cards and bank cards. It is a 6-digit number, maintained by the American Bankers Association that identifies the bank and type of card. The first number identifies the card type (i.e., American Express = 3, Visa = 4, Mastercard = 5, Discover = 6). Also referred to as IIN (Issuer Identification Number).

## **Buy Rate**

The acquiring bank's fee. It is equal to interchange (which is paid to the issuing bank) plus the acquiring bank's markup. The wholesale price of a transaction to which processing and other fees are added to come up with the cost to a merchant. Buy rates have not been widely used since the multitude of interchange rates came into being. Many ISOs and acquirers now use pricing models that involve splits of net revenue.

## C

## **CAB Program Code**

A Card Acceptor Business (CAB) Program Code is a code assigned by Mastercard to represent a grouping of MCC values by Industry. Each MCC can belong to only one Industry CAB Program Code.

#### **CAPN**

Card Acceptance Processing Network. A set of requirements mandated by American Express to ensure processing of AMEX transactions according to their security standards. CAPN enhances POS security, supports expanded amounts, and adds a transaction lifecycle identifier for all AMEX transactions.

## **Card Acceptor**

The facility at which a purchase is made and a payment transaction is initiated. Also known as a merchant.

## **Card Issuing Bank**

A financial institution that issues payment cards such as credit/debit cards.

## **Card Laundering**

When a merchant processes sales through its merchant account on behalf of another merchant. Laundering violates the terms of merchant agreements. Also called draft laundering and factoring.

## **Card Not Present**

Card transactions (Internet or MO/TO purchases, for example) for which the customer's card is not physically handled by the merchant. Interchange is set higher on these transactions because there is a greater likelihood of fraud.

## Cardholder

A consumer doing business with a merchant using one or more of the following payments cards:

- Credit or bank card
- Debit card
- Private label card
- Existing prepaid or stored value card with a corresponding stored value/prepaid account.

## **CAT**

Card Acceptor Terminal. Unattended terminals that accept bank cards for payment. These terminals are frequently installed at rail ticketing stations, gas stations, toll roads, parking garages, and other merchant locations.

## **CAVV**

Cardholder Authentication Verification Value. A unique value transmitted by an issuer (or Visa on behalf of an issuer) in response to an authorization request message.

## Cellular CDMA

Code Division Multiple Access. Digital cellular technology that converts audio signals into a stream of digital information (made up of 1s and 0s).

## Cellular GPRS

General Packet Radio Service Packet-based wireless communication service.

## Chargeback

A procedure where a cardholder or card issuer is disputing all or part of the amount of a credit or debit card transaction. A chargeback is therefore the act of taking back funds from a merchant for a disputed or improper transaction.

## **Check Reader or Check Scanner**

A counter-top device used to scan images of checks, according to legal specifications, for electronic clearing and settlement. Also known as check scanner.

### CID

Card Identifier. A 3 or 4-digit code appearing on the front or back of Discover or American Express credit cards (Discover is 3 digits, American Express is 4 digits). CID is used for fraud prevention. For all other bankcards, see CVN.

## **CISP**

Cardholder Information Security Program. A program established by Visa to ensure the security of cardholder information. CISP has been superseded by the PCI Data Security Standard.

#### CIT

Cardholder-initiated card on file transaction

#### Client

A company that has contracted to use the services provided by Heartland Payment Services.

#### **Client Libraries**

See Heartland POS Gateway Client Libraries.

### **Close Batch**

The end-of-day or end-of-shift process where the merchant balances and submits their credit and debit card transactions for clearing and settlement. (See also Settlement)

## **CMDA** - Verizon

Code Division Multiple Access. A communication channel access principle that employs spread-spectrum technology and a special coding scheme (where each transmitter is assigned a code).

## **CNP**

Card Not Present. See Card Not Present.

#### CoF

Credential/Card on File. Represents cardholder payment information that the merchant stores with permission that will be used for future purchases.

## **Commercial Cards**

Credit cards issued to businesses for travel, entertainment and other business expenses.

### Conditional

Conditional fields are required in the message under certain conditions. These conditions are indicated in the description or in an associated note.

### Consumer

See Cardholder.

## **Corporate Cards**

See Commercial Cards.

## **Counter-Top POS**

A category of POS devices that typically only fit on a counter for use.

### **CPS**

Custom Payment Services. Visa's regulations for the information that must be submitted with each transaction. Transactions must meet CPS criteria in order to qualify for lowest transaction processing fees available. This is similar to Mastercard's Merit system.

### **Credit Cards**

Standard-size plastic token, with a magnetic stripe that holds a machine readable code. Credit cards are a convenient substitute for cash or check, and an essential component of electronic commerce and internet commerce. Credit cardholders (who may pay annual service charges) draw on a credit limit approved by the card-issuer such as a bank, store, or service provider (an airline, for example). Cardholders normally must pay for credit card purchases within 30 days of purchase to avoid interest and/or penalties. Cards can be issued by banks and non-banks and are associated with such brand names as AMEX, Discover Financial Services, Mastercard, JCB International Co. Ltd. and Visa.

#### CSC

Card Security Code. The security code on a credit card is the brief number that is printed on the card that helps verify its legitimacy. Depending on the card, the security code can be a 3-digit or 4-digit number, printed on either on the back of the card or the front, and goes by several names. The most common is CVV, which stands for "card verification value" code. Other card issuers call their security codes CVV2 (Visa), CVC2 (Mastercard) or CID (American Express).

#### **CUP**

China UnionPay. The only domestic bank card organization in the People's Republic of China.

#### Customer

See Cardholder.

## CUT

Coordinated Universal Time. The time scale used as the basis of a coordinated dissemination of standard frequencies and time signals. Formerly known as Greenwich Mean Time (GMT).

### CVC2

See CVV2.

#### CVN

Card Verification Number. This is a 3- or 4-digit number that appears on either the front or back of a credit card. It is not included in the magnetic stripe data. It is provided as a fraud deterrent to ensure the card is physically present when a POS transaction is initiated. These codes are only required at authorization time. The following terms are used by various card issuers:

- CVV2 and CVC2 (3 digits) used by Visa and Mastercard account numbers.
- CID (3 digits) used by Discover account numbers.
- CID (4 digits) used by American Express account numbers.

## **CVV**

Card Verification Value. An authentication procedure established by credit card companies to reduce fraud for internet transactions. It consists of requiring a cardholder to enter the CVV number in at transaction time to verify that the card is on hand. The CVV code is a security feature for "card not present" transactions (e.g., Internet transactions), and now appears on most (but not all) major credit and debit cards. This new feature is a 3- or 4-digit code which provides a cryptographic check of the information embossed on the card. The CVV code is not part of the card number itself.

## CVV2

Card Verification Value. A 3-digit code appearing on the front or back of Visa or Mastercard. CVV2 is used for fraud prevention. For all other bankcards see CVN.

## D

### **DBA**

Doing Business As

#### DCC

Dynamic Currency Conversion - Allows a cardholder to make a purchase in a foreign country in the currency of their home country.

#### DDA

Demand Deposit Account. A merchant's checking account that is credited or debited with their deposits, fees and adjustments (also referred to as Direct Deposit Account).

### **Debit Card**

Issued by financial institutions and tied to cardholders' DDAs. Debit card funds are withdrawn directly from a cardholder's checking account. Debit cards come in online/offline and offline-only versions. Online in this context means able to interface with the card brand networks for authorization at the POS. Debit cards can be co-branded with Discover, Mastercard or Visa. Online debit requires customers to enter PINs; offline debit card payments are authorized with cardholder signatures.

#### DES

Data Encrypted Standard. A standard method for encrypting and decrypting data which was developed by the U.S. National Institute of Standards & Technology.

## Dial-up

A temporary communication connection through a telephone line.

#### Discount

A fee charged to a merchant for card processing services. This fee is usually represented as a percentage of the merchant's daily or monthly credit/debit sales. (Also known as "discount fee" or "discount rate.")

#### Discount Fee

A fee charged to a merchant for card processing services. This fee is usually represented as a percentage of the merchant's daily or monthly credit/debit sales. (Also known as "discount" or "discount rate.")

#### **Discount Rate**

The percentage of card sales acquirers collect from merchants for transaction authorization and settlement.

## Downgrade

A transaction is downgraded because it does not qualify for the best interchange rate possible, therefore the transaction costs more to process. Examples of why a transaction downgrades are: a) credit card is not swiped; b) merchant does not close their batch within 24 hours; c) the credit card used is a business, corporate or foreign credit card; d) the credit card was voice authorized.

## **Download**

The passing of programming information and parameters from a processor to a point-of-sale device such as a terminal. This passing or transfer of information is typically accomplished by the point-of-sale device "dialing out" and connecting to the processor's remote computer.

### **DPAN**

Device Primary Account Number or Digital Primary Account Number that represents a cardholder PAN. This is a network token which can be used to process transactions via from a specific device, such as the cardholder's mobile phone.

## **Draft Laundering**

See Card Laundering.

#### **DSL**

Digital Subscriber Line. DSL is a family of technologies that provides digital data transmission over the wires of a local telephone network.

### **DSOP**

Data Security Operations Policy. A standard developed by American Express to protect cardholder information. PCI is now used as a standard.

#### DSS

Data Security Standard. See PCI-DSS.

#### **DTMF**

Dial tone multi-frequency. Used for telephone signaling over the line in the voice-frequency band to the call switching center.

### **DUKPT**

Derived Unique Key Per Transaction. Reference standard X9.24, Retail Key Management for this definition. It is a key management technique in which for every transaction a unique key is used, which is derived from a fixed key. If a derived key is compromised, future and past transaction data are still protected since the next or prior keys cannot be easily determined.

## Ε

### **E3**

Heartland End-to-End Encryption. New technology offered by Heartland to allow encryption of card data from initial swipe or input at the POS through arrival at the Issuer. This system not only removes intrusion threats but it also greatly reduces the scope for PCI audits on the associated merchant POS software.

#### FRT

Electronic Benefits Transfer. EBT is an electronic system in the United States that allows state governments to provide financial and material benefits to authorized recipients through a plastic debit card. Common benefits provided are typically in two different categories: Food Stamp and Cash Benefits.

## **ECA**

Electronic Check Acceptance. Electronic process of depositing a check into a merchant account. A check is processed through an electronic system that captures bank account information and the amount of the check. The 'paper' check is handed back to the customer, voided or marked so that it cannot be used again. The merchant electronically sends information from the check (but not the check itself) to a bank or other financial institution, and the funds are transferred into the merchant's account.

#### **EDC**

Electronic Data Capture. The process of electronically authorizing, capturing and settling a credit card transaction.

## **EDI**

Electronic Data Interchange. The structured transmission of data between organizations electronically. It is used to transfer electronic documents or business data from one computer system to another computer system.

### **EEPROM**

Electronically-Erasable Programmable Read-Only Memory. EEPROM is a special type of PROM that can be erased by exposing it to an electrical charge. Like other types of PROM, EEPROM retains its contents even when the power is turned off. EEPROM is similar to flash memory. The principal difference is that EEPROM requires data to be written or erased 1 byte at a time whereas flash memory allows data to be written or erased in blocks.

### **EFT**

Electronic Funds Transfer. A way of performing financial transactions electronically. The Pulse and Star networks are examples of EFT systems.

#### **EIFR**

Electronic Interchange Reimbursement Fee. The fee that a merchant's bank or acquiring bank pays the customer's bank or the issuing bank after a merchant accepts the use of a card for a particular transaction. The issuing bank, in a payment transaction, deducts the interchange fee in which it pays the acquiring bank that handles the transaction on behalf of the merchant or business owner. In turn, the merchant is paid by the acquiring bank the amount for the purchase minus the interchange fee. Some smaller fees may also apply, which are commonly referred to as the discount rate, the passthru or the add-on rate.

#### **EIPP**

Electronic Bill and Invoice Presentment and Payment. This is a business-to-business system for billing, invoice presentment, and payment.

## **EMV**

Europay, Mastercard and Visa. EMV is a global standard for inter-operation of integrated circuit cards (IC cards or "chip cards") and IC card capable point of sale (POS) terminals and automated teller machines (ATMs), for authenticating credit and debit card transactions.

### **EMVCo**

Europay International, Mastercard International and Visa International. EMVCo manages, maintains and enhances the EMV® Integrated Circuit Card Specifications for chip-based payment cards and acceptance devices, including POS terminals and ATMs. EMVCo establishes and administers testing and approval processes to evaluate compliance with the EMV Specifications. EMVCo is currently owned by American Express, JCB, Mastercard and Visa.

## **Encryption**

A method of protecting data by "scrambling" data. Encryption transforms readable information using an algorithm (called a cipher) and makes it unintelligible to anyone except those who possess a key that converts the information back into readable form.

### **End-to-End Encryption**

See E3 definition.

## **EPPS**

Encrypting PIN Pads. EPPs form a component of unattended PIN Entry Devices (PEDs). Typically, EPPs are used to enter a cardholder's PIN in a secure manner. EPPs are used in conjunction with ATMs, automated fuel dispensers, kiosks, and vending machines.

#### **EPROM**

Erasable Programmable Read-Only Memory. A type of memory chip that retains its data when its power supply is switched off.

### **ERC**

Electronic Receipt Capture. A paperless system that securely stores and retrieves electronic card receipts on demand. This reduces bank chargeback losses and the costs associated with merchants' storage and manual retrieval of paper receipts.

## F

### **Factoring**

See Electronic Funds Transfer.

### File Extension

Part of a filename that indicates the file type.

## **Financial Transaction**

A message that either notifies the host of the completion of a previously authorized payment transaction or that requests the approval and completion of the payment transaction by the host causing the reconciliation totals to be increased.

### **Floor Limit**

The payment amount above which credit and debit card transactions must be authorized. This amount is specified in each merchant's processing agreement.

## **Force/Offline Transaction (Prior Authorization)**

The after-the-fact entry of a sale transaction. The merchant obtains an approval code for the transaction by telephoning the authorization center. The transaction must now be entered into the terminal by "forcing it" or "offline entry." When pressing the "force" or "offline" key on the terminal, the terminal does NOT dial out to the authorization center, as the merchant has already obtained an authorization by telephone. The merchant simply swipes the credit card or manually enters the credit card number and expiration date, amount of the sale and the authorization code. The terminal simply "captures and stores" the transaction in the merchant's batch, due to already having obtained a valid authorization code.

## **Fraud Monitoring**

An operational process, usually done in the risk management area that involves setting alert parameters for review at the time each transaction is presented to the system. Examples of these parameters are: excessive chargebacks, excessive credits/refunds, duplicate transaction amounts, excessive sales, higher than expected average sale amounts.

## **Front-End Vendor/Processor**

A company that provides communication and data processing to authorize card transactions and transfer the data between the merchant's point-of-sale equipment to the back-end clearing/back-end settlement processor. Examples of front-end vendors are: Heartland Exchange, VISANet, MAPP, BuyPass, NDC, MDI, Paymentech, Envoy, and FDR.

## FSA

Flexible Spending Accounts. A tax-advantaged financial account that can be set up through an employer in the United States. An FSA allows an employee to set aside a portion of his or her earnings to pay for qualified expenses as established in the cafeteria plan, most commonly for medical expenses or purchases.

## **FTIN**

Federal Taxpayer Identification Number An identification number assigned to taxpayers by the IRS.

#### **FTP**

File Transfer Protocol. Standard network protocol used to transfer files from one host to another over a TCP-based network such as the Internet.

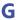

## **Gift Card**

A card that can be used for purchases as well as for storing value on the card.

## **GPRS** - Cingular

General Packet Radio Service. Charges by the data and not connection time.

#### Gratuity

This is an adjustment to a transaction for a tip.

### **GSA**

General Services Administration. Visa Purchasing Card that is issued to federal government agencies by an Issuer contracted with the General Services Administration.

## **GSM**

Global System for Mobile communications. Standard for mobile phones.

## Н

## **НВМІ**

Defined by the GSAP-NA and GSAP-AP authorization platforms as Host Based Merchant Initiated batch close. Portico acts as the merchant in managing the batch details. The merchant may send a BatchClose request to Portico, or be set up for Auto-Close.

#### **HBTI**

Defined by the GSAP-NA and GSAP-AP authorization platforms as Host Based Time Initiated batch close. The host manages the batch details. Requires configuration in Portico.

## **Help Desk Center**

Organization or department that is tasked with supporting the clerks in the various client locations when a problem is encountered with the POS system or its operation. The type of support available depends on the operating environment and service agreements.

#### HIM

Heartland Information Marquee. Found on the merchant serving page (merchant viewer).

#### **HMS**

Heartland Marketing Solutions. An HPS Specialty Team that services HMS merchants. Paperwork or questions regarding HMS should be directed to 1-866-402-8056 or to HeartlandmarketingSolutions@e-hps.com.

#### **Hold Back**

The money set aside from a merchant's credit card receipts to cover potential chargebacks or other disputes. Typically, the amount is returned after a specified period.

## **HOST**

Any networked computer that provides services to other computers, systems or users.

## **Host Batch Close**

A system where the merchant's transactions are stored at the "host" and not in the actual terminal or point-of sale device. The host computer captures and retains all the transactions. The host automatically closes all batches at a predetermined time if the merchant does not initiate a "close batch" function.

## **HRA**

Health Reimbursement Arrangement. HRAs are Internal Revenue Service sanctioned programs that allow an employer to set aside funds to reimburse medical expenses paid by participating employees. Using an HRA yields tax advantages to offset health care costs for both employees as well as an employer.

## **ICR**

Island Card Reader. An ICR is an unattended device that accepts payment cards, typically used with fuel pumps at gasoline stations. Also known as AFD, CRINDS, DCR, and pay-at-the-pump.

#### IFFF

Institute of Electrical and Electronics Engineers. The IEEE is a non-profit professional association dedicated

to advancing technological innovation related to electricity.

#### IIAS

Inventory Information Approval System (healthcare). This system identifies the qualified healthcare products being purchased by the cardholder at the point of sale. This system must be used for merchants utilizing auto-substantiation.

### IIN

Issuer Identification Number. See BIN.

#### **Incremental Authorization**

Unique authorization for the Lodging Industry. Occurs when an authorization is adjusted above a threshold amount.

## **Integrated POS**

A category of POS devices that typically combine several Point of Service locations in such industries as Retail, Parking, and Petroleum.

## Interchange

The process by which all parties involved in a credit card transaction (processors, acquirers, and issuers) manages the processing, clearing and settlement of credit card transactions.

## **Interchange Fees**

Fees paid by the acquirer (Heartland) to the card issuing bank to compensate for transaction-related costs.

## **IP Address**

Internet Protocol Address. A unique number assigned to any computer or printer that uses internet protocol.

## **ISA**

Independent Sales Agent. See Agent.

## ISC

Information Security and Compliance. Program used by Discover to implement and maintain efficient data security requirements and procedures. PCI is now used as a standard.

## ISDN

Integrated Services Digital Network. A set of standards for digital transmission over ordinary telephone copper wire as well as over other media. ISDN requires adapters at both ends of the transmission so an access provider also needs an ISDN adapter.

## ISO

International Organization for Standardization. Founded in 1946, ISO is an international organization composed of national standards bodies from over 75 countries. ANSI is a member of ISO. ISO has defined a number of important computer standards.

Also an organization registered with Visa and sponsored by an acquiring bank to sell Visa card acceptance services. Can refer to an organization that works with and does business under the name of such a registered ISO. ISOs may also service merchant accounts once they are registered, dependent upon the contract with the acquirer. Mastercard uses the term "member service provider" to describe ISOs. However, it is common within the payments industry to use the term "ISO" when referring to independent sales organizations registered with either or both card brands.

#### Issuer

A company that enters into contractual relationships with consumers and/or businesses through the issuance of plastic credit/debit cards. An issuer is also known as a "card issuing center." Examples of

issuers are Bank of America and Citi-Bank.

## **Issuing Bank**

A federally insured financial institution that issues credit and debit cards. This is the cardholder's financial institution.

## **Issuing Host**

The processing system that acts under the authority of the card issuer to receive a transaction and to approve funds to be given to the card acceptor or to guarantee checks.

### ITU

International Telecommunication Union. An international organization within which governments and the private sector coordinate global telecom networks and services.

## J

## **JCB**

Japan Credit Bureau. An independent card company originally established in Japan. JCB International Credit Card Company, Ltd. was established in Los Angeles in 1988 to issue credit cards as well.

## K

## **Key Data**

Data related to a security key. Reference standard X9.24, Retail Key Management.

## KSN

Key Serial Number. Used in PIN encryption/decryption.

#### **KTB**

Key Transmission Block. Also known as the Encryption Transmission Block.

## L

## **LLVAR**

L is for length (LLL = 3 bytes). The field is parsed as 3 bytes of length and remaining of bytes as text content.

## **Load Amount**

The amount of value that is added to the account. See Activation and Reload.

## **Load Value**

To deposit funds into a cash account.

#### LRC

Longitudinal Redundancy Character. The LRC is used as an error checking method by both host and terminal to validate that the data was received without error.

### **LUHN Formula**

The LUHN formula, also known as the MOD-10 Checksum, is used to generate and/or validate and verify the accuracy of account numbers.

## M

### Maestro

Maestro is a multi-national debit card service owned by Mastercard.

## **Magnetic Stripe**

A strip of magnetic material on the back of credit cards which contains data identifying the cardholder, such as account number and cardholder name.

## **Manual Entry (Key Entered)**

Card information is entered manually, or key-entered into a terminal, usually because the magnetic stripe could not be read or the card is not present at the time of sale (i.e., a mail/phone order merchant).

#### MCC

Merchant Category Code. Usually a 4-digit number that identifies the type of business in which a merchant is engaged by the type of goods or services it provides. Visa and Mastercard have specific numbers for each type of merchant business.

### **Member Service Provider**

See ISO.

### Merchant

Business that is a Heartland customer that processes transactions.

## **Merchant Bank**

A banking or financial institution that provides merchant services.

## **Merchant Discount Fee**

A fee charged to a merchant for card processing services. This fee is usually represented in a percent format (example 2.25%). This merchant discount fee is used to determine part of a merchant's monthly processing charge.

## **Merchant Service Fee**

A fee assessed to a merchant for Heartland's value-add services such as the Merchant Center, 24/7 customer support and local servicing by Heartland Payment Systems Relationship Managers.

## Message

A set of data elements used to exchange information between a POS system and the Heartland Payment Systems.

## **Message Authentication Code**

A block of encrypted data to be sent from the POS on every contact Interac sale and return request. Required for Canadian merchants processing debit reversals.

## **MICR**

Magnetic Ink Character Recognition. Character-recognition technology that uses a countertop reader device used to scan magnetic ink character recognition lines. A MICR line is a sequence of digits at the bottom of a check that provides details about the bank and account on which the check is drawn, and supports authorization and clearing routines.

#### MID

Merchant Identification Number. A number assigned by an acquirer to identify each merchant for the purpose of reporting, processing and billing. All Heartland Payment Systems merchant numbers begin with a 65. All Heartland Payment Systems merchant numbers are 15 digits in length.

## MIME

Multipurpose Internet Mail Extensions. An Internet standard that extends the format of email to support: Text in character sets other than , non-text attachments, Message bodies with multiple parts, and Header information in non- character sets.

## MIT

Merchant-initiated card on file transaction

### **MOD-10 Checksum**

Modulus 10 Checksum. The "modulus 10" or "mod 10" algorithm, also known as the Luhn formula, is a simple checksum formula used to validate a variety of identification numbers, such as credit card numbers.

## **MOTO/eCommerce**

Mail Order/Telephone Order (MOTO). Typically, credit transactions handled as "card not present." These transactions generally involve purchases made through mail order or telesales companies. In this type of transaction, the merchant typically has a card terminal and manually keys in required card information for transmission to the appropriate authorization network. Interchange rates for these transactions are among the highest.

### **MPLS**

Multiprotocol Label Switching. A mechanism in high-performance telecommunications networks which directs and carries data from one network node to the next. It can encapsulate packets of various network protocols. MPLS is a highly scalable, protocol agnostic, data-carrying mechanism. Packet-forwarding decisions are made solely on the contents of the MPLS label, without the need to examine the packet itself. This allows creation of end-to-end circuits across any type of transport medium, using any protocol.

#### MSP

Merchant Services Provider (Heartland). Handles the setup with the Front-End and Back-End Processors.

### **MSR**

Magnetic Strip Reader. The device that a payment card is swiped through as the Track Data is read.

## N

## **NACHA**

National Automated Clearing House Association. It manages the development, administration, and governance of the ACH Network, the backbone for the electronic movement of money and data in the United States.

#### NACS

National Association of Convenience Stores. The association for convenience and fuel retailing.

#### **NDA**

Non-Disclosure Agreement. A confidentiality agreement signed by a customer and delivered to Heartland Payment Systems. Completion of NDA is required before receiving Heartland SDK, documentation and specifications.

## 0

## **Optional**

Optional fields are never required. Optional fields in the response are only present when they were present in or generated due to the associated request.

## ОТВ

Open to Buy. The amount of credit left on an account. For example, before a purchase, a customer has \$600.00 OTB. The customer purchases \$100.00 worth of products. After the purchase, the amount of OTB for that account is \$500.00.

#### OTC

Over-the-Counter. Used in healthcare industry transaction descriptions.

P

#### **PAD**

PIN Acceptance Devices. Numeric key pad a consumer uses to enter a Personal Identification Number (PIN) when paying with a debit card.

#### PA-DSS

Payment Application Data Security Standard. Standards established by Payment Card Industry Security Standards Council to ensure compliance with mandates set by Bank Card Companies.

#### PAN

Primary Account Number. Also known as the card number. Number code embossed on a bank or credit card and encoded in the card's magnetic strip. PAN identifies the issuer of the card and the account, and includes a check digit as an authentication device.

## **PAPB**

Payment Application Best Practices. PCI SSC took over management of PABP and renamed to PA-DSS. See PA-DSS.

### PAR

See Payment Account Reference.

### **Partial Authorization**

A process to complete a transaction if the full amount requested is not approved but a partial portion of the requested amount is approved. A merchant must be set up for this capability. If a merchant is set up for this capability, the Portico Gateway Issuer response will contain the full amount requested or a lesser or partial amount authorized.

## **Payment Account Reference**

A unique value that represents a unique PAN.

## **Payment Facilitator**

A third-party merchant services provider with their own sub-merchant portfolio, which commonly includes underwriting, transaction monitoring, funding, and chargeback control.

A Payment Facilitator may aggregate multiple sub-merchants under a single MID.

#### PayPlan 4 6 1

The Portico PayPlan application allows a merchant to set up and manage recurring payments. It also provides other important and useful functionality, including: customer information management, secure payment information storage, one-time payment from cards or ACH on file, automated email notifications to merchants and customers, predefined and customizable reports, and the ability to load existing customer and payment information into the Portico PayPlan database.

#### PCI

Payment Card Industry. The payment card industry (PCI) denotes the debit, credit, prepaid, and the POS cards and associated businesses. The term is sometimes more specifically used to refer to the Payment Card Industry Security Standards Council (PCI SSC), an independent council originally formed with the goal of managing the ongoing evolution of the Payment Card Industry Data Security Standards (PCI-DSS).

## **PCI CAP**

Visa PCI Compliance Acceleration Program. Under the CAP plan, acquirers are required to validate Level 1 and 2 merchant compliance with PIN security. This means that Level 1 and Level 2 merchants must not use payment devices such as PIN pads, and encourages the use of unique encryption keys for every device.

For Level 3 and 4 merchants, acquirers must establish a thorough compliance program for those merchants. According to Visa, as of November 1, 2007, acquirers whose transactions qualify for lower interchange rates available in the Visa and Interlink tiers must ensure that the merchants generating the transactions are PCI compliant in order to receive this benefit.

#### PCI-DSS

Payment Card Industry Data Security Standard. The framework for developing a robust payment card data security process including prevention, detection, and appropriate reaction to security incidents.

#### PFD

PIN Entry Devices. PCI PED requirements were established to protect against fraud by ensuring the security of devices that process financial data. Approval is granted for devices that have been evaluated by an approved laboratory and determined to be compliant with PCI Security Requirements.

## **Peripheral**

Any device that attaches to a computer and is controlled by its processor.

## PIN

Personal Identification Number. A PIN is used to help ensure that the cardholder is really the cardholder. It is typically a 4-digit number that is not found anywhere on the card or in the track data.

## **PIN Debit**

A debit card transaction authorized by the cardholder using a personal identification number.

#### PIP

Plural Interface Processing. The process that routes (through an American Express terminal or software) Visa, Mastercard and Discover card transactions to a financial services provider and American Express transactions directly to American Express for both authorization and settlement.

## PL

Private Label. Private Label products or services are typically those manufactured or provided by one company for offer under another company's brand. Private Label Payment Cards tend to be exclusive to one merchant or company and can include special features, such as a rewards program.

### POS

Point of Sale or Point of Service. The hardware and software used to collect and transmit non-cash payments for goods and/or services. The device where retail sales occur and payment transactions are initiated.

## **POS Sequence Number**

POS sequence number for Canadian Debit transactions.

## **POS System**

Point of Sale System or Point of Service System. The system that processes the transaction messages at a point of service. The system may handle other non-transaction functions also.

## **Post-Authorization (Post-Auth)**

An offline transaction, also called a force, in which a transaction is created and placed in the merchant's batch using an existing authorization (normally received from a voice authorization center). (See also Offline/Force Transaction).

#### POTS

Plain Old Telephone Service. A basic wireline telecommunication connection.

### **Prepaid Card**

A card representing a proxy for a stored value/prepaid account where value resides that the consumer can use for the purchase of specific goods or services provided by a prepaid product's service provider.

### **Private Label Cards**

Credit, debit or stored value cards that are used only at a specific merchant's store. Proprietary cards.

#### Processor

An acquirer (such as Heartland Payment Systems) or an acquirer's agent that provides authorization, clearing or settlement services for merchants.

#### **PROM**

Programmable Read-Only Memory. A form of digital memory where the setting of each bit is locked. Such PROMs are used to store programs permanently. The key difference from a strict ROM is that the programming is applied after the device is constructed.

## **Proprietary Cards**

See Private Label Cards.

## **Proximity Entry**

This transaction occurs when a card is read by a proximity reader to capture the card information stored on the magnetic strip or chip.

## **PTS Program**

POS Terminal Security Program. This is a security evaluation program for Internet Protocol-enabled POS devices to ensure the necessary level of protection for transaction and cardholder data at Merchants that use equipment that support the TCP/IP protocol suite. The security evaluation verifies that POS devices meet the relevant Mastercard requirements in terms of confidentiality, integrity and communicating parties' authentication. By addressing the interface of POS terminals to open networks using open protocols, this new security program complements existing security programs at Mastercard that already address merchants or POS, such as PCI POS PED (security of PIN provided by PIN Entry Devices) and SDP (based on the PCI Data Security Standard).

## **Purchase**

This term represents a sale transaction of services or goods.

## Q

### QRG

Quick-Reference Guide. A document or chart, used as a guide, to give a merchant quick reference to terminal operation procedures, such as batch settlement, offline/force entries, refunds, etc.

#### **QSA**

Qualified Security Assessor. An individual who meets specific information security education requirements, has taken the appropriate training from the PCI Security Standards Council, and who performs PCI compliance assessments as they relate to the protection of credit card data.

#### **QSR**

Quick Service Restaurant. A specific type of restaurant characterized by fast-food cuisine and by minimeal table service.

## R

## **RDC**

Remote Deposit Capture. A check deposit process whereby paper checks are converted into digital images for electronic clearing and settlement, through either electronic check or ACH systems.

## Recharge

See Replenish.

#### Reconciliation

The process of confirming the accuracy of partial or final totals by comparing totals from different systems.

#### Reload

To load an amount of funds into a stored value/prepaid account.

## Replenish

To deposit funds into either the cash or credit account.

## Reports

Various transaction reporting functionality available from Heartland Portico Gateway. Transactions supported are: ReportActivity, ReportBatchDetail, ReportBatchHistory, ReportOpenAuths, ReportTxnDetail, and ReportBatchSummary

## Request

A message directing or instructing the receiver to perform a specified action and respond with the results of the action.

## Required

Required fields are always required to be sent in the message.

#### Reserve

See Hold Back.

## Response

A message that provides the results of an action requested by the sender.

## **Response Codes**

Codes returned from Portico Gateway or the Issuer down to the POS. Codes verify that a particular transaction was accepted or reflect why it was declined.

## Retrieval

A request for a legible copy of a sales slip and/or other documentation relating to a credit or debit card transaction. This is the process or stage before a disputed transaction becomes a chargeback.

## Reversal

A message that cancels the specified financial transaction that was previously reported as complete, causing the reconciliation totals to be decreased.

#### **Reversal Reason Code**

Defines the reason for reversing a previously approved transaction. Required for Canadian merchants processing debit reversals. See enumerations for specific values supported.

#### **RFID**

Radio Frequency Identification or Radio Frequency Input Device. Radio-frequency identification (RFID) is the use of an RFID tag applied to or incorporated into a product for the purpose of identification using radio waves. Some tags can be read from several meters away and beyond the line of sight of the reader.

## RTN

Routing Transit Number. A routing transit number is a 9-digit bank code, used in the United States, which appears on the bottom of negotiable instruments, such as checks, identifying the financial institution on which it was drawn.

## S

### **SAF**

Store and Forward.

### **SDK**

Software Development Kit. Compilation of software and documents for communicating to Heartland Portico Gateway. NDA must be completed by processing customer and on file with HPS before receipt of the SDK. Kit includes:

Heartland Developers Guide, XML Schema, HTTP XLM Schema Documentation, Source Code Examples, and the Heartland POS Gateway Client Library.

### **SDP**

Site Data Protection. Mastercard's program to maintain data security requirements and compliance validation requirements to protect stored and transmitted payment account data. PCI is now used.

## **Service Fee**

A fee assessed to a merchant for Heartland's value-add services such as the Merchant Center, 24/7 customer support and local servicing by Heartland Payment Systems Relationship Managers.

## Settlement

The process of transferring funds for sales and credits between acquirers and issuers, including the final debiting of a cardholder's account and the crediting of a merchant's account. (See also Close Batch).

### SIC

Standard Industry Code (MIC). Usually a 4-digit number that identifies the type of business in which a merchant is engaged (also called Merchant Category Code (MCC)). Visa and Mastercard share specific numbers for each type of merchant business.

## Signature Debit

A Visa Debit or Debit Mastercard transaction authorized by a cardholder's signature.

#### SNAP

Supplemental Nutrition Assistance Program. Offers nutrition assistance to millions of eligible, low-income individuals and families and provides economic benefits to communities. SNAP is the largest program in the U.S. domestic hunger safety net.

#### **SOAP**

Simple Object Access Protocol. A communication protocol for use between applications using XML messages through the Internet. It is platform and language independent, simple, extensible, and allows for communication around firewalls.

## **Sponsor Bank**

See Acquirer.

#### SSL

Secure Sockets Layer. A protocol for transmitting data over the internet. SSL uses a cryptographic system to provide safety and privacy of data.

## Super ISO

A large, independent sales organization that supports multiple downstream ISOs and MLSs. Some super ISOs are also processors.

## **SVA**

Stored Value Account. Stored Value Accounts are card-based payment systems that assign a specific value to the card. Such cards are often referred to as gift cards or pre-paid cards. The card's value is stored on the card itself (on the magnetic stripe or in a computer chip) or in a network database. As the card is used for purchases, the total of each transaction amount is subtracted from the card's balance. As the balance approaches zero, some cards can be "reloaded" through various methods and others are designed to be discarded.

## **Swiped Entry**

A transaction where a card is swiped (or passed) through a magnetic card reader or chip reader to capture card information stored on the magnetic strip or chip.

## System

A processing system that provides transaction services to the card acceptor. The term includes acquiring host, authorizing host, and issuing host.

## System/Device

A single hardware unit (device) or a group of units (system) that present messages to a host processing system.

## Т

### **TDES**

Triple Data Encryption System. In cryptography, Triple DES is the common name for the Triple Data Encryption Algorithm. It is so named because it applies the Data Encryption Standard (DES) cipher algorithm three times to each data block. Triple DES provides a relatively simple method of increasing the key size of DES to protect against brute force attacks, without requiring a completely new block cipher algorithm.

## **Terminal**

See POS system.

## **Terminal Batch Close**

A system where the merchant's transactions are stored within the terminal's memory. The terminal stores the transactions until the merchant closes the batch.

#### TID

Terminal Identification Number. A number assigned to the physical terminal device to identify its attributes to the processor. Each terminal within a merchant location has a separate TID.

#### TIN

Taxpayer Identification Number. An identification number assigned to taxpayers by the IRS. The TIN for individuals is their social security number. The TIN for businesses is the employer identification number.

## TLS

Transport Layer Security. A cryptographic protocol designed to provide communication security over the Internet.

## **TLV**

Type-length-value. Optional information that may be encoded in a data communication protocol.

#### **TPPs**

Third Party Processors. An independent processor that is contracted with by a Bank or Processor to conduct a part of transaction processing.

## **Trace Number**

Number identifying original transaction.

### **Track Data**

Track Data is the information encoded within the magnetic strip on the back of a credit card which is read by the electronic reader within the terminal or point-of-sale (POS) system.

### **Transaction**

A set of messages to complete a processing action.

#### **Transaction Fee**

A fee charged to a merchant each time a transaction is processed, which dials into the authorization

system, such as a sale or authorization only.

#### **Transaction Header**

A header is to be built for each transaction. This is used for authentication and validation.

## **Transit Routing Number**

Every bank is assigned a unique 9-digit number for identification purposes. This routing number appears as the first 9 digits across the bottom of a check. (See also Bank Routing Number).

#### TRSM

Tamper Resistant Security Module. Key encryption.

#### **TSYS**

Total System Services. Vital. Back-end processor.

## U

## **UAT**

User Acceptance Test. Testing for business users to attempt to make a system fail, taking into account the type of organization it will function in. It is checking and verifying the system in the context of the business environment it will operate in.

#### **UPI**

Union Pay International, is a subsidiary of China UnionPay (CUP) focused on the growth and support of UnionPay's global business.

#### UTC

Coordinated Universal Time. Also known as Greenwich Mean Time.

## V

## **VAR**

Value Added Reseller. A company that adds features or services to an existing product and resells it (usually to end-users) as an integrated product or complete turn-key solution.

### Version

May refer to a document version or software version. Each time a new document or software revision is released, a revision version number is incremented.

### VIP

VISANet Integrated Payment System. Visa's main transaction processing system.

#### **VNP**

VISANet Processors. An entity that is directly connected to Visa through a VisaNet Extended Access Server (VEAS).

## **Voice Authorization**

The process of obtaining an authorization by telephone, typically as a back-up procedure. When an authorization cannot be obtained through an electronic credit card terminal or POS device.

#### Void

An attendant initiated transaction request to cancel a recently completed transaction.

## **VSAT**

Very Small Aperture Terminal. The hardware and software located at a merchant's location that allows POS communications by satellite.

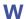

## webTOP

Terminal Option Page. Boarding merchants through web options.

#### WFP

Wired Equivalent Privacy. Standard for data security. Up to four keys are available using 64-bit or 128-bit encryption.

## Wi-Fi

Wireless Fidelity. Another name for the 802.11b wireless networking standard developed by the IEEE.

## 9 Index

3D Secure and Wallet Payments, 112 3D Secure Authentication, 117 **Account Funding Source, 49** Add a Reference, 21 Additional Criteria, 67 Address Verification Service (AVS), 49-51 Adjustments, 51 **Amount Indicator and Estimated Authorization**, 51-52 **Amount Response Matrix, 158 API Key Activation, 31** Appendices, 145 Approvals, 126 Asia Pacific, 120 attachment, 32-39 attachments, 32-39 Authentication, 13-14 Authorization Platform, 45 Auto-Close, 55 **Auto-Substantiation**, 52 Batch Processing, 53-54 **Batch Transactions**, 43 Bill Payment, 56 Canada, 120-124 Card Data Manual Entry, 56 **Card Not Present Transactions, 51 Card Present Transactions, 51** Cash Advance, 58 Cash Transactions, 41 **CAVV Results Codes, 57 Certification Host Response Matrix, 158 Certification Host Stored Value Accounts, 159** Check/ACH Transactions, 41, 58

Client Txn Id, 25 Connectivity, 13

Corporate Cards, 58

credential, 13-14

Credential/Card on File, 61

**Credit Card Transactions, 40** 

Credit CPCEdit, 59

Credit Return, 65

**Cross TID Duplicate Checking, 68** 

Cross-Site and Cross-Device Processing, 65-66

Data Security, 15

**Debit Card Transactions, 41** 

**Debit Transaction Responses, 126** 

Declines, 126

device ID, 13-14

**Duplicate Checking, 67** 

**Duplicate Error Response, 68-69** 

**Dynamic Currency Conversion**, 70-71

**Dynamic Merchant Category Code, 71** 

**Dynamic Transaction Descriptor, 72-74** 

**EBT Transactions, 42** 

eCommerce, 112

EMV, 75

**EMV Conversation Flow, 76** 

**EMV Parameter Data Download, 90** 

EMV PDL Status Codes, 153-155

EMV Request Tags, 80-88

**EMV Response Tags, 89** 

EMV Tags, 80

Encryption, 15-17

Estimated and Final Amounts, 29-30

EV Charging, 106

Exchange, 45-46

Fingerprint Service, 106-107

**Gateway Response Codes, 146-148** 

Gateway Response Codes and Reversals, 26-27

Gateway Txn Id, 25

GatewayTxnId, 32-39

Getting Started, 21

Gift Card and Loyalty Transactions, 42

Gift Card Response Codes, 156

Glossary, 160-182

**GNAP-UK**, 46-47

Gratuity, 107

GSAP-AP, 48

GSAP-NA, 47

Healthcare, 111

**HMS Gift Card Certification**, 158

image, 32-39

images, 32-39

In App or By Browser and CoF, 64

In Application Payments, 116-117

**Incremental Authorization, 118** 

Incrementing POSSequenceNbr, 127

Industries, 108

Installment Payments, 119-120

Interac Device Keys, 129

**Interac PED Serial Number, 129** 

Interac Pre-Authorization & Completion, 130-131

Interac Processing, 125

**Internal Use Only Transactions, 44** 

Invoice Number, 131

**Issuer Response Codes**, 150-153

Key Exchange, 129

Level II, 59-60

Level III, 60

license ID, 13-14

Lodging, 109-111

Mac Key, 129

MAC Verification on Transaction Response, 128-129

Mail Order Telephone Order (MOTO), 112

**Managing Timeout Scenarios, 118** 

Managing Tokens, 20

Manual Batch Close, 55

Mastercard Gratuity Rules, 107

Merchants Using Enterprise Tokenization Service (ETS), 64

MessageAuthenticationCode, 128

Mexico, 124-125

Multi-Use Tokenization, 18

**Optional POS Data, 132** 

Override Duplicate Checking, 68

Overview, 11

ParameterDownload Service, 91

Partial Authorization, 132-134

Payment Account Reference, 134

Payment Application Data Security Standards, 12

Payment Facilitator Integrations, 136

**Payment Facilitator Transaction Elements, 137** 

Payment Facilitators, 134

PDL Request Definition, 92

PDL Response Definition, 93

PDL Response Table 30—Terminal Data, 94-97

PDL Response Tables 30-60, 94

PDL Response—Confirmation, 105

Personal Identification Number (PIN) Block, 138-139

Portico Developer Guide, 1-2

Portico Services Supporting Duplicate Checking, 68

POSSequenceNbr, 127

POSSequenceNbr Structure, 127

Protocol, 13

Quasi Cash, 140

Register the Client Library, 145

Release Notes, 3-4

**Report Transactions, 43** 

Requesting a Token, 19

Resetting the MAC Value, 129

Restaurant, 108

Retail, 108 Reversals, 126-127 Rules, 118 Secure eCommerce Data Block (Deprecated), 116 Secure3D, 113 **Service Location, 140 Service Tag Validation, 75** Services Supporting CoF Processing, 62-63 Services That Support EMV Tags, 77-79 Session Id, 32-39 Settlement, 55 signature capture, 32-39 site ID, 13-14 SoapUI Examples, 22 Special Processing Rules, 49 **Specified Flags for Optional Elements, 30** Status Indicators, 157 Store and Forward, 140 **Sub-Merchant Integrations, 134-135 Sub-merchant Transaction Elements, 135** Surcharge Eligibility Lookup, 141 **Swiped or Proximity Entry, 141** Table 10—Table Versions and Flags, 93-94 Table 40—Contact Card Data, 97-100 Table 50—Contactless Card Data, 101-103 Table 60—Public Key Data, 104 TestCredentials, 30-31 Thank You Points, 142 Timeouts, 27-28 **Token Update History, 142 Tokenization-Specific Response Codes, 149 Transaction Amounts, 28-29 Transaction Basics**, 23 **Transaction Currency, 30** 

**Transaction Link Identifier, 142** 

**Transaction Request Header Fields, 23-25** 

**Transaction Security, 125-126** 

Transaction Set for Payment Facilitator Sub-Merchants, 136

Transactions, 32-39

Union Pay, 143-144

Use the Interface, 21-22

user ID, 13-14

Using a Token, 19

**Utility Transactions, 43** 

Validating Response Codes, 26

validation, 13-14

**Voice Authorization, 144** 

Voids, 119

WalletData, 114-115